**JESPE** 4

JES2 Project Sessions 2663 and 2664 Bob Jinkins IBM JES2 Level2

# **JES2 Debugging**

Permission is granted to SHARE Inc. to publish this presentation in the SHARE proceedings. IBM retains its right to distribute copies of this presentation to whomever it chooses.

SHARE 101, Summer 2003 Washington, DC

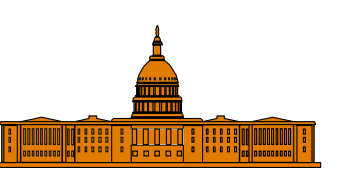

## **Agenda**

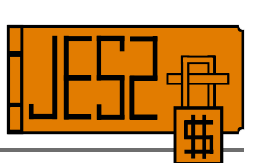

An effective debugger has a blend of product knowledge and debugging technique. This presentation blends a debugger's view of JES2 structure and using IPCS and other tools to debug JES2.

This isn't a step-by-step debugging cookbook ... that can be written when the last bug is found. This is a source of product and tools knowledge to leverage and increase your debugging skills. Familiarity with IPCS, assembler coding, and JES2 externals is assumed.

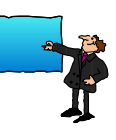

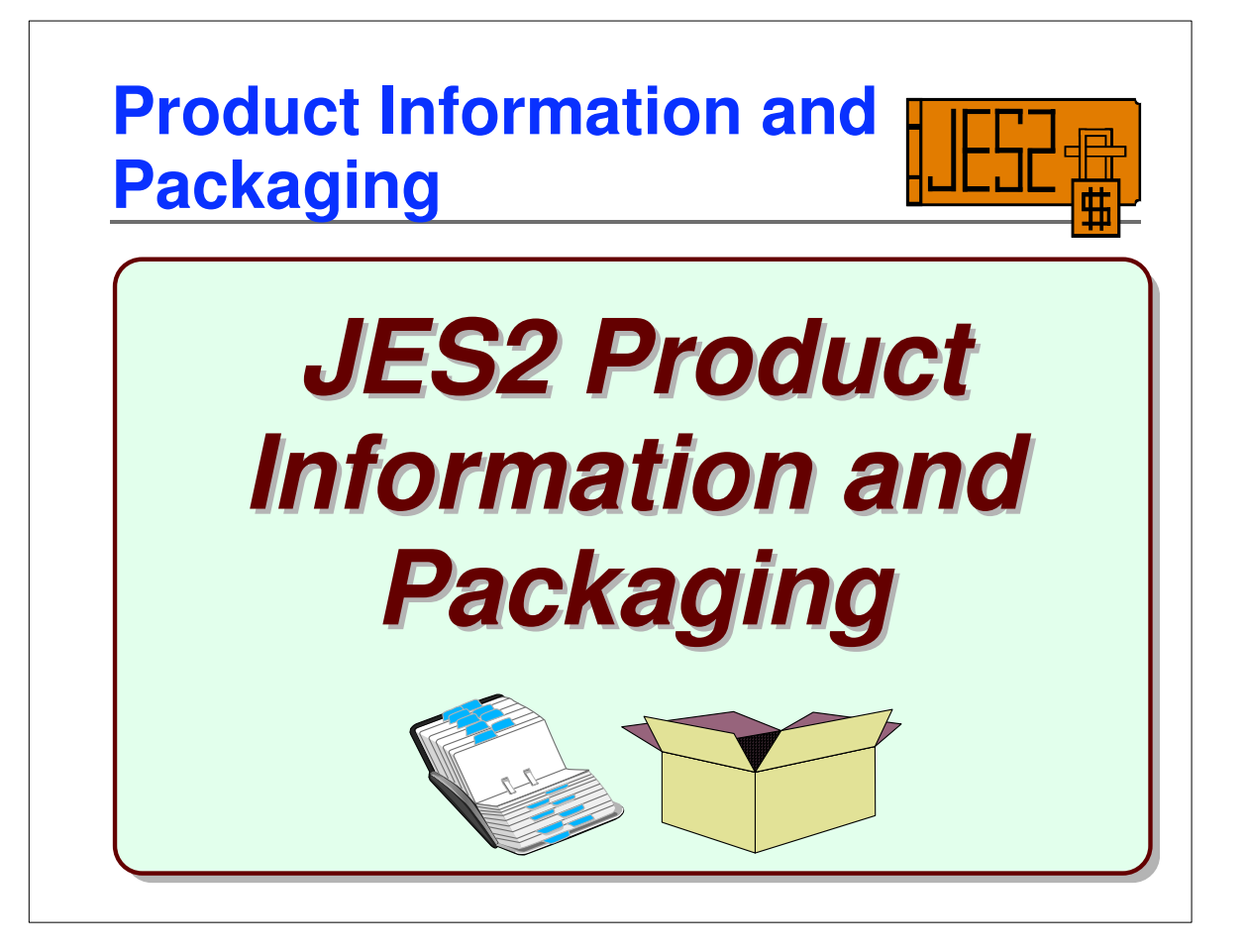

#### **COMPIDs for JES2 and related software**

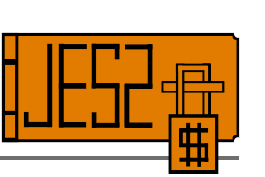

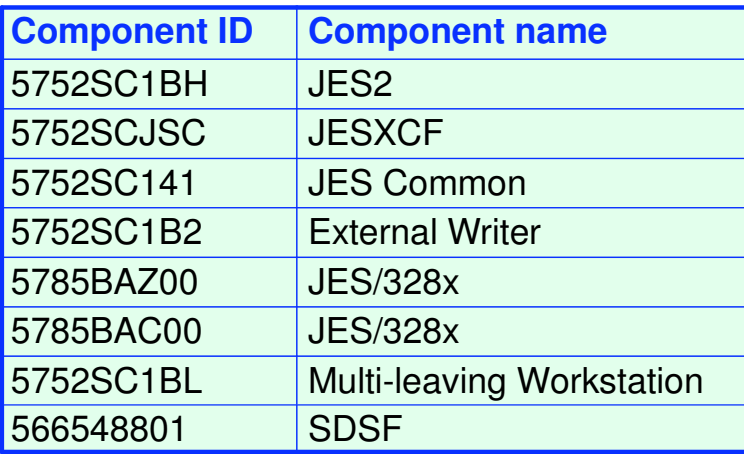

# **JES2 SMP libraries**

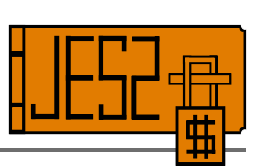

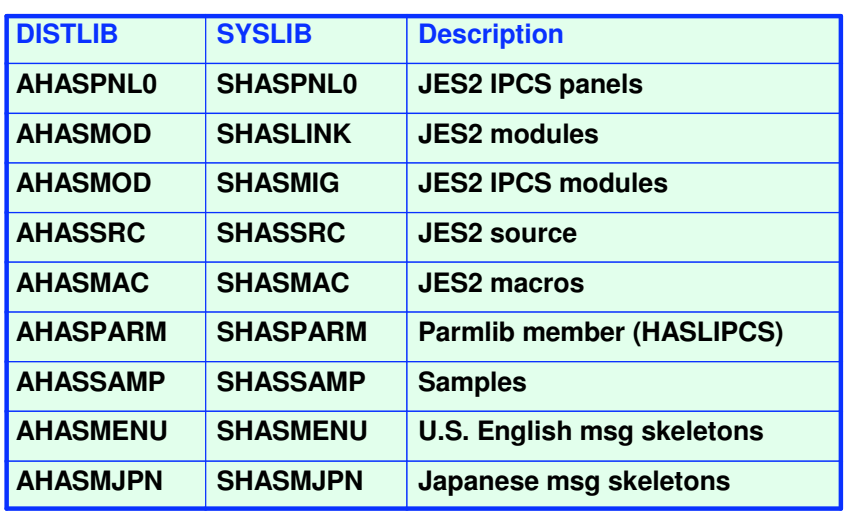

#### **Naming conventions for** Ŧ **JES2 parts**

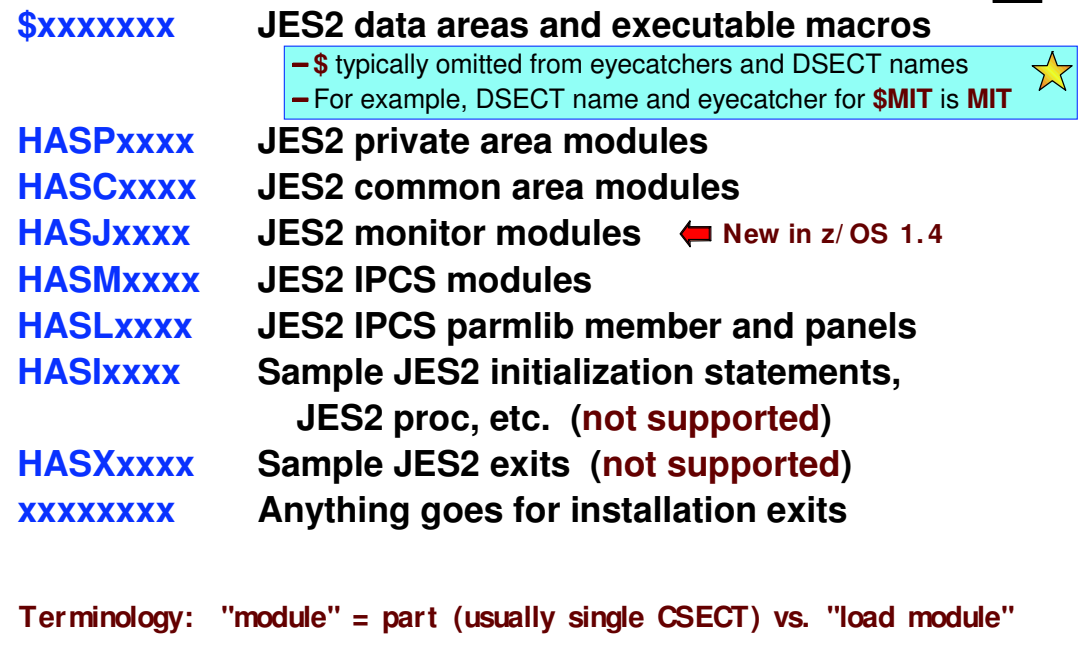

## **JES2 load modules**

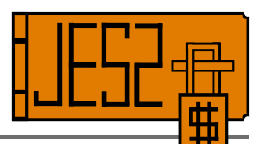

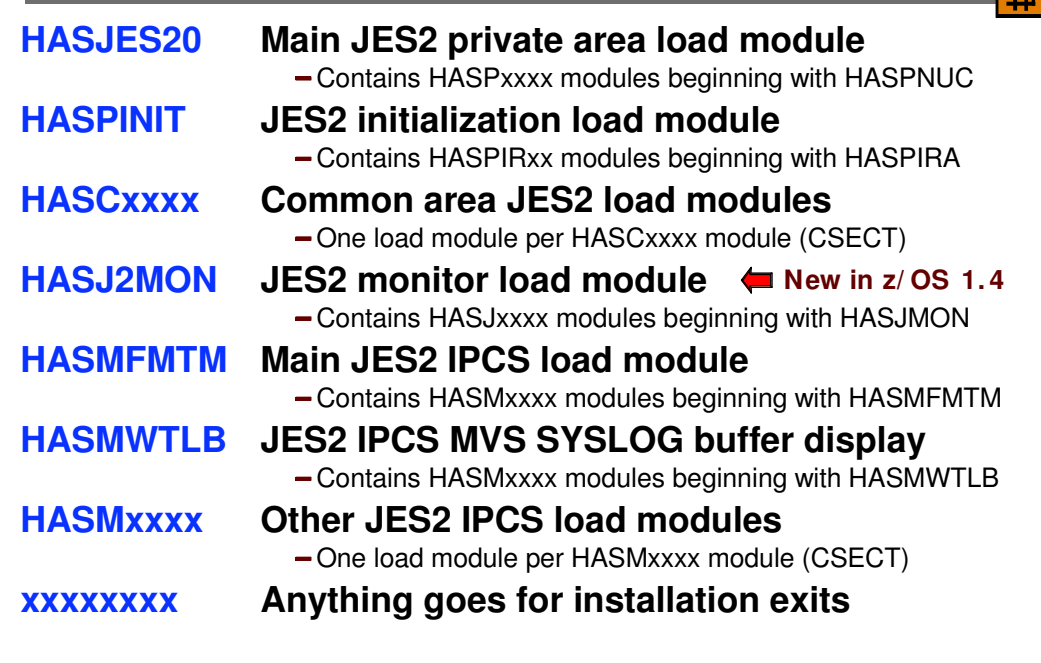

#### **Warning about JES2 control blocks**

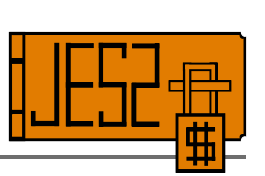

#### *Don't rely on JES2 data area books*

- **JES2 control block field names, offsets, lengths, and usage can change in new releases and in the service stream**
	- JES2 control blocks *don't* change compatibly
	- Good for innovation ... inconvenient for debugging
	- $\star$  Make sure JES2 IPCS level corresponds with JES2 level in dump
- *Never* hard-code offsets
- Reassemble **exits**, **SDSF**, and applicable **ISV/OEM** products *every* time you apply service
	- $\star$  Problems frequently far removed from source and difficult to diagnose

## **Caution from JES2 Exits book**

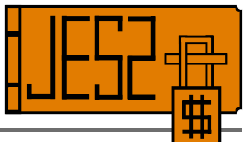

**Defining exits and writing installation exit routines is intended to be accomplished by experienced system programmers; the reader is assumed to have knowledge of JES2.**

**If you want to customize JES2, IBM recommends that you use JES2 installation exits to accomplish this task. IBM does not recommend or support alteration of JES2 source code. If you assume the risk of modifying JES2, then also assure your modifications do not impact JES2 serviceability using IPCS. Otherwise, LEVEL2 may not be able to read JES2 dumps taken for problems unrelated to the modifications.**

**Avoid expanding JES2 control blocks. Use alternatives such as:**

- **1. Use fields dedicated for installation use that appear in many major control blocks. Place your data, or a pointer to your data, in these fields. However, beware of setting storage address in checkpointed or SPOOL resident control blocks.**
- **2. Use \$JCTX services rather than modifying \$JCT.**
- **3. Use table pairs and dynamic tables. For example, use dynamic \$BERTTABs with CBOFF=\* instead of modifying \$JQE.**

**This is a partial list. Evaluate your specific situation and take appropriate action.**

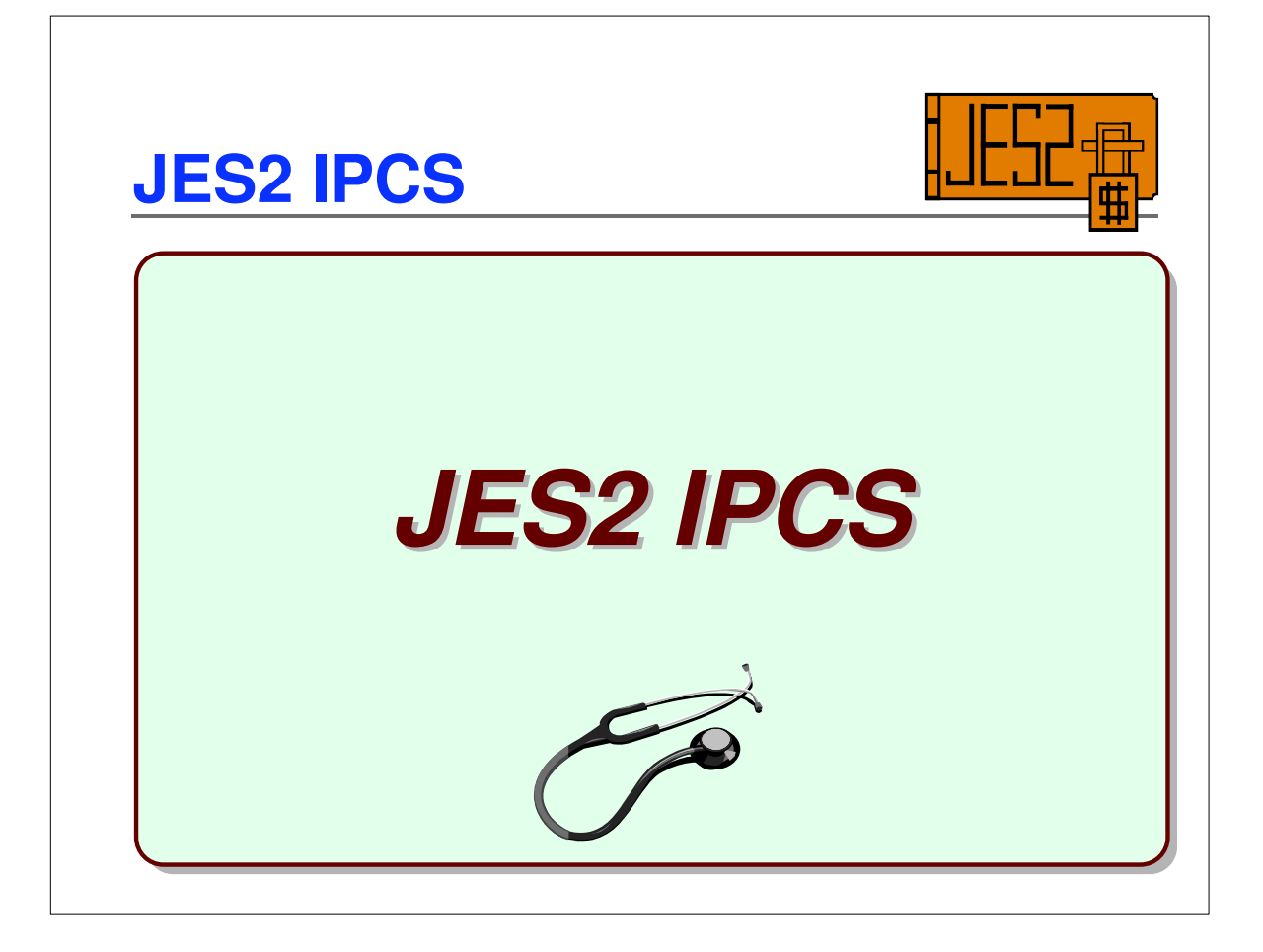

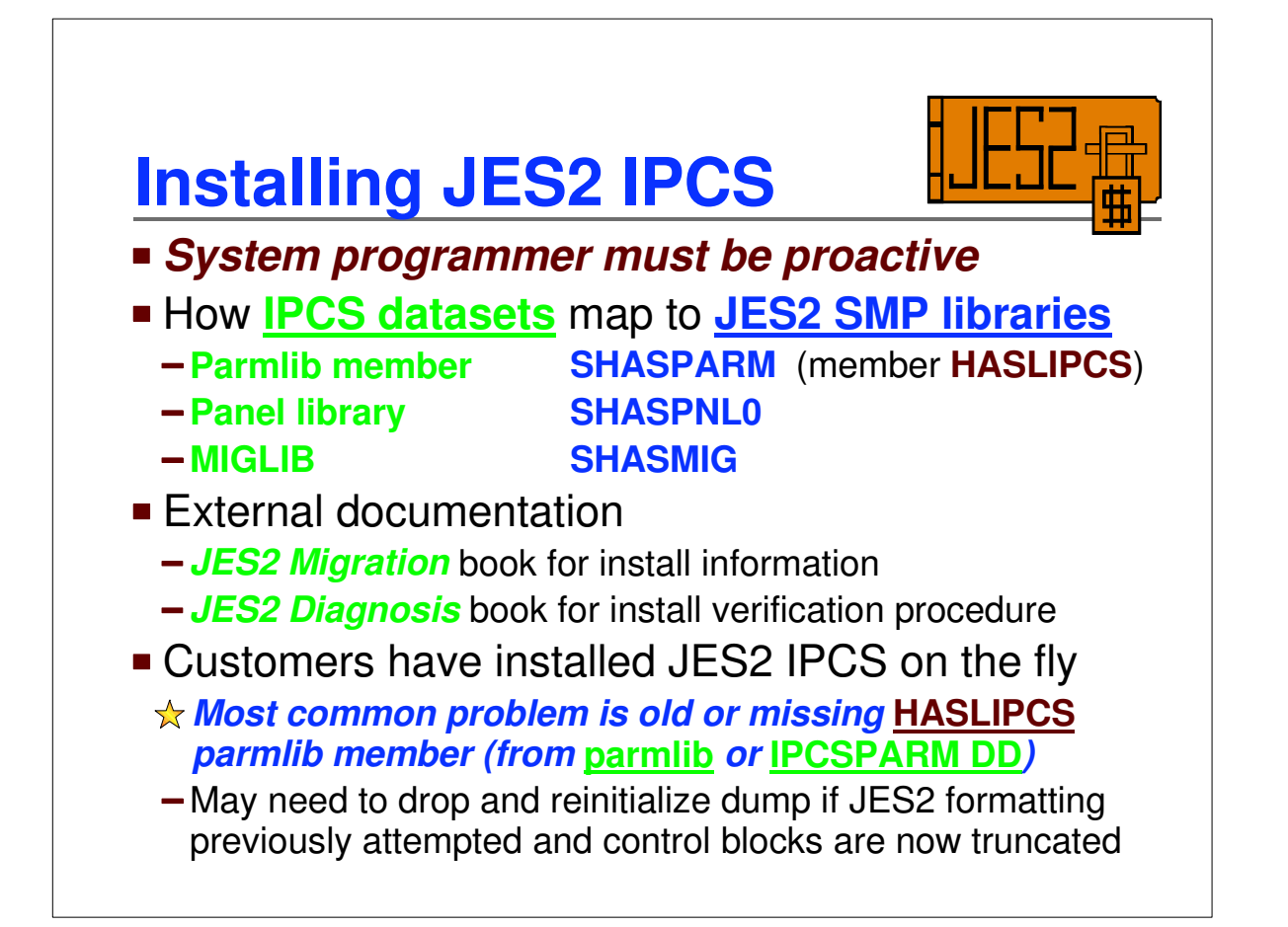

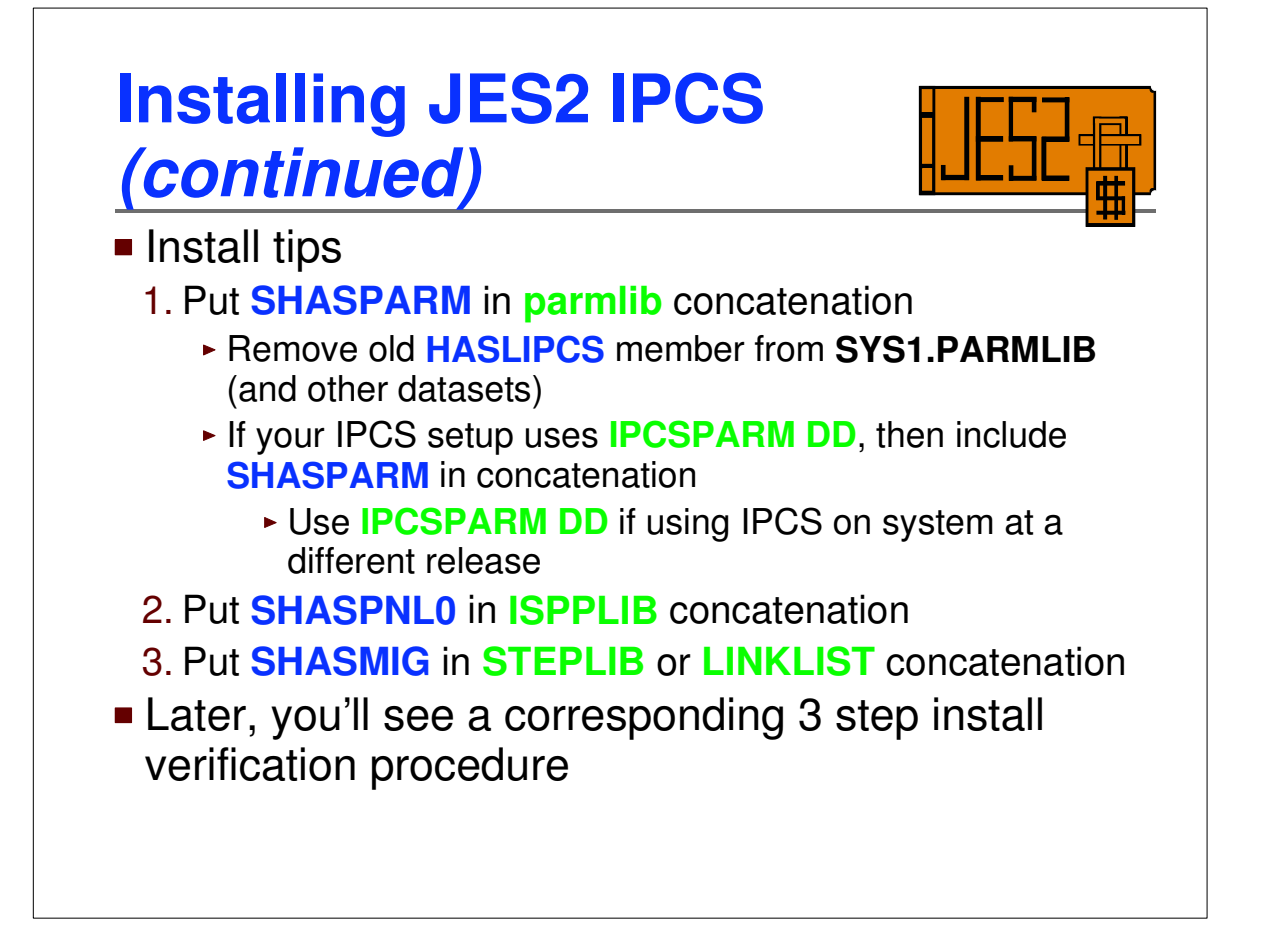

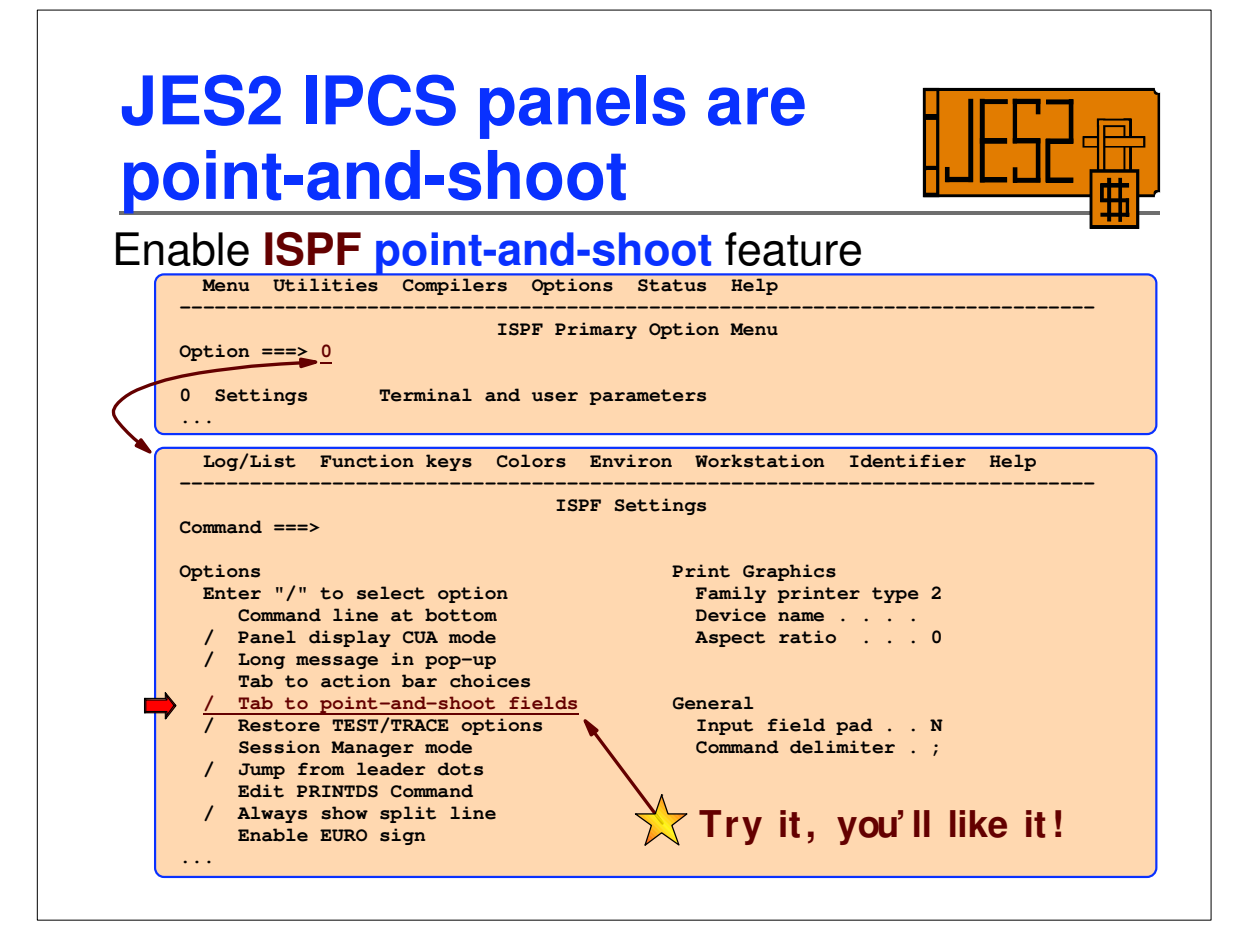

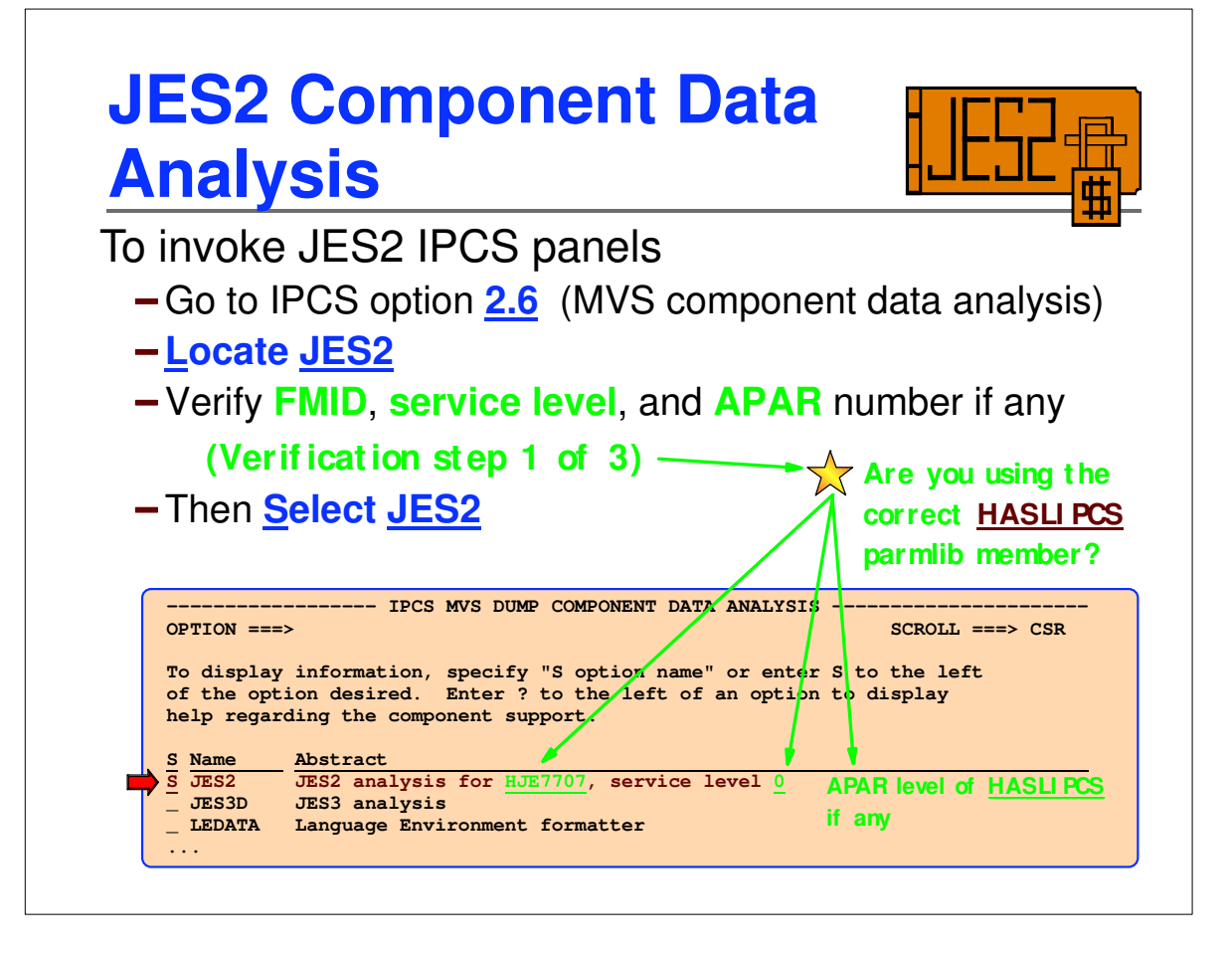

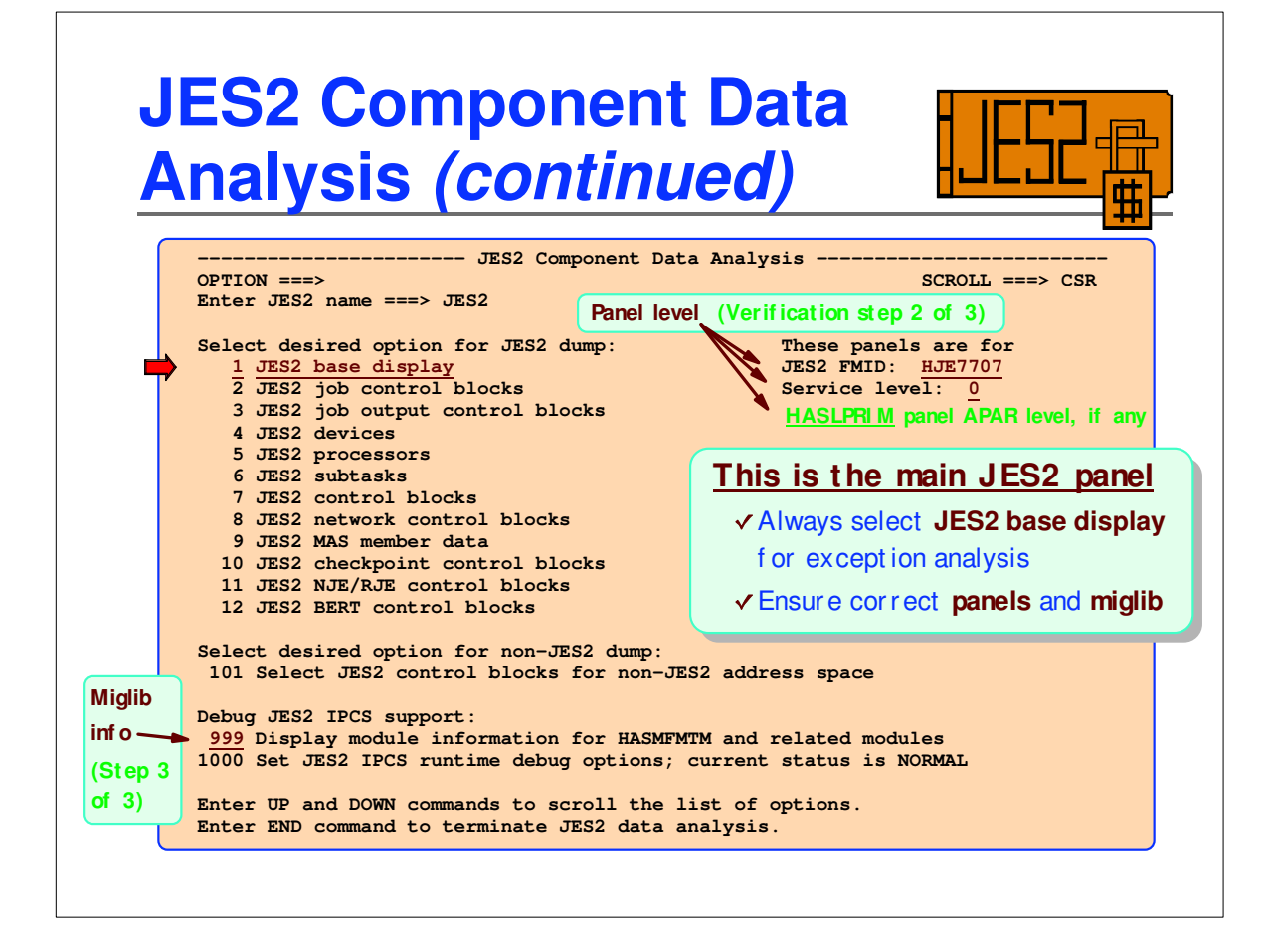

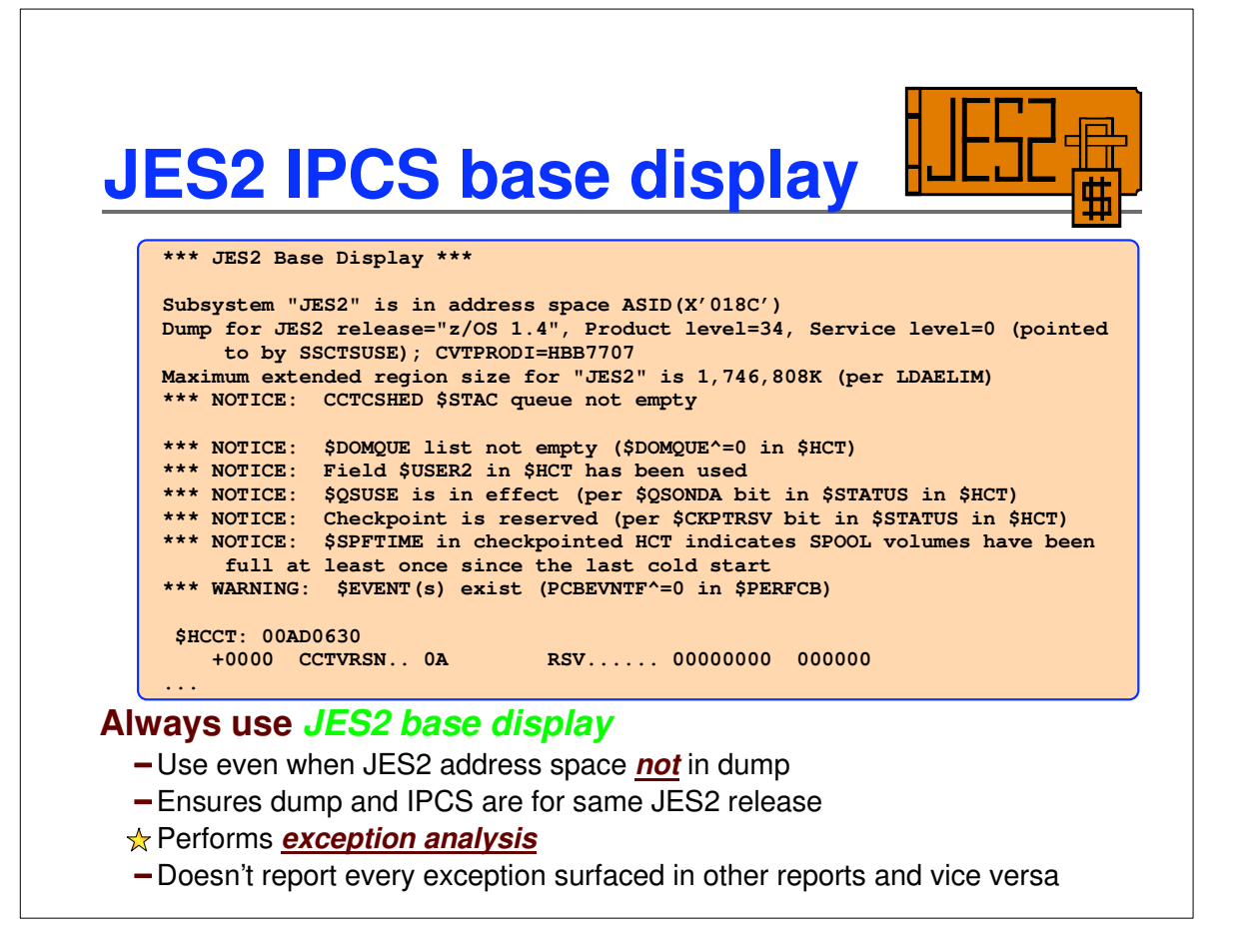

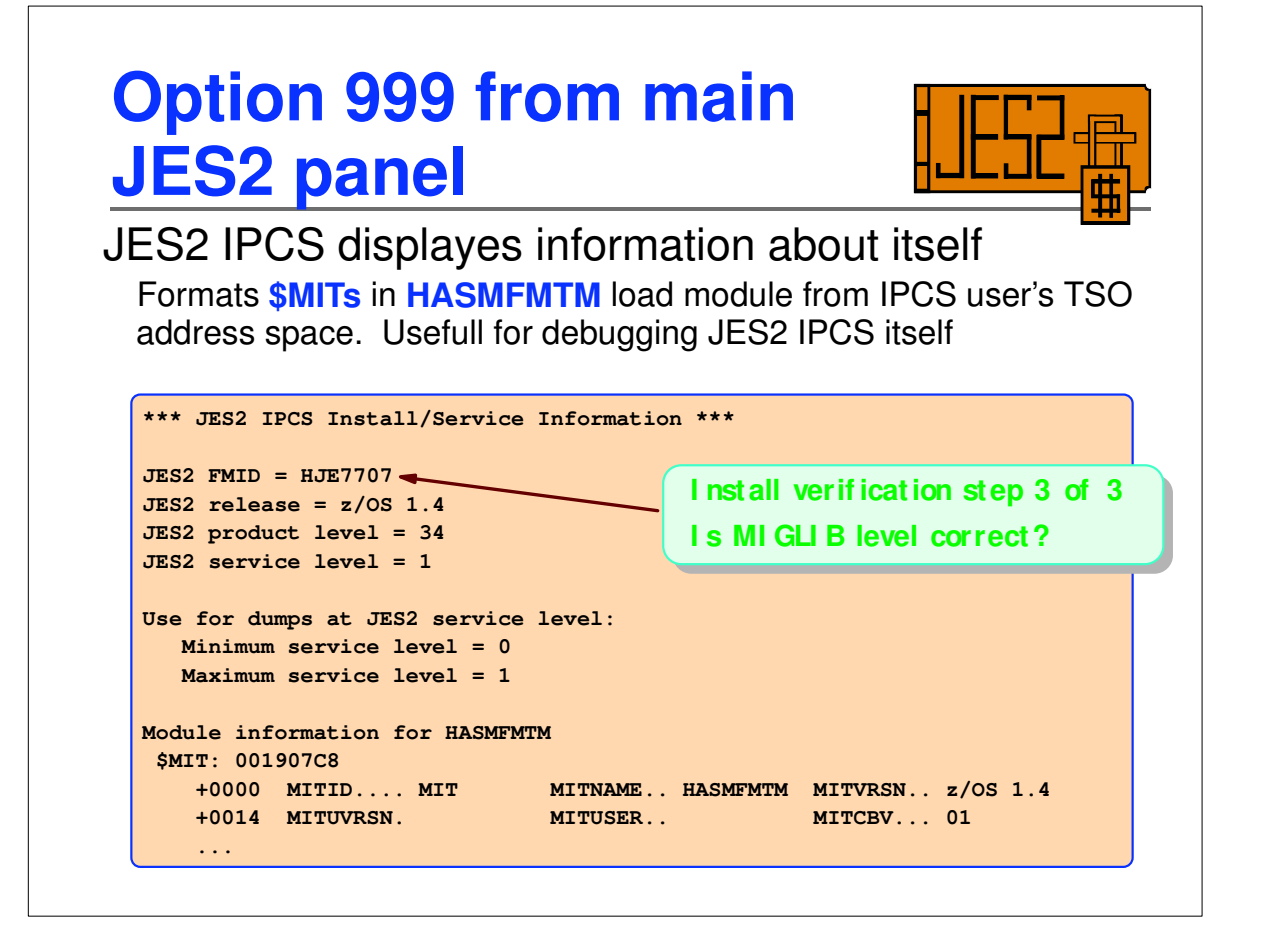

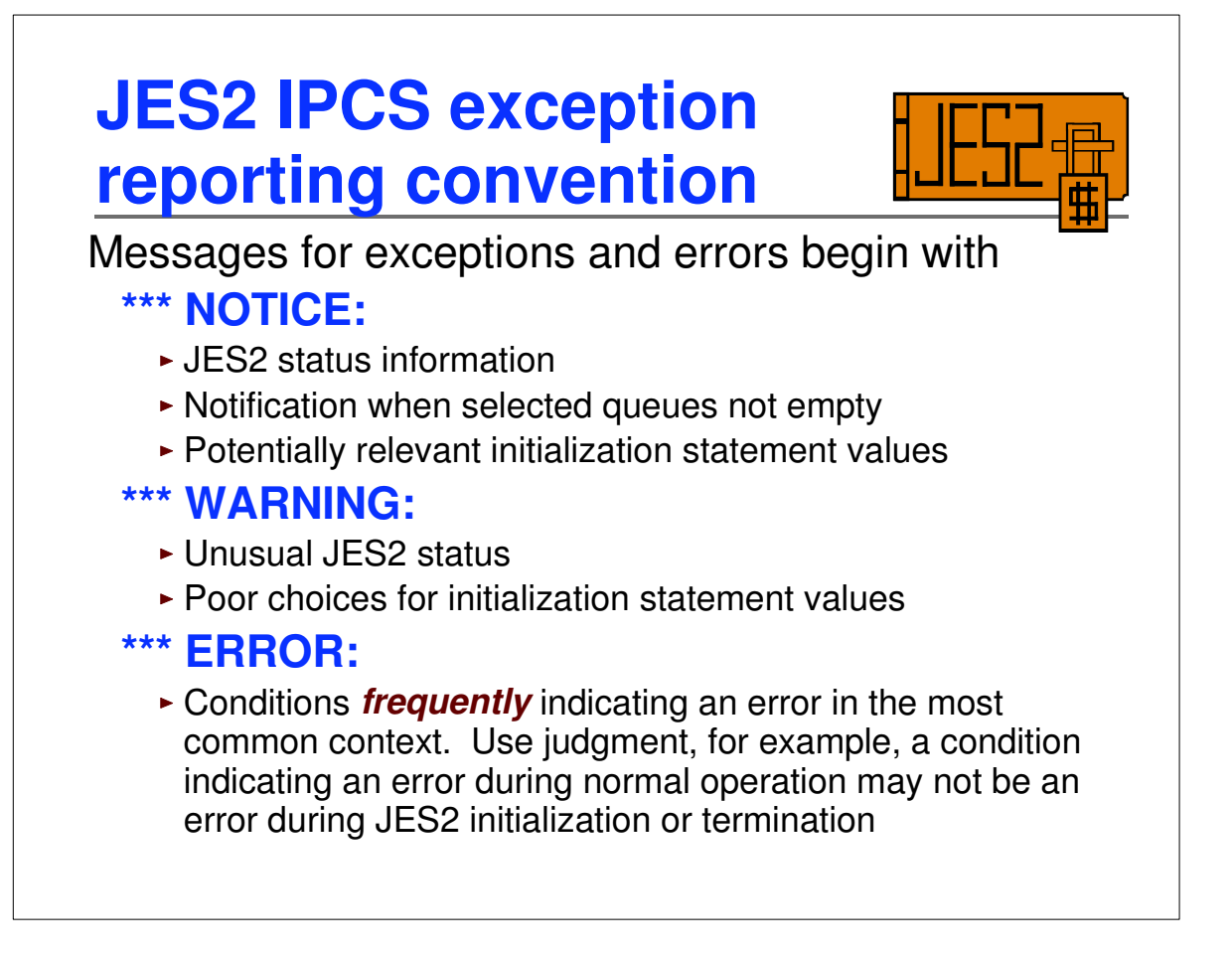

## **Table driven**

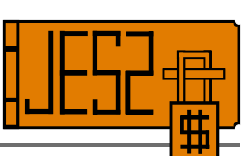

**Much** of JES2 IPCS support is table driven

- The tool consists of object-oriented table macros and a service module
- Navigates complex data structures
- Generates reports
- Extensive *built-in analysis* produces consistent, informative messages when control blocks cannot be found, chains broken, etc.

Explicit analysis performed using *analysis tables*

#### **Consequently, there's a distinctive look and feel**

Old code still generates cryptic messages such as **UNABLE TO LOCATE CONTROL BLOCK**

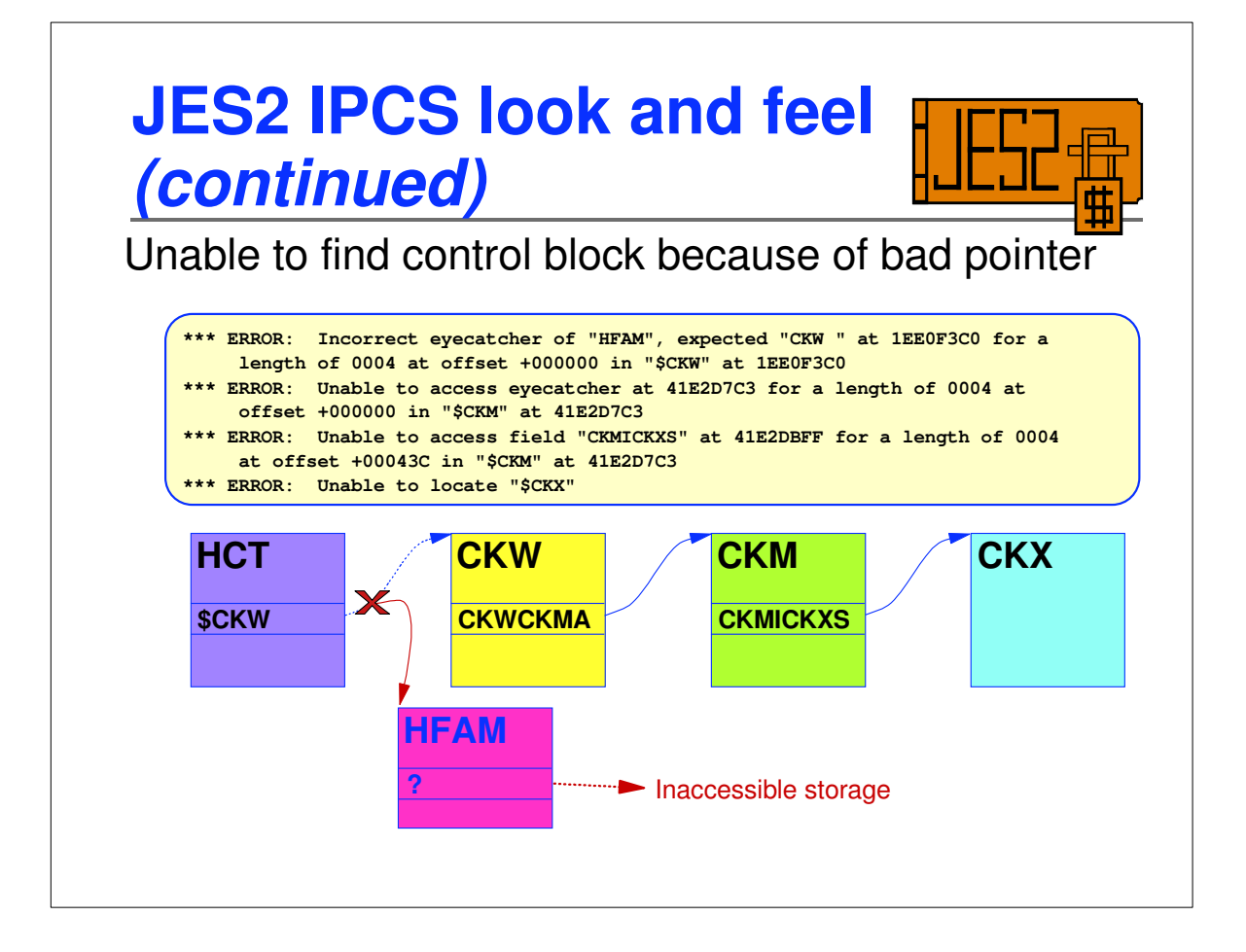

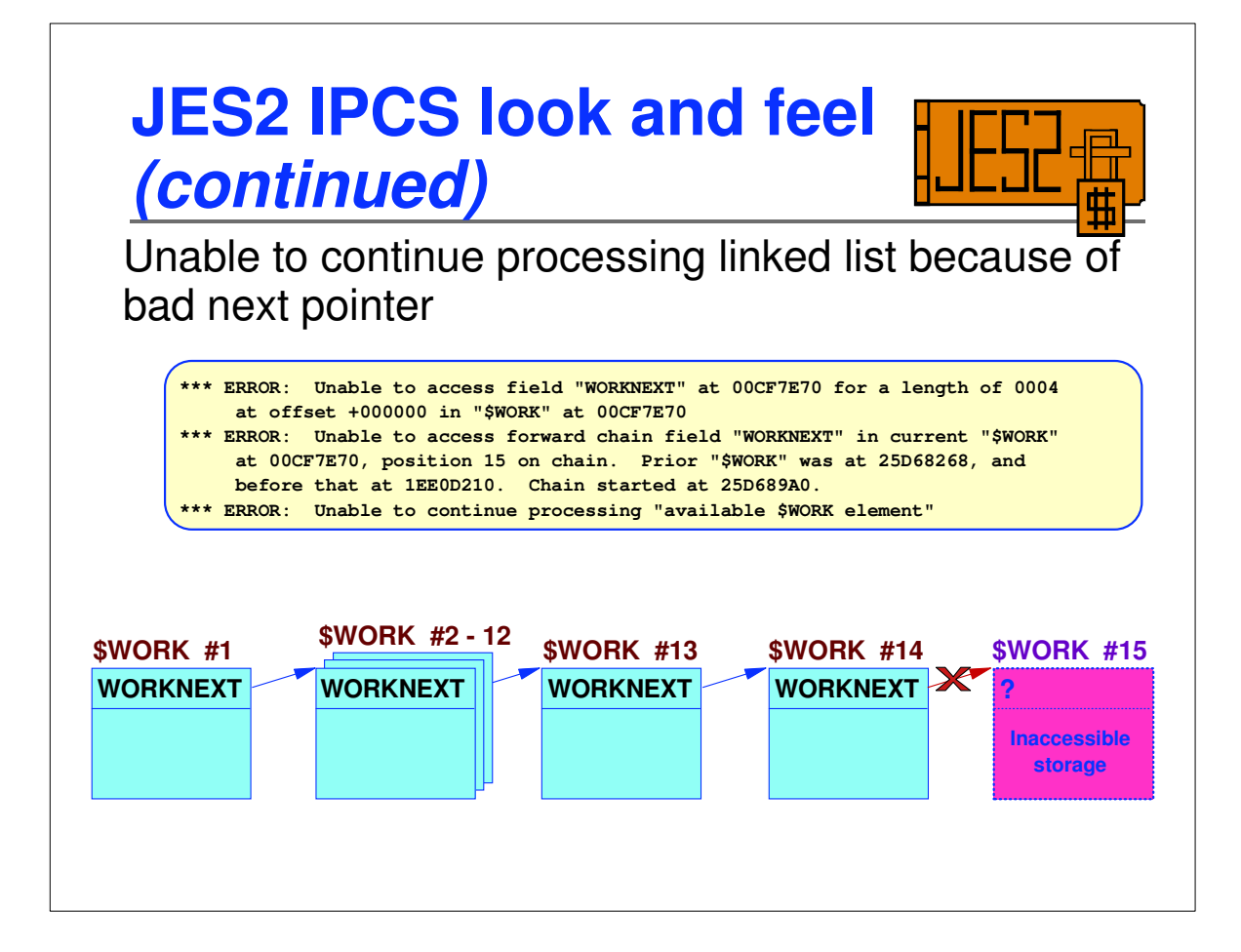

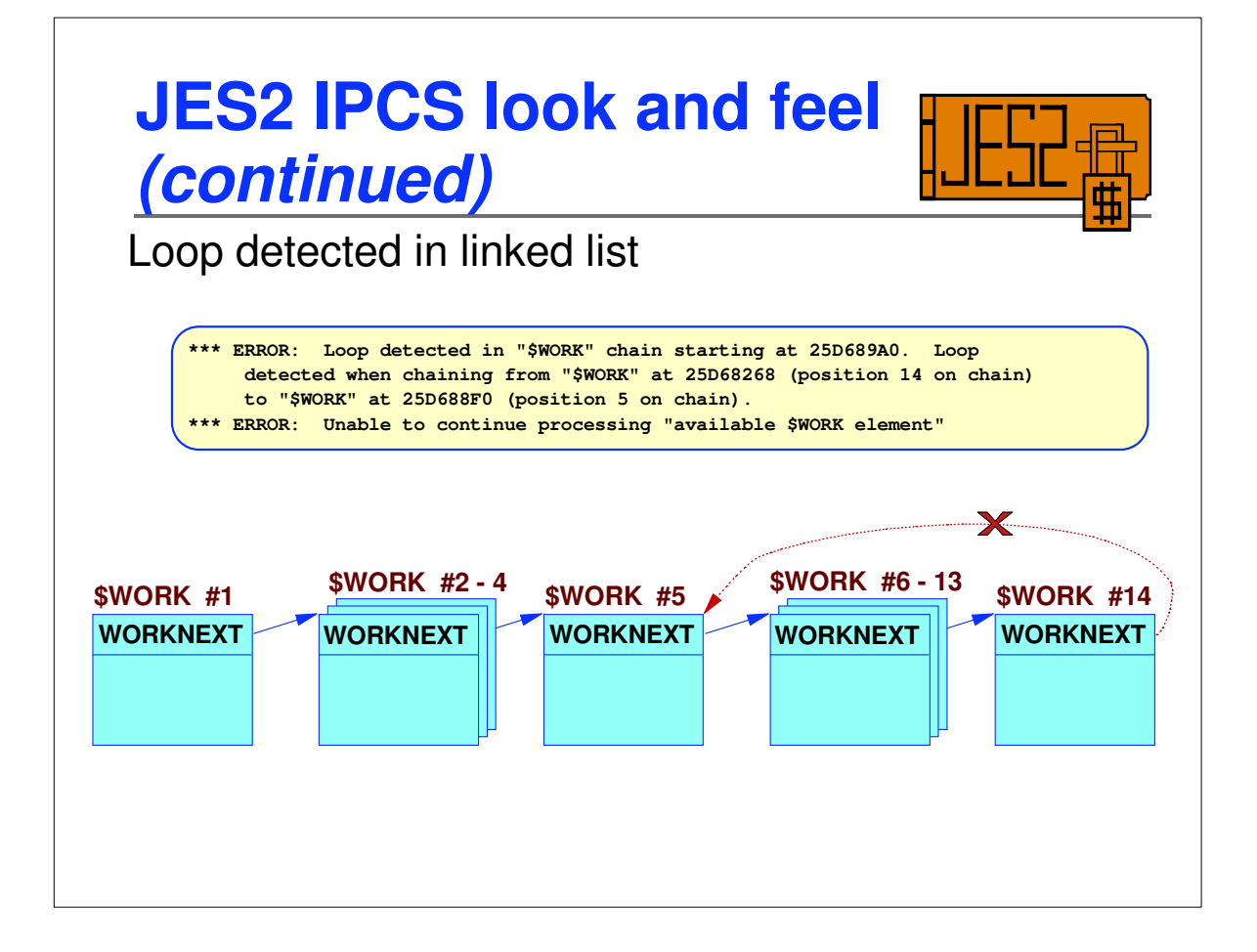

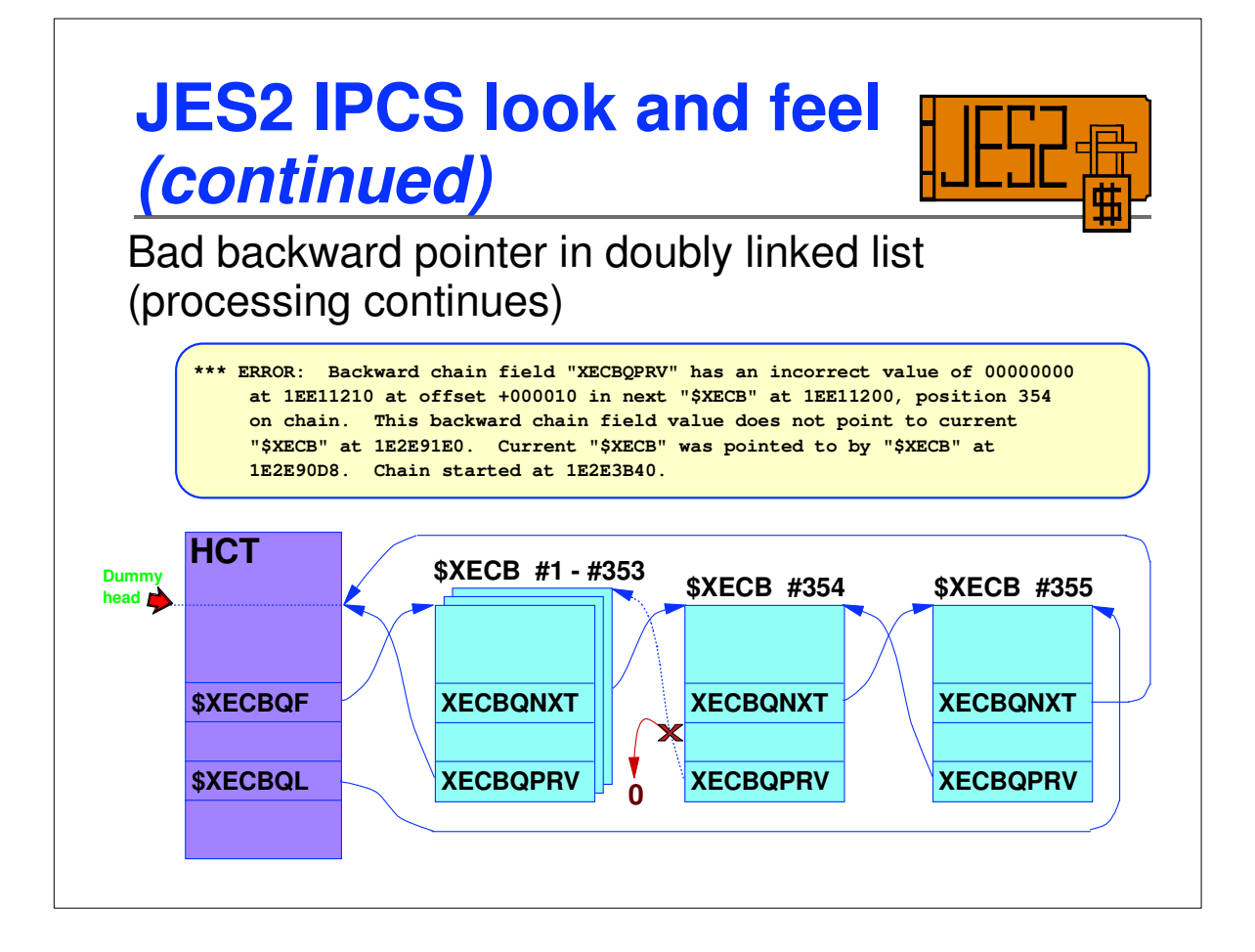

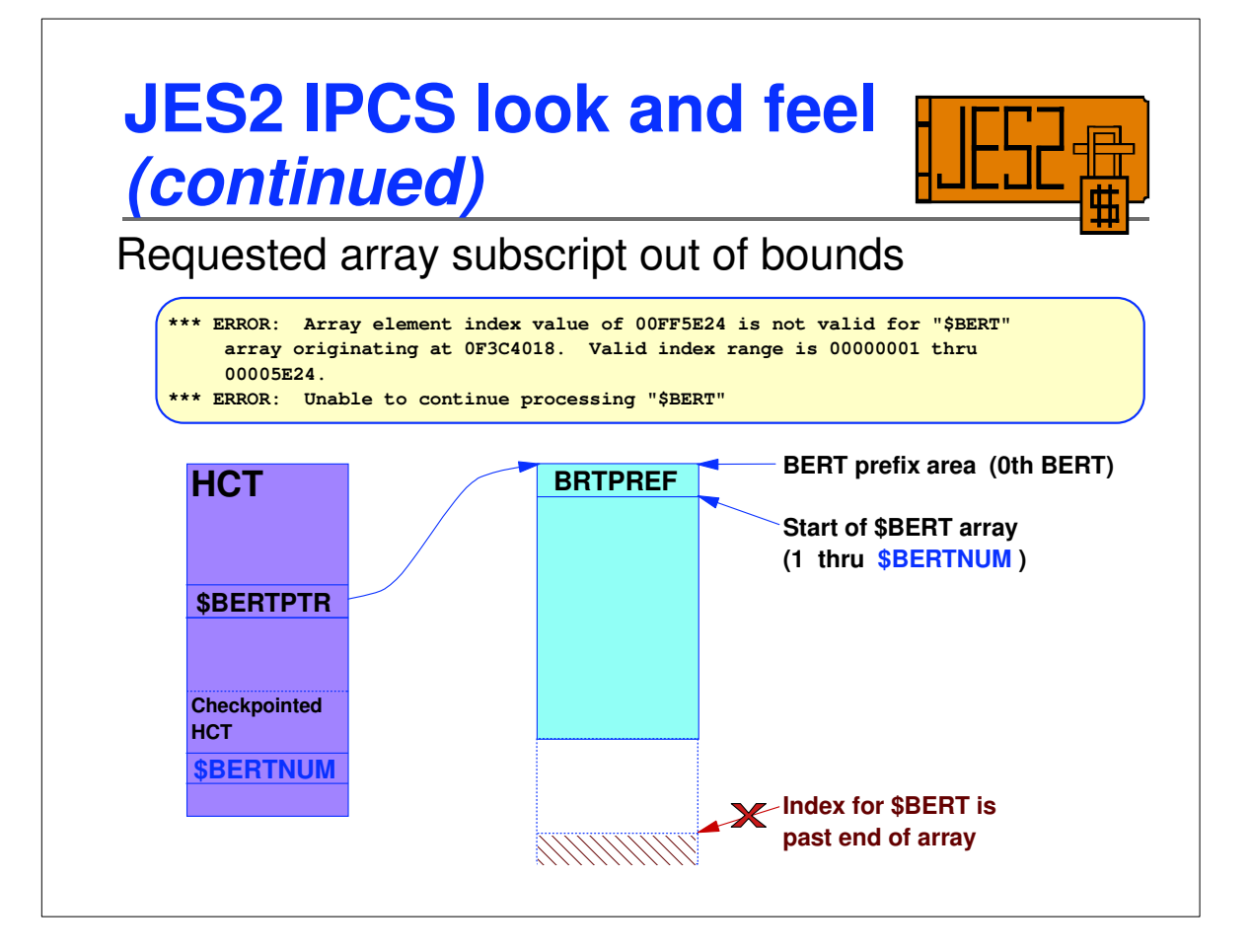

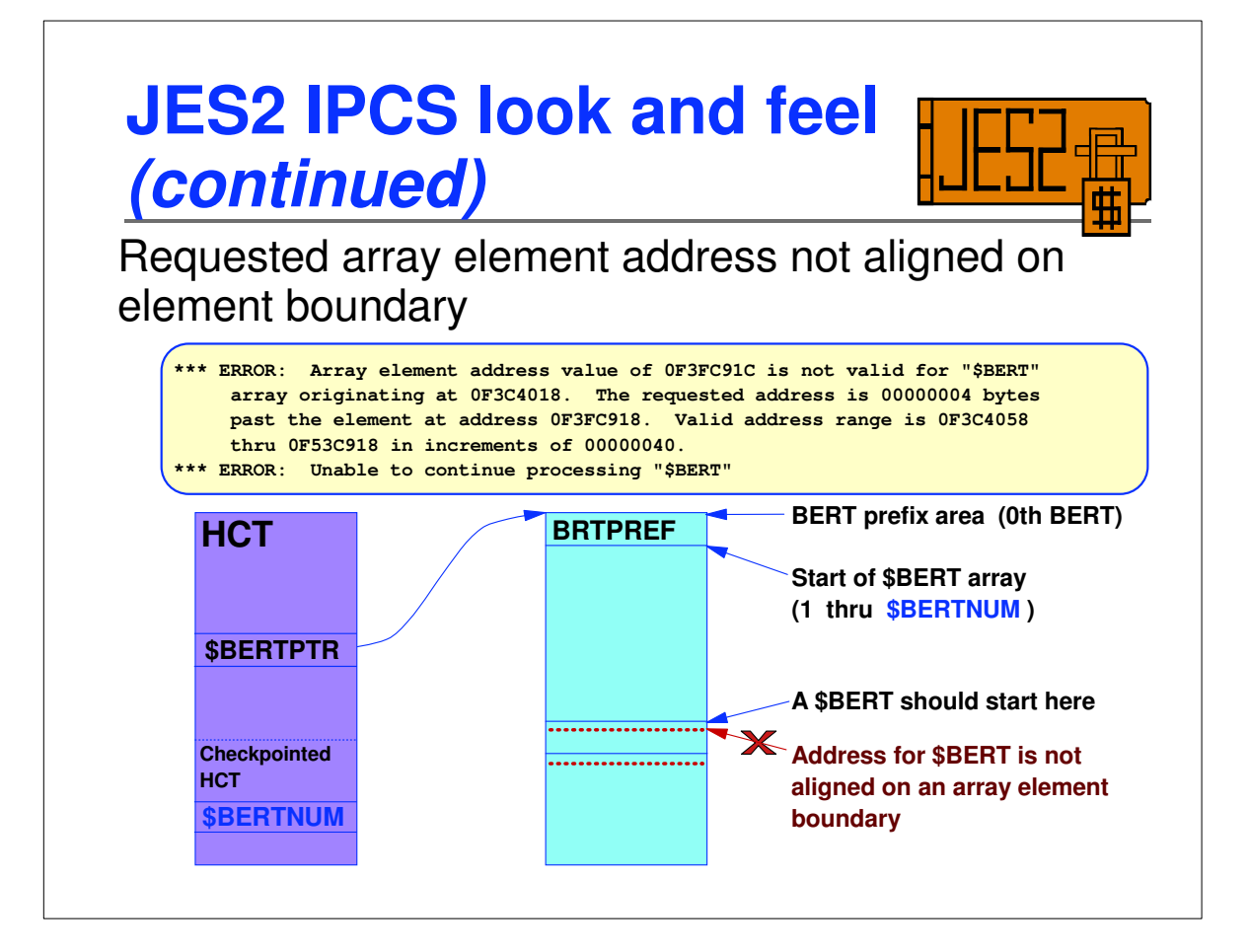

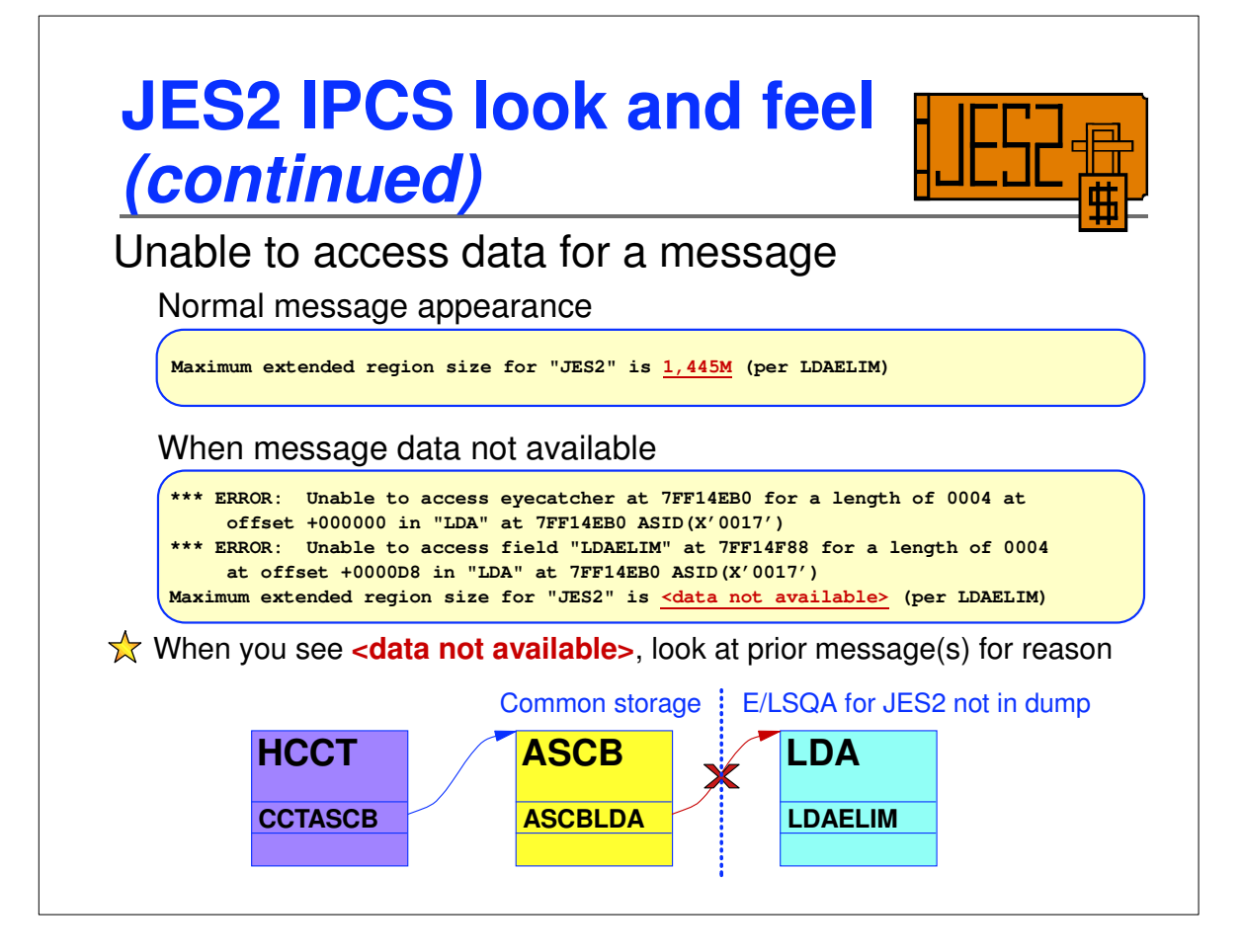

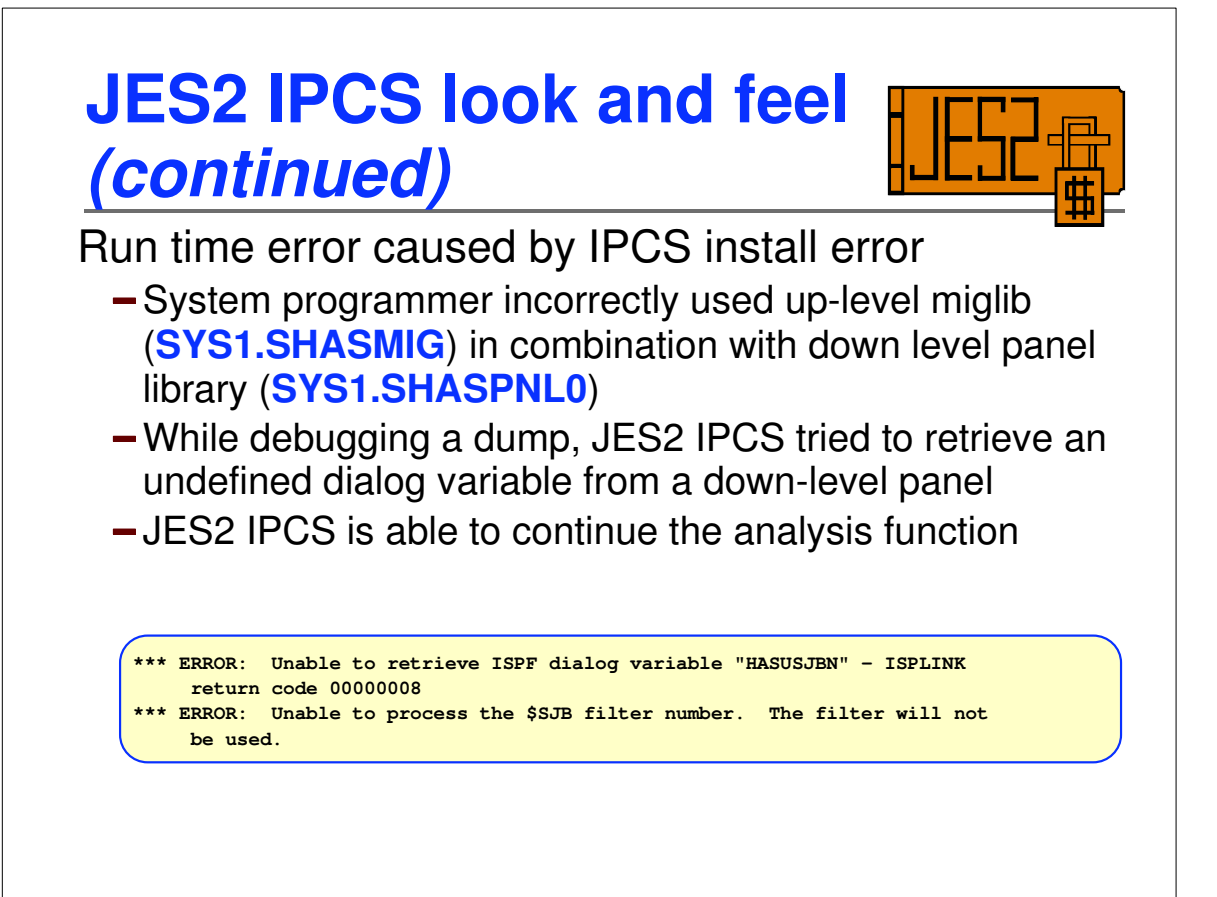

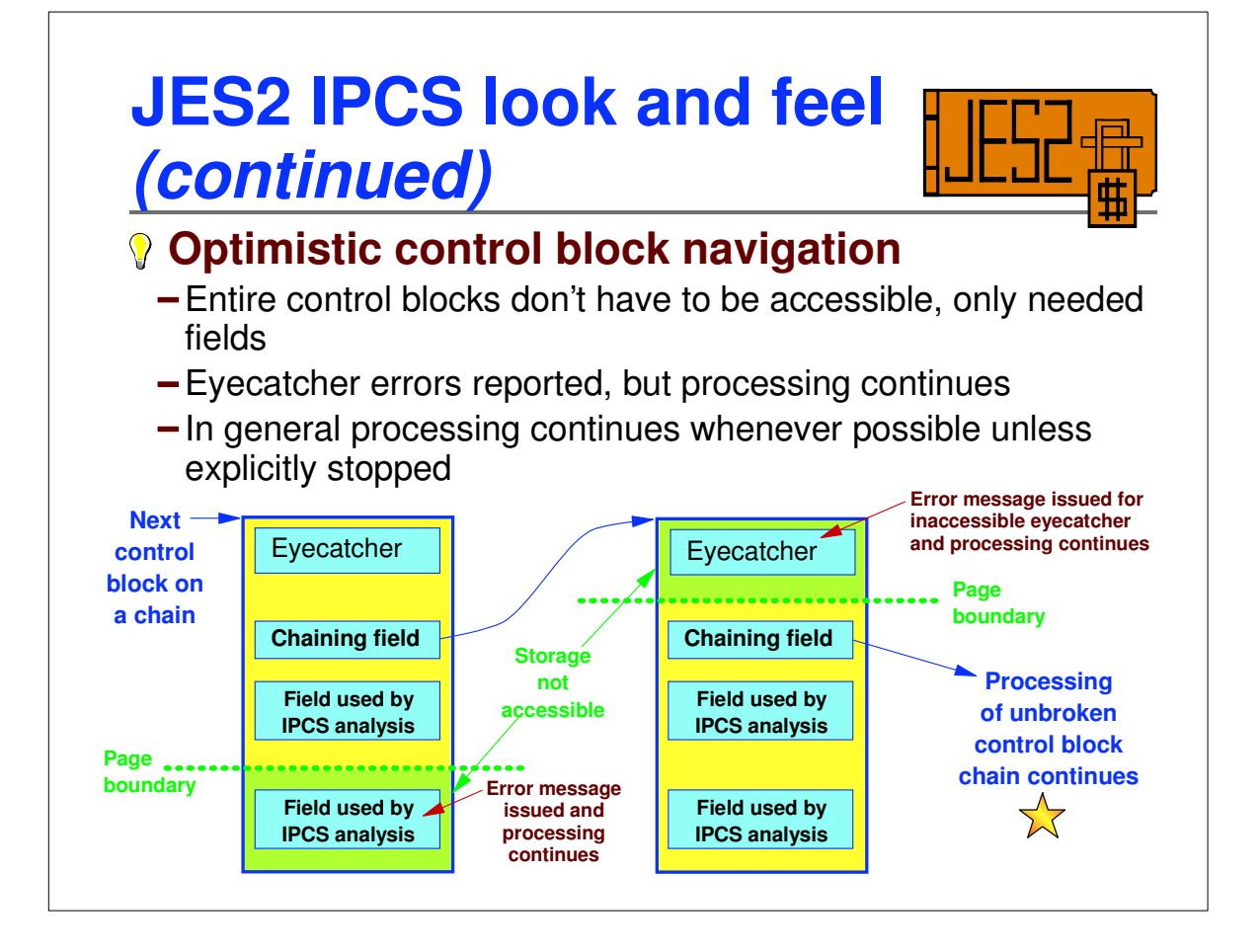

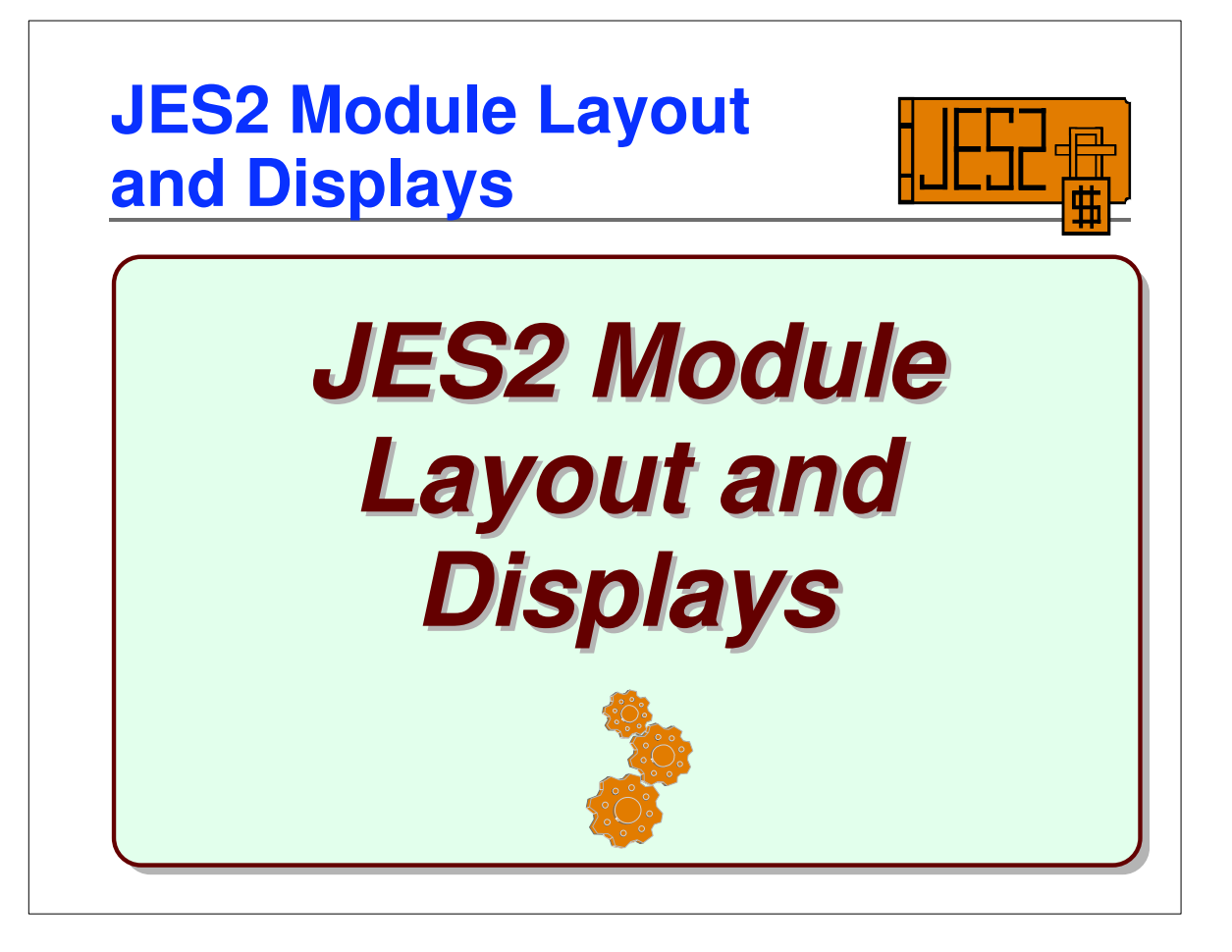

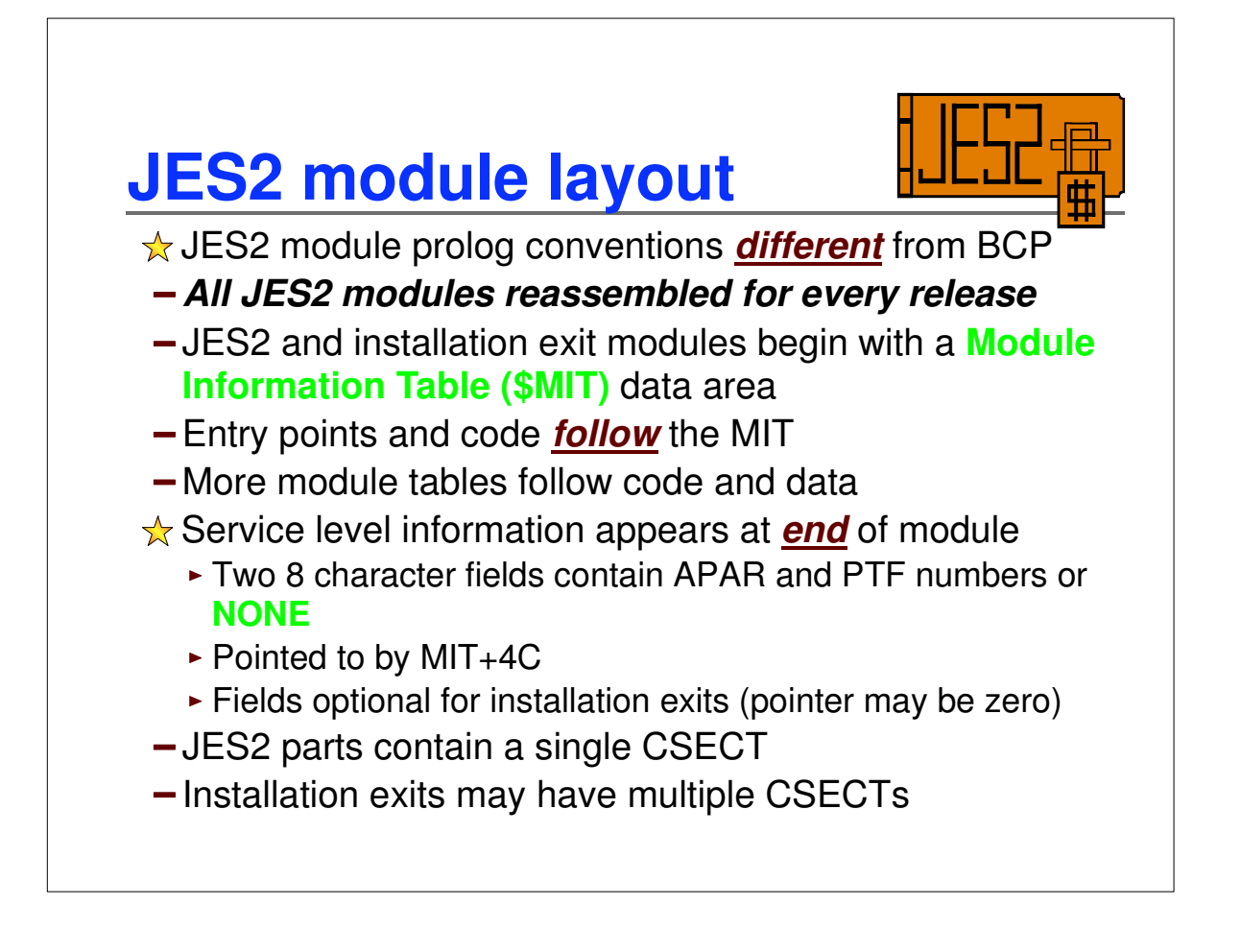

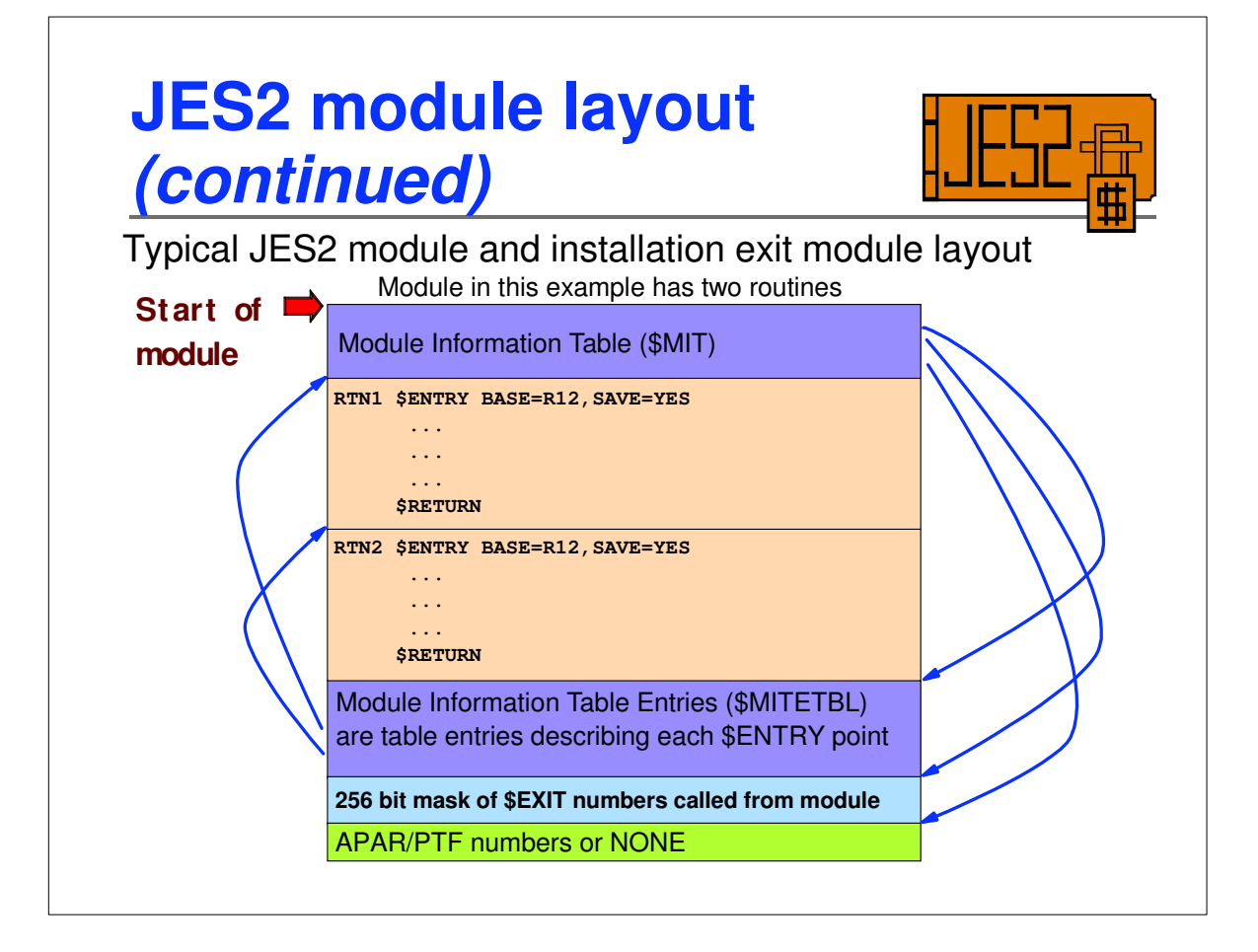

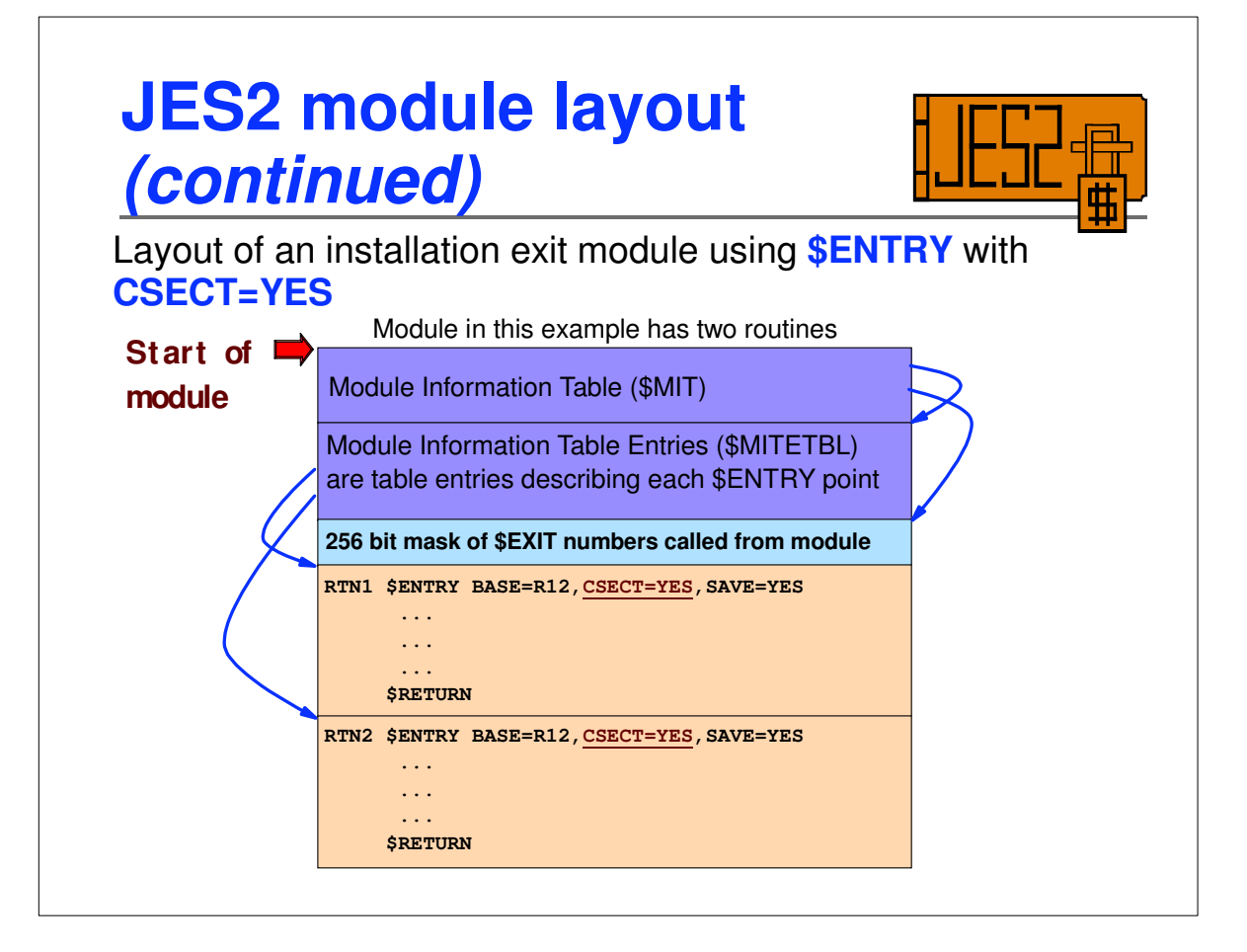

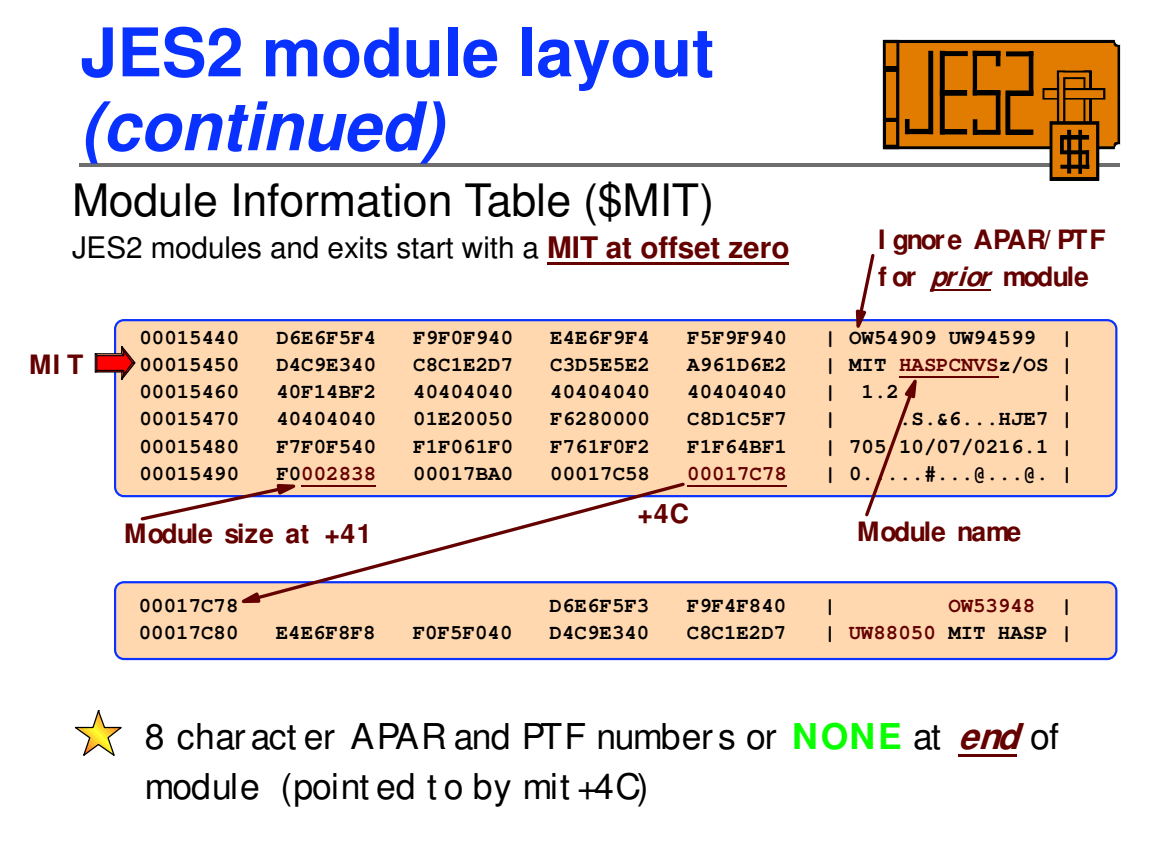

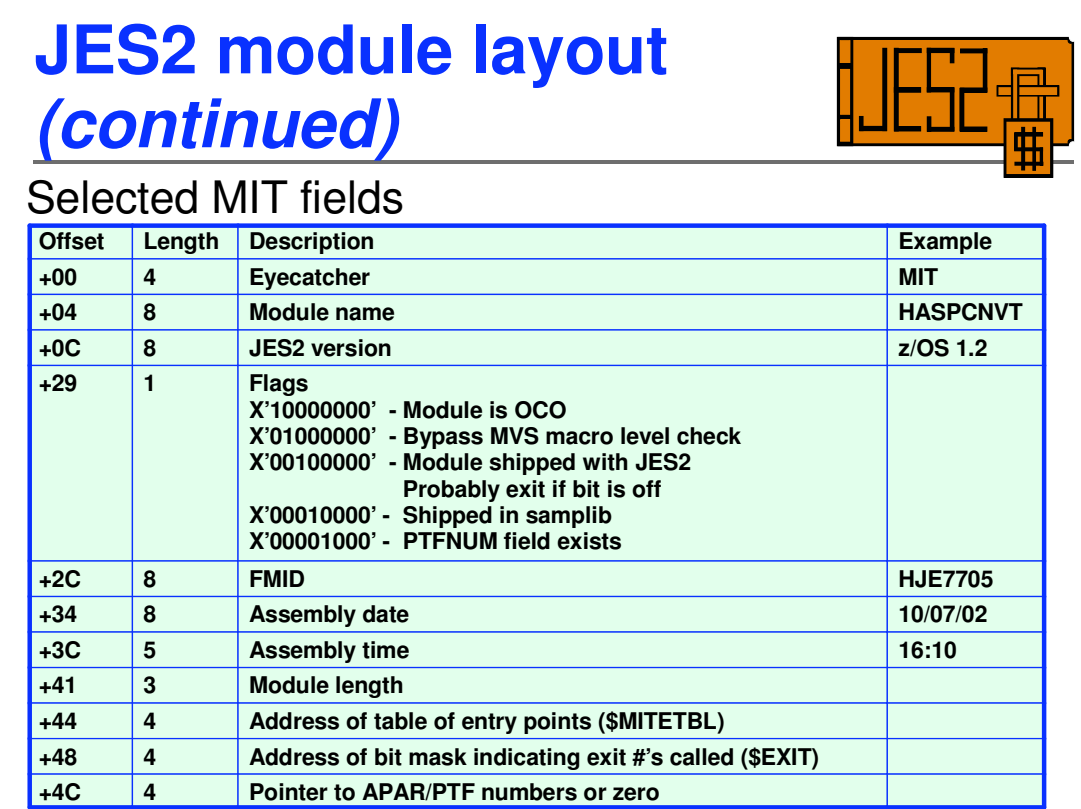

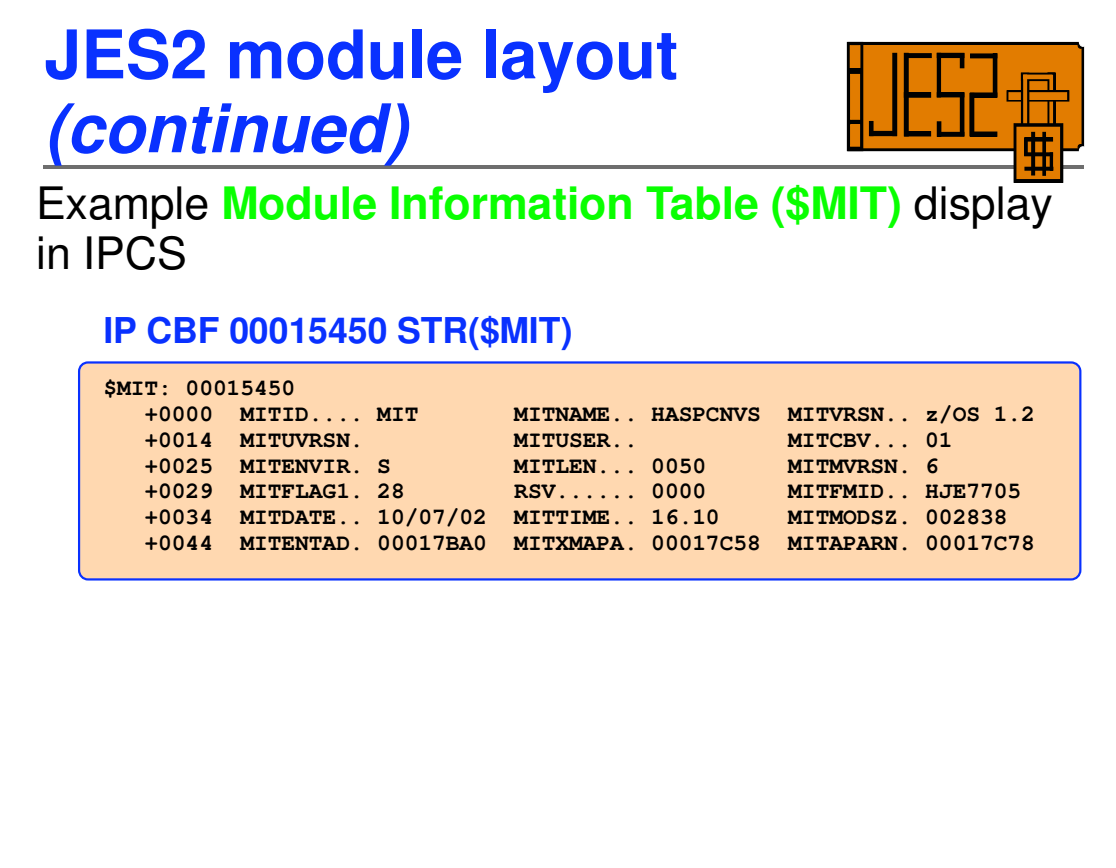

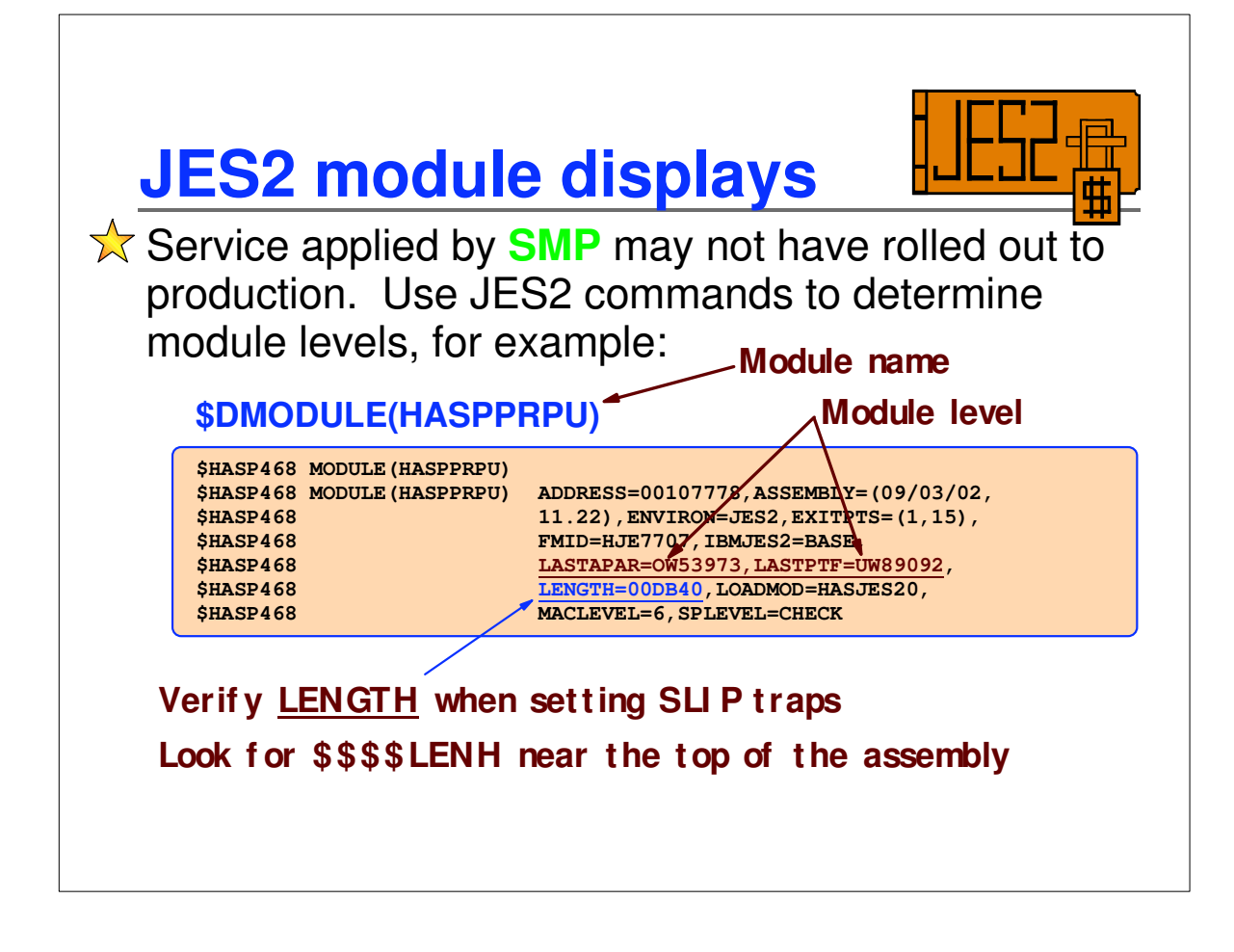
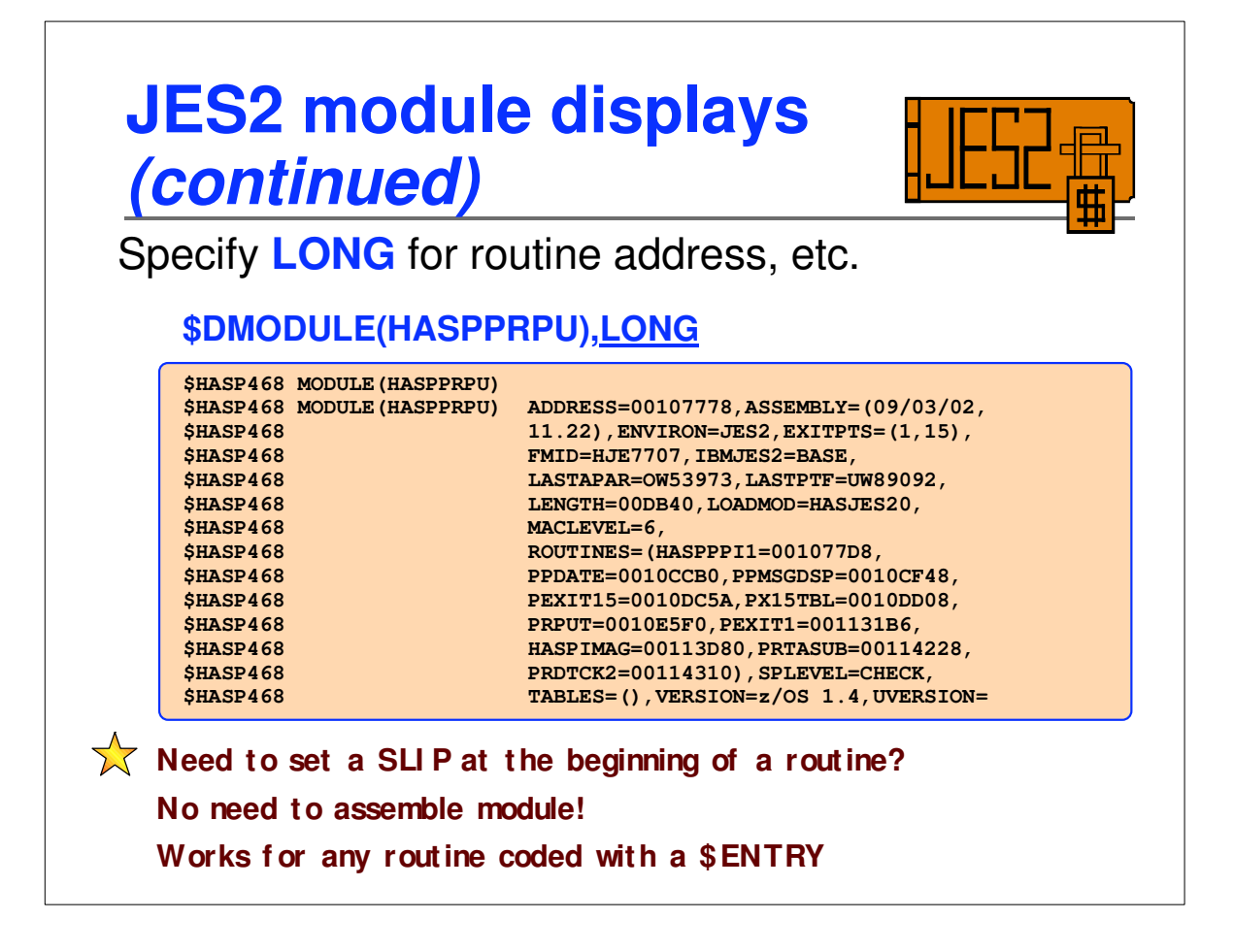

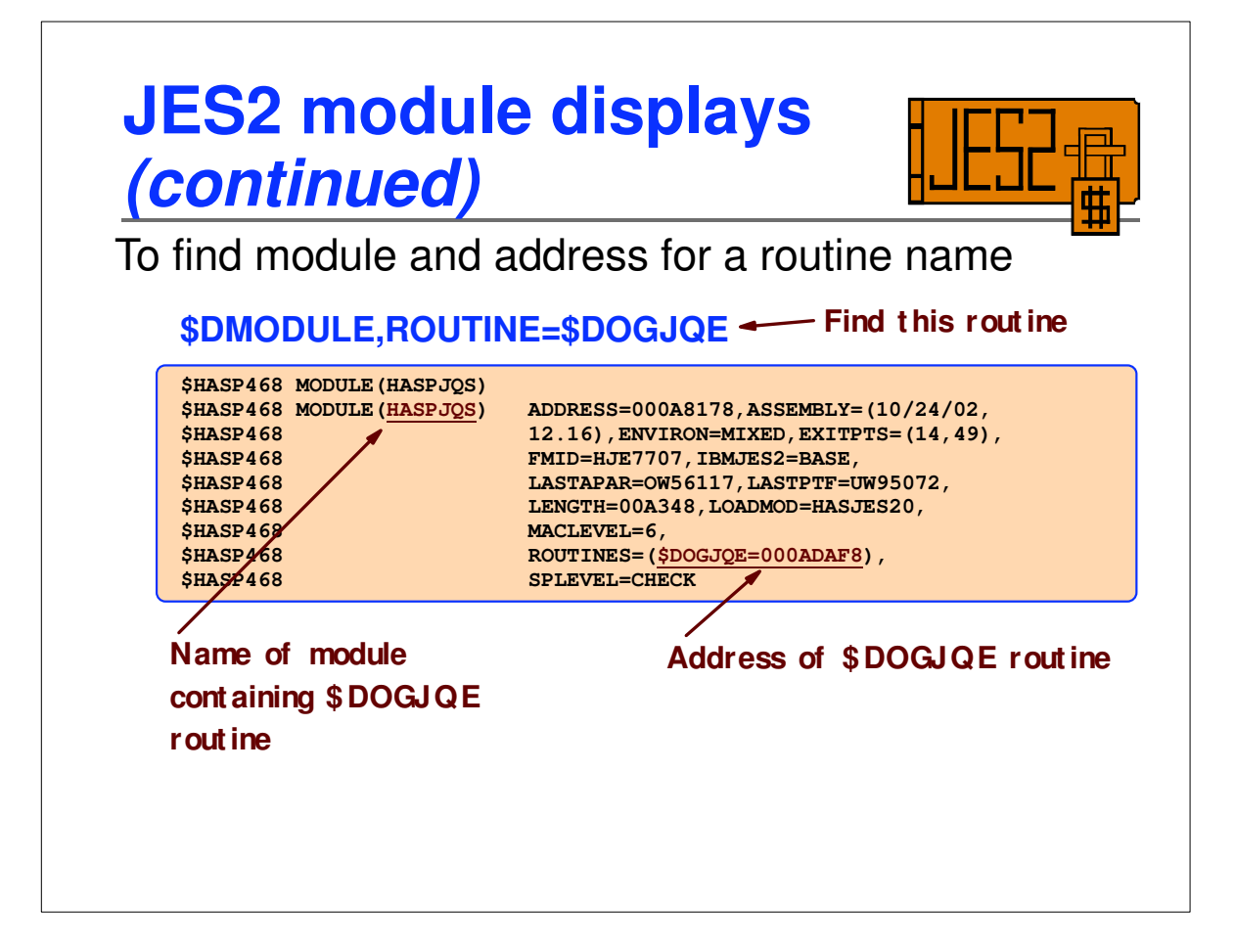

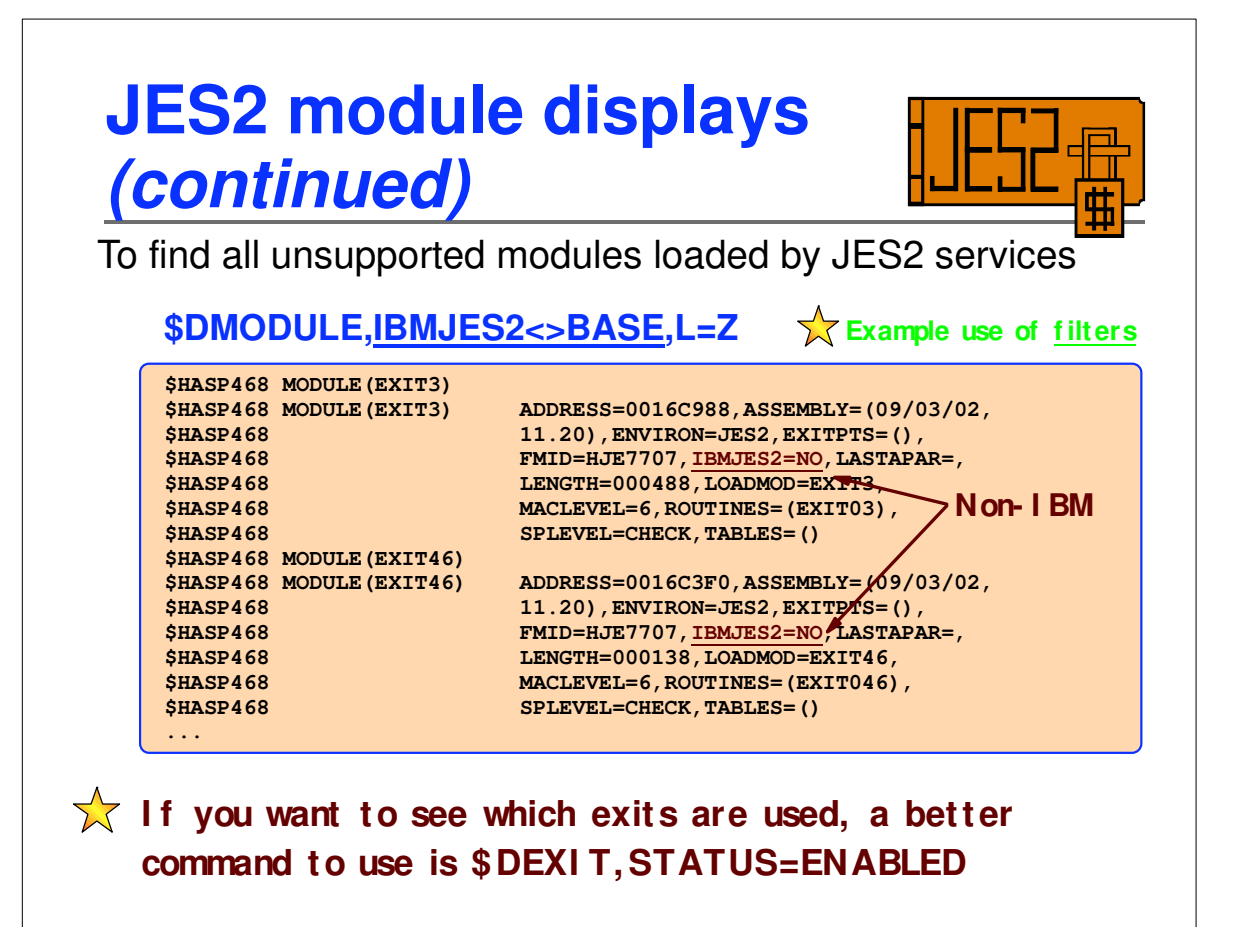

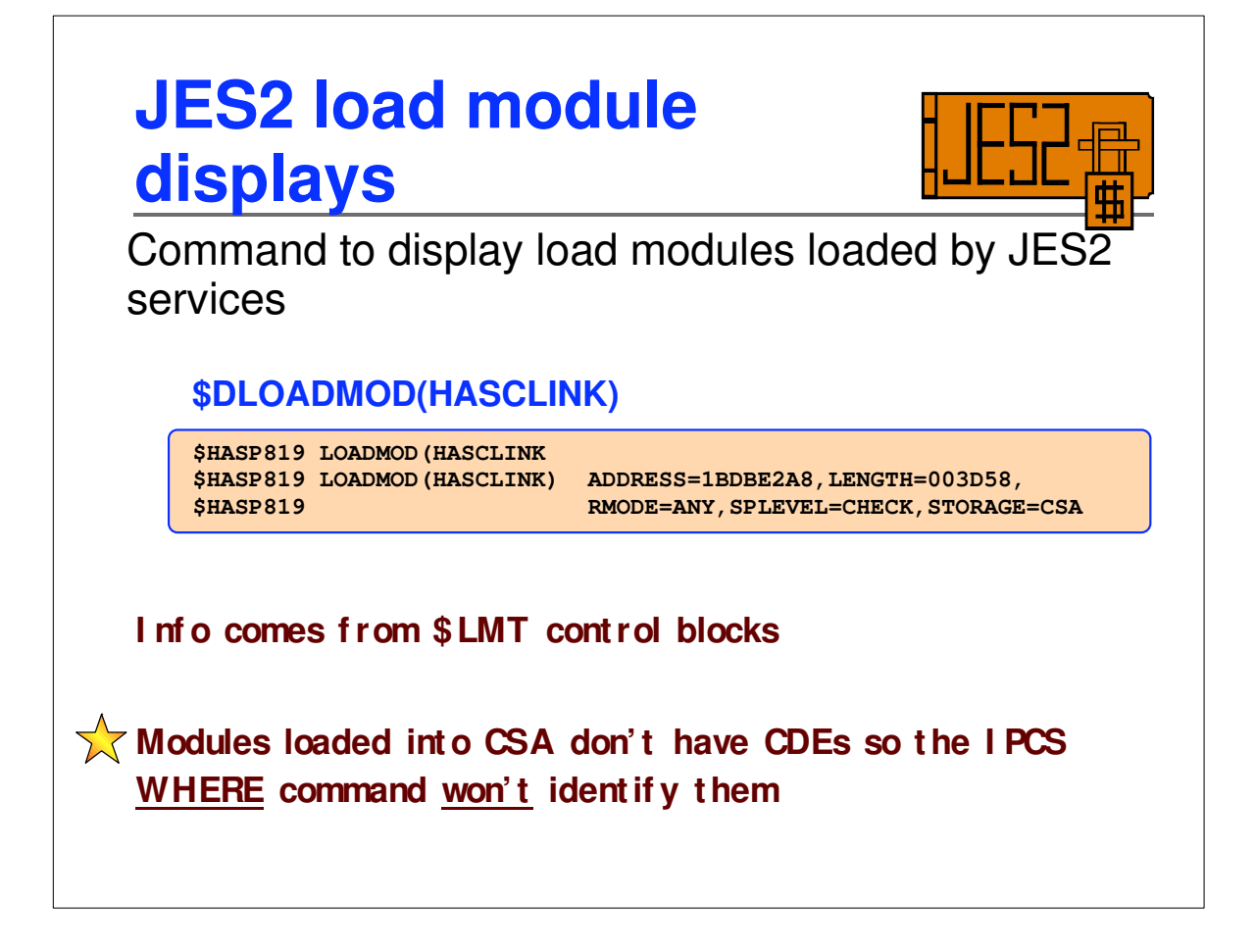

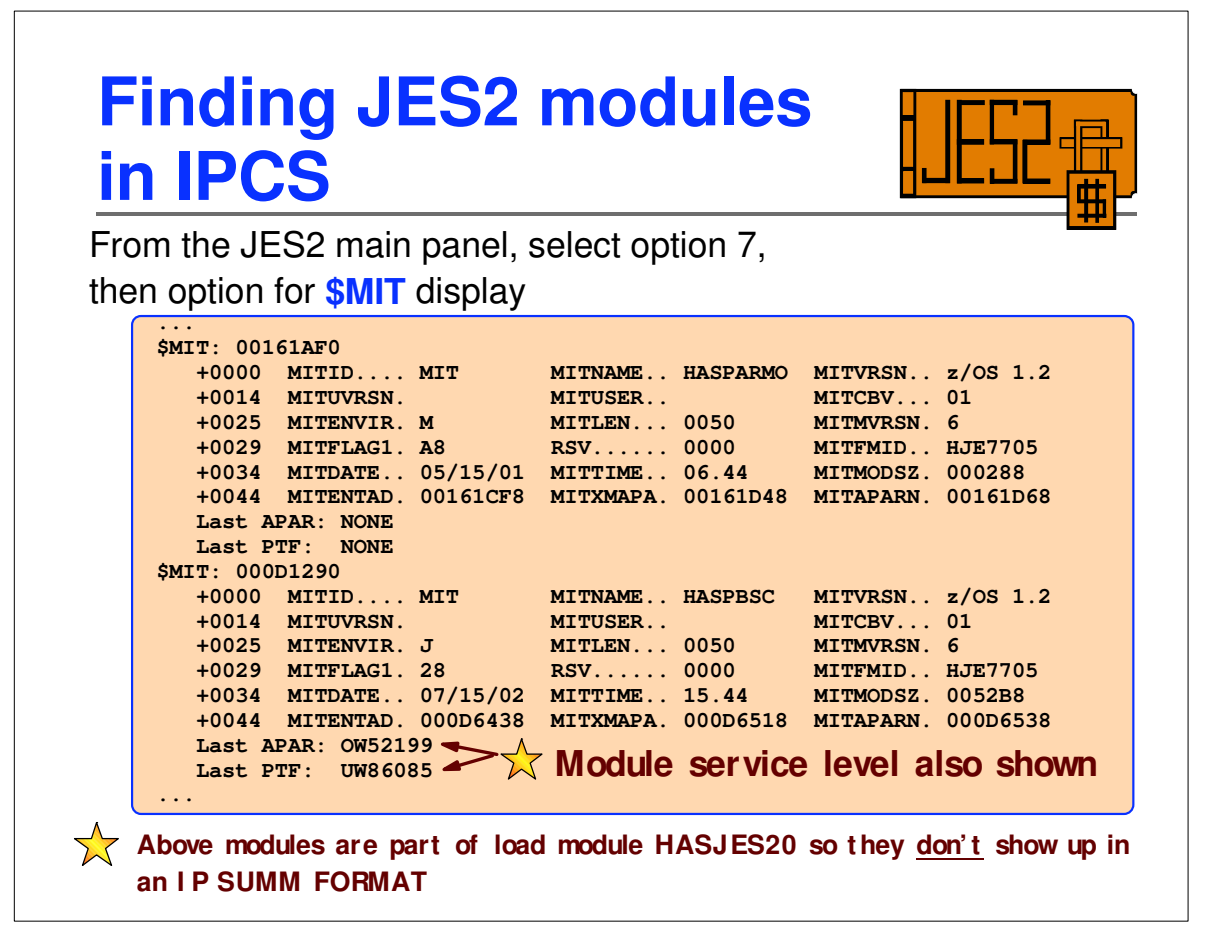

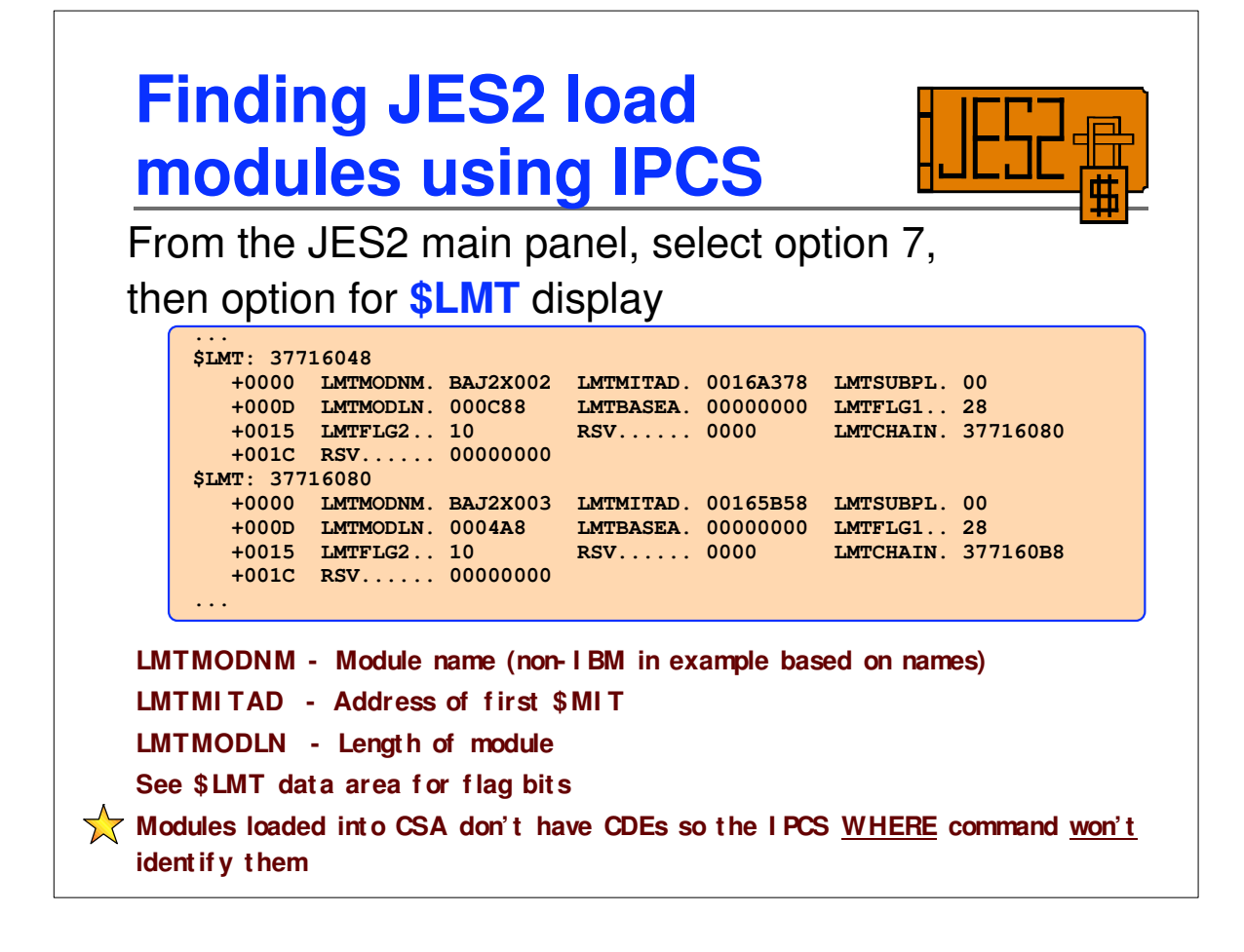

## **\$MIT display**

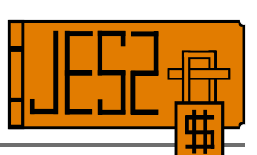

From main JES2 panel go to option 7 and then select option for \$MIT

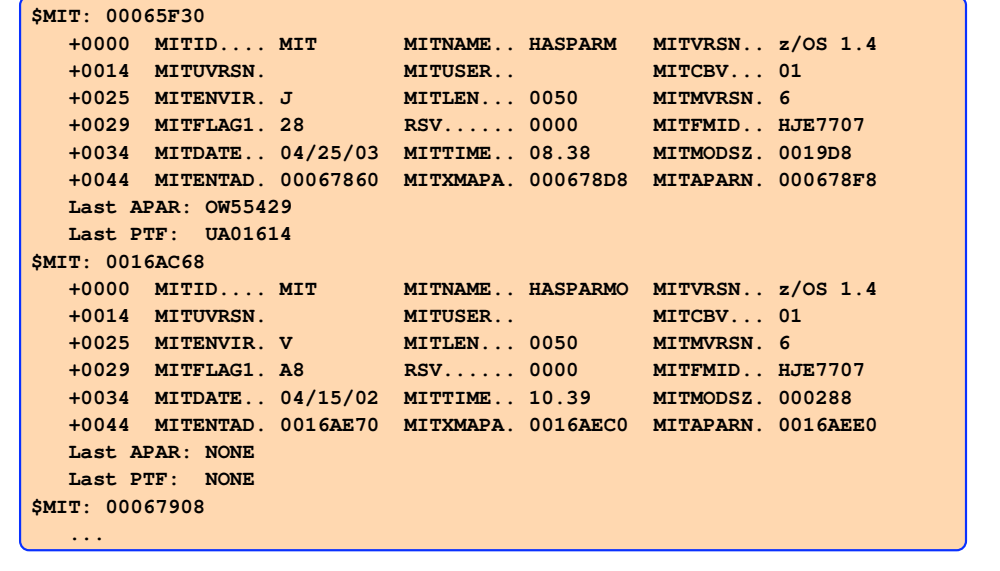

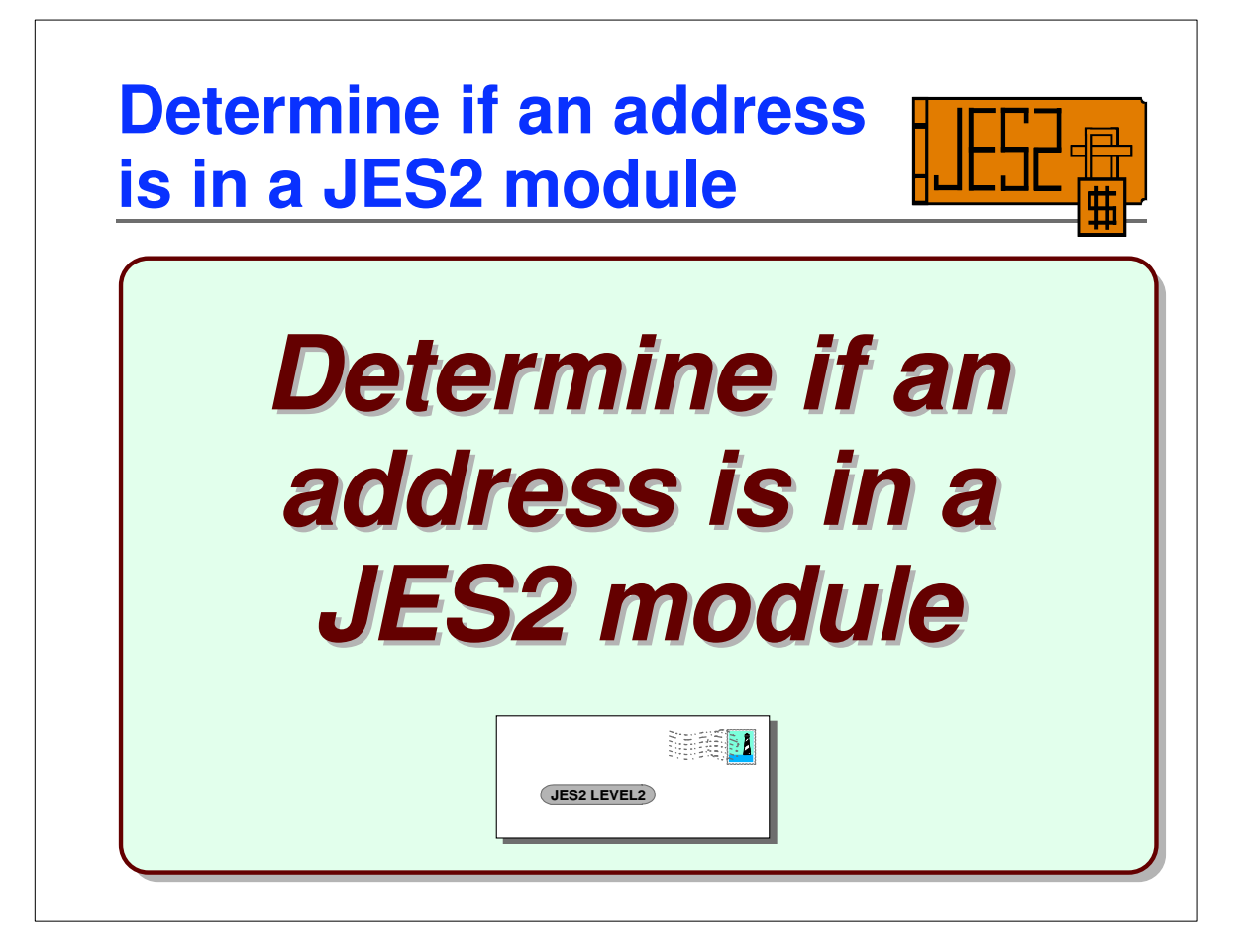

## **Is an address in a JES2 module?**

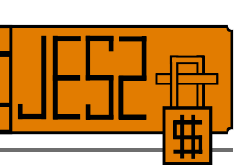

IPCS **WHERE** command usually doesn't help

JES2 uses **directed load** into CSA/ECSA so there is no MVS **CDE** (**C**ontents *D*irectory **E**ntry) control block

- Most JES2 private modules linked into one gigantic module

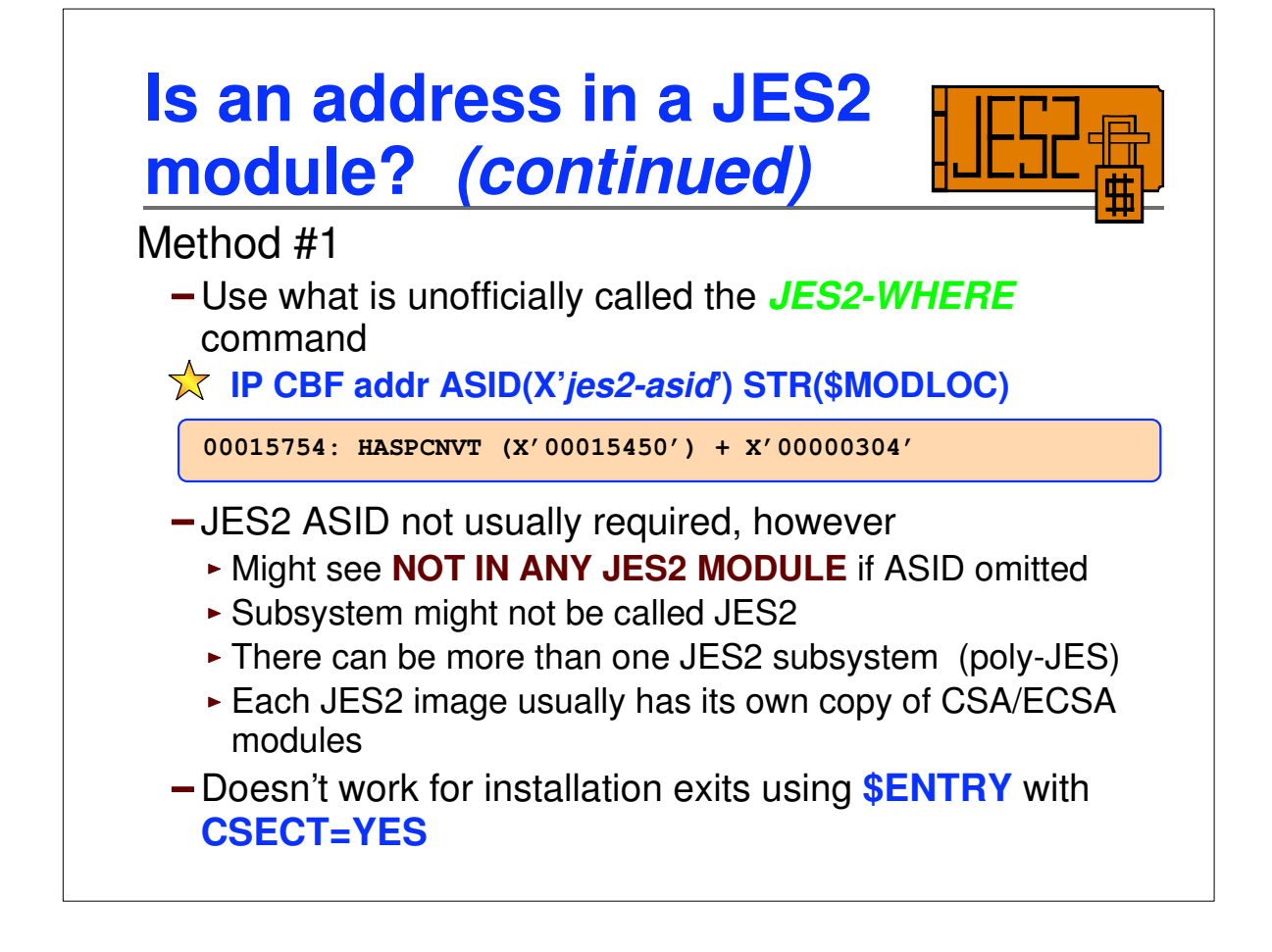

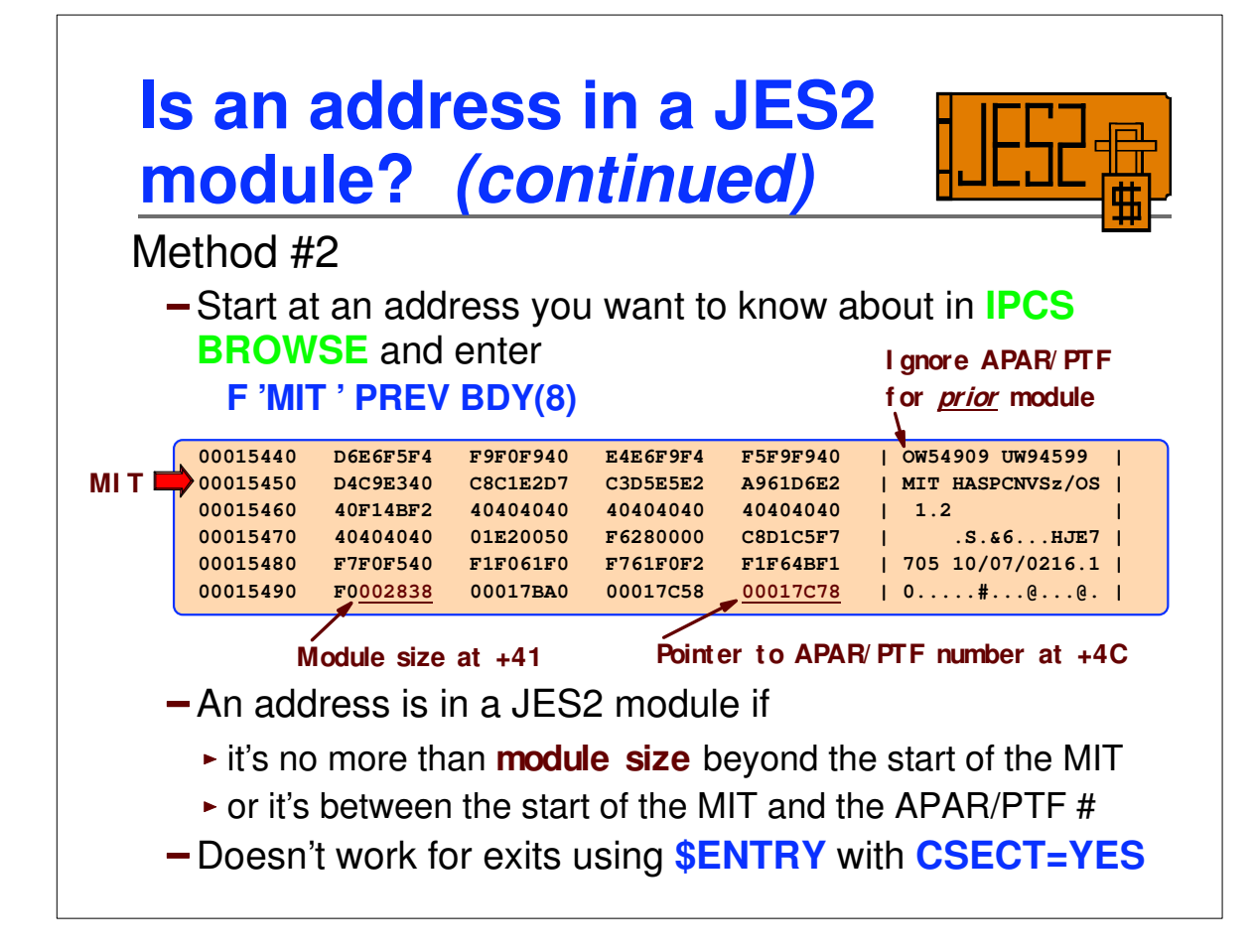

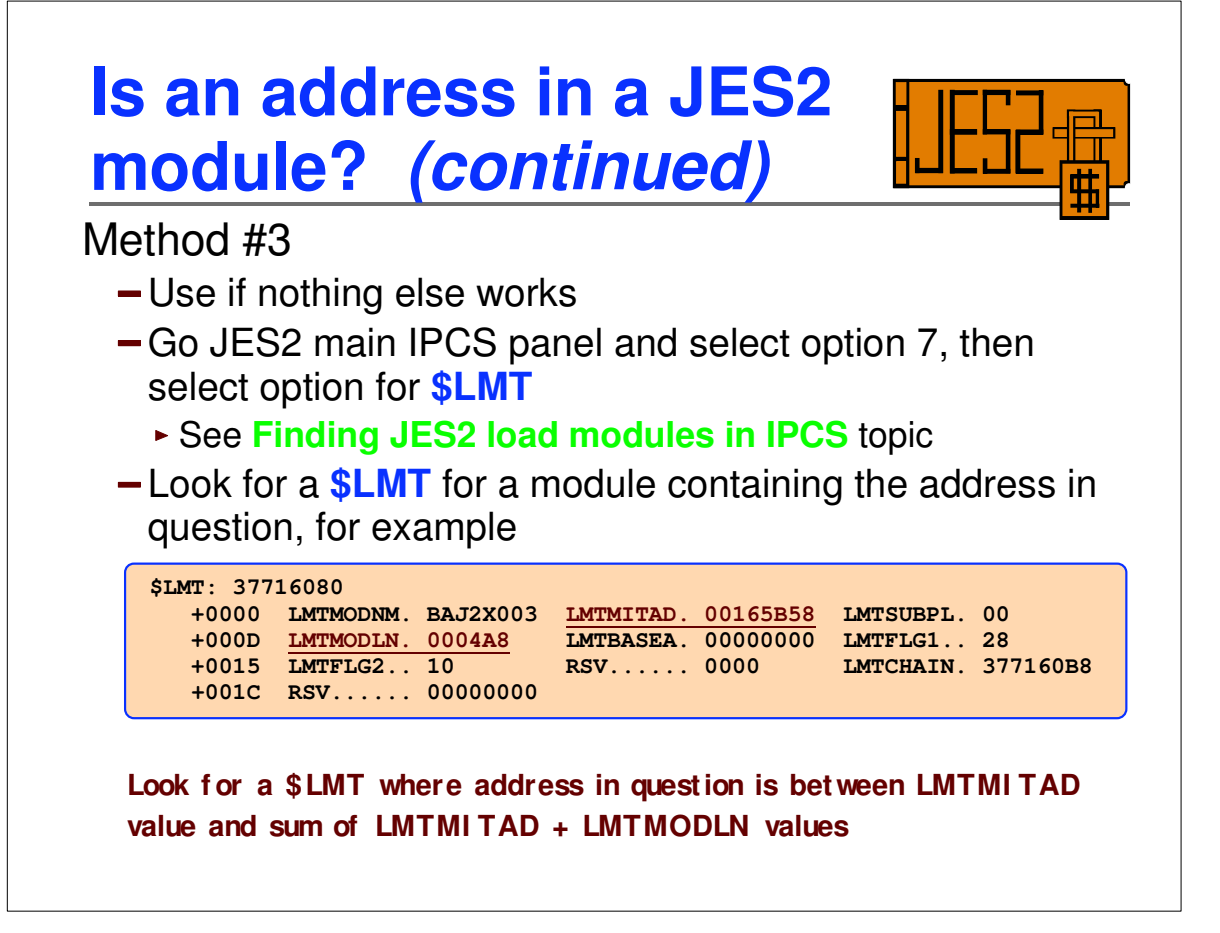

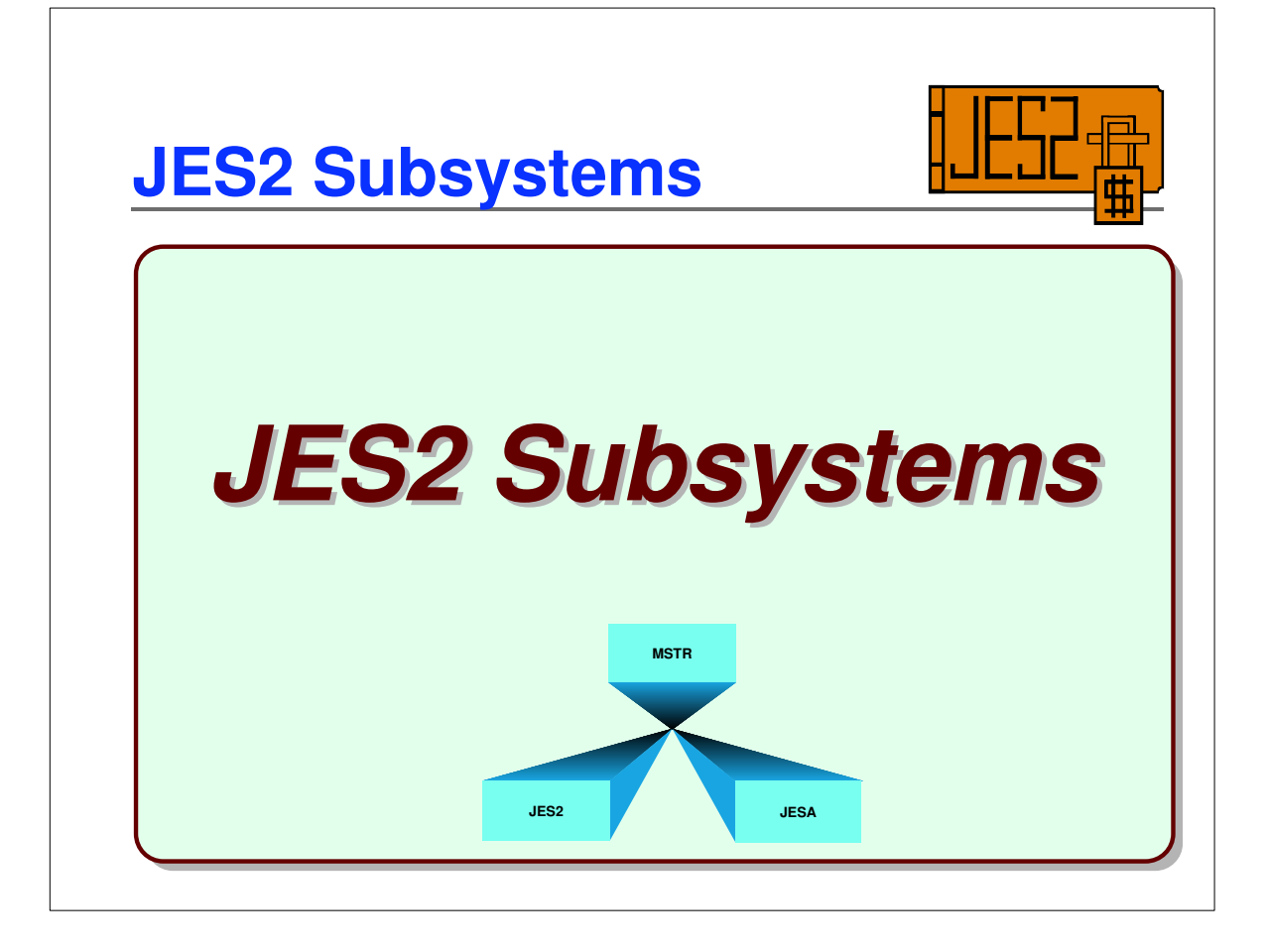

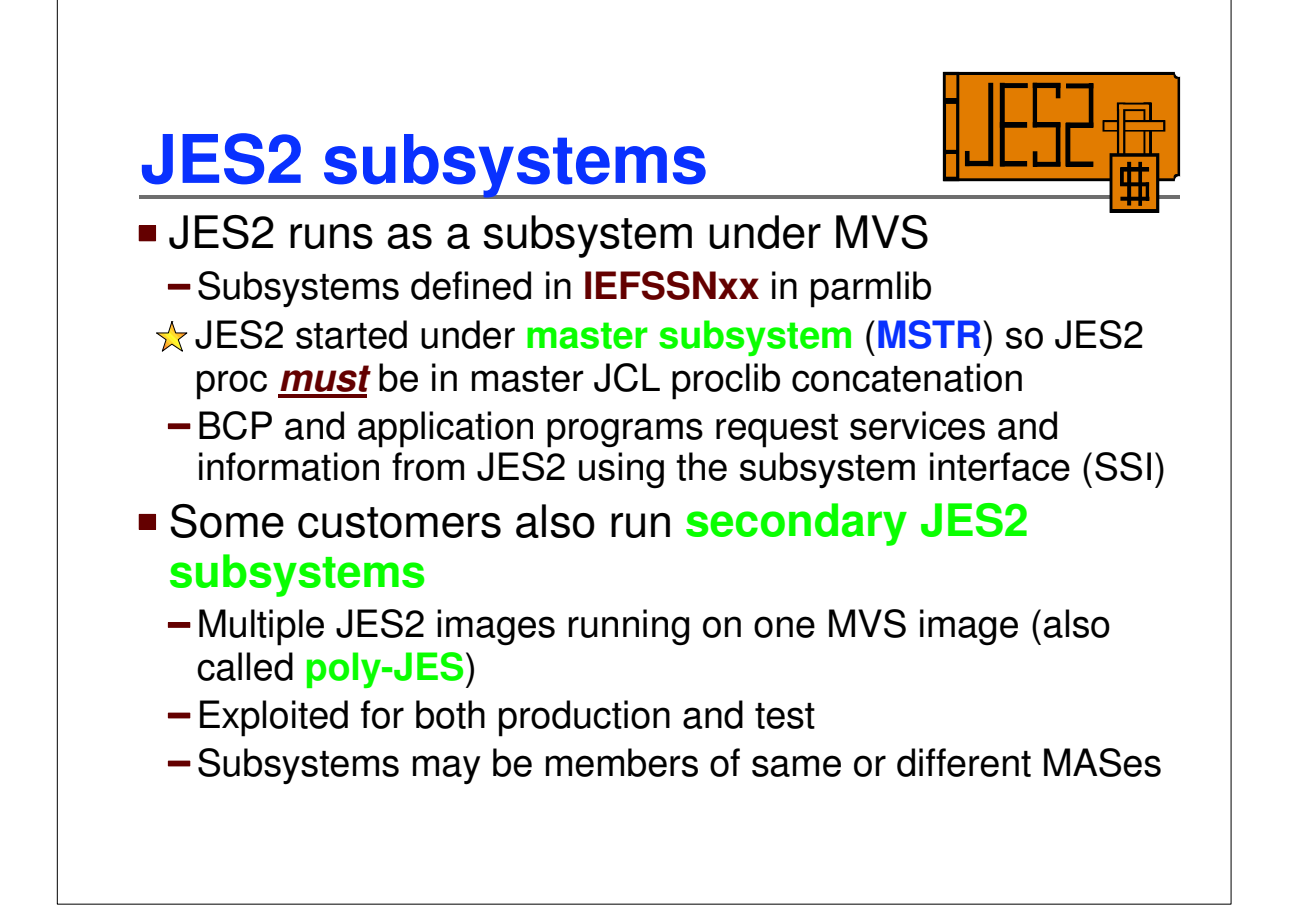

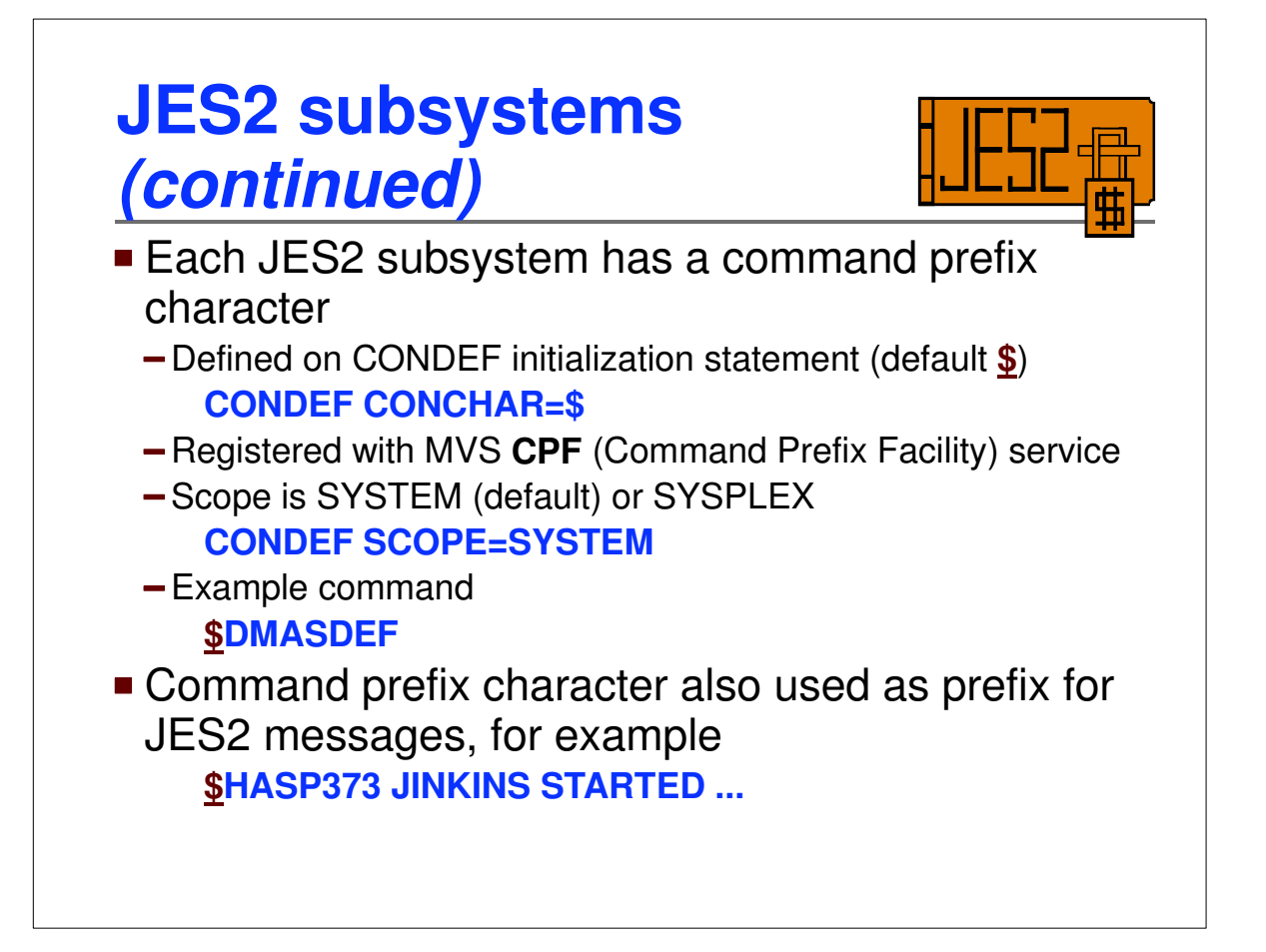

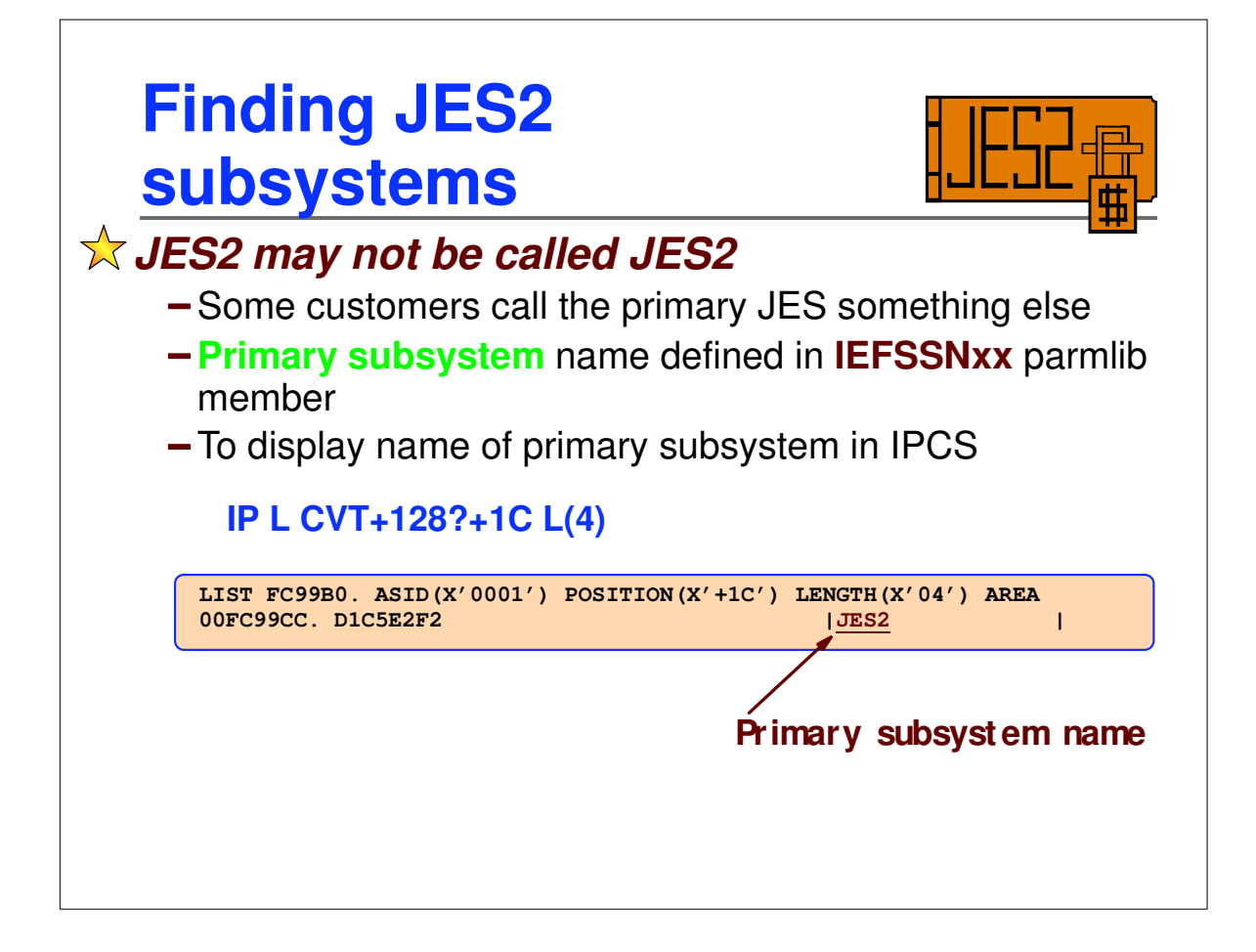

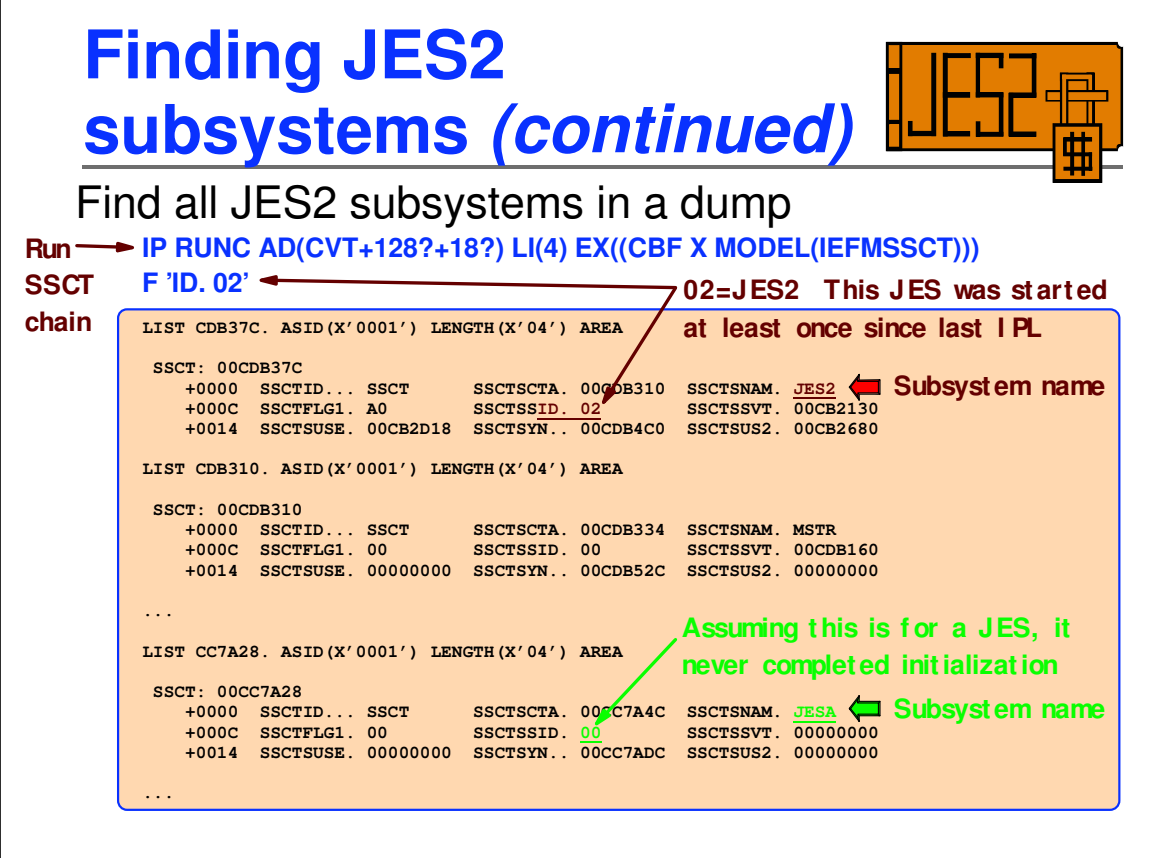

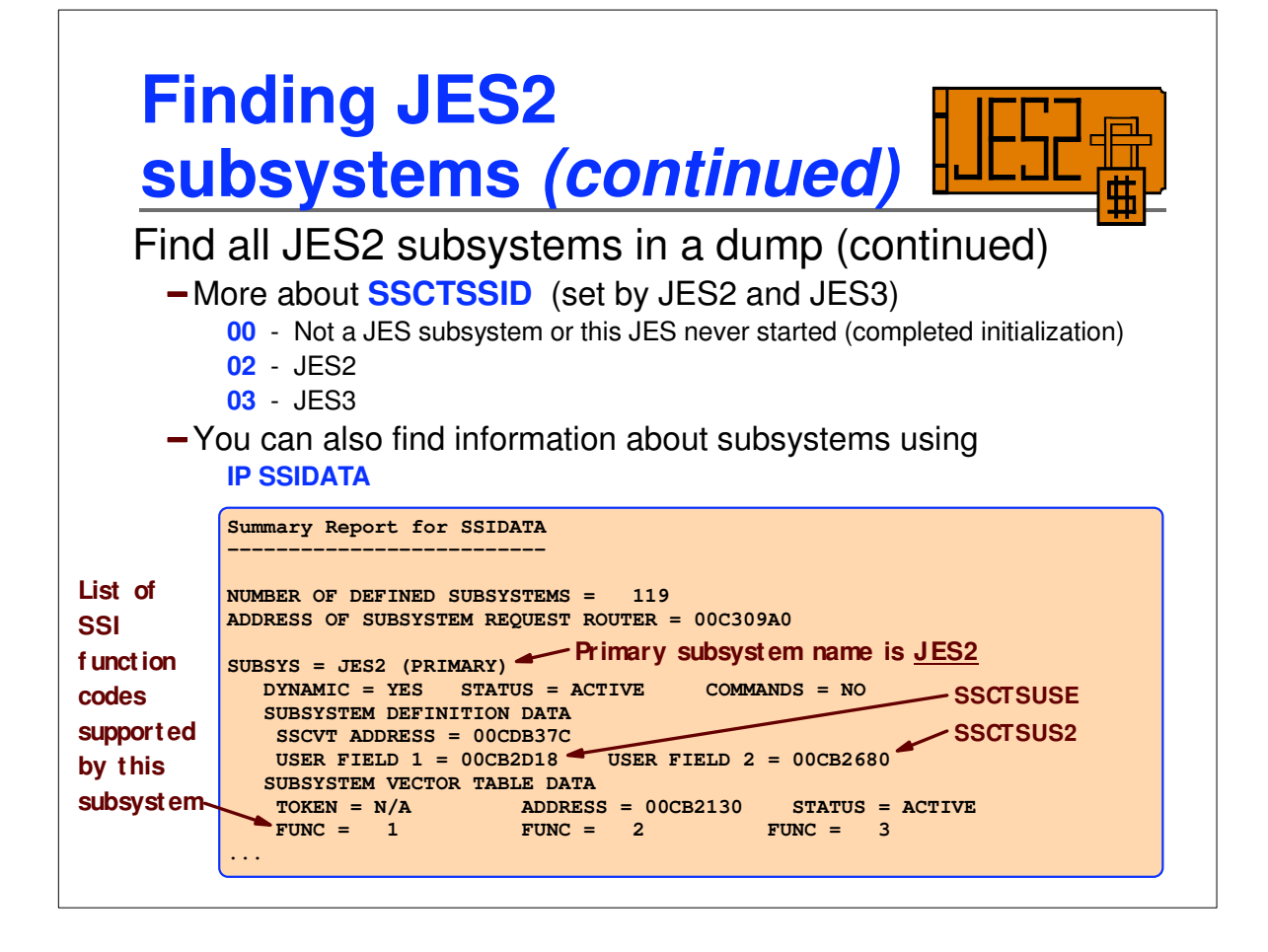

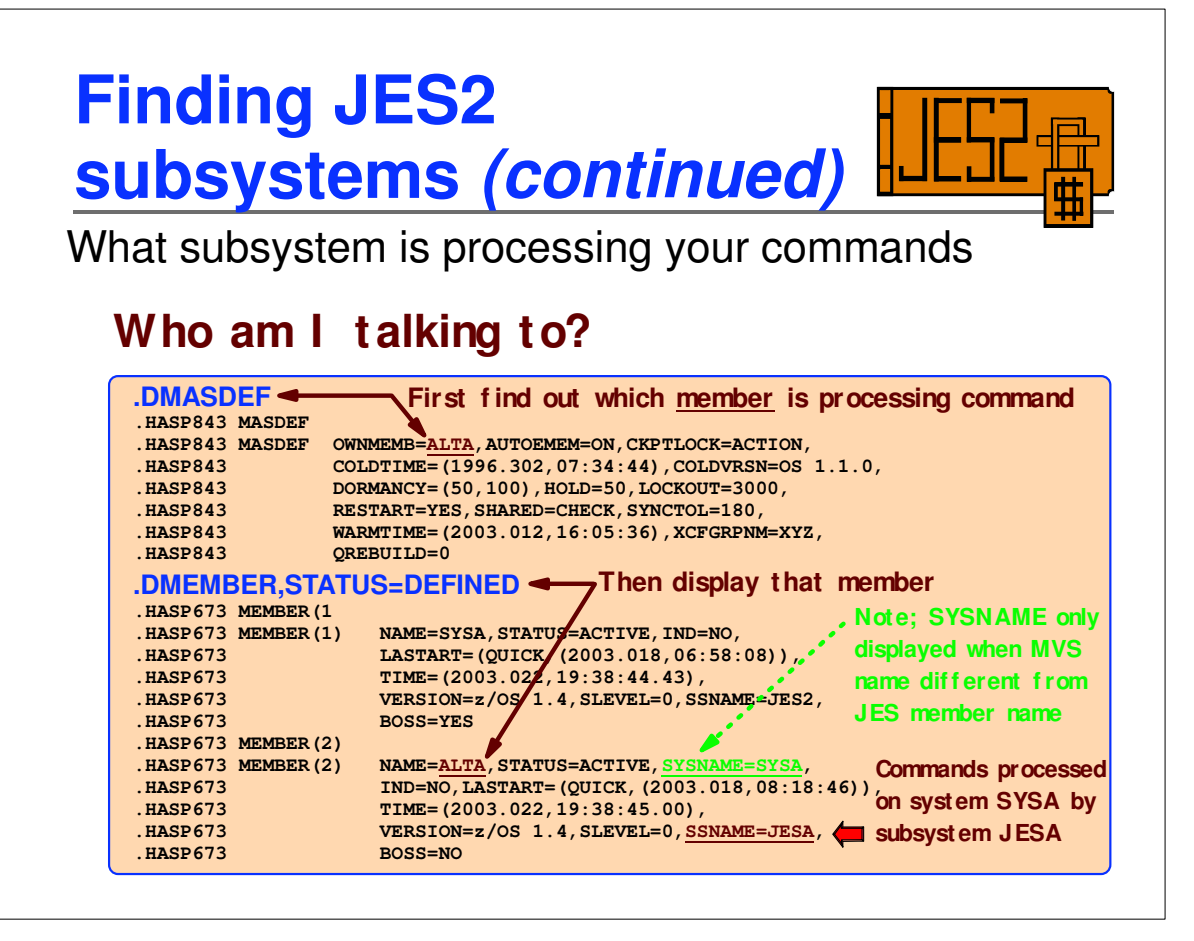

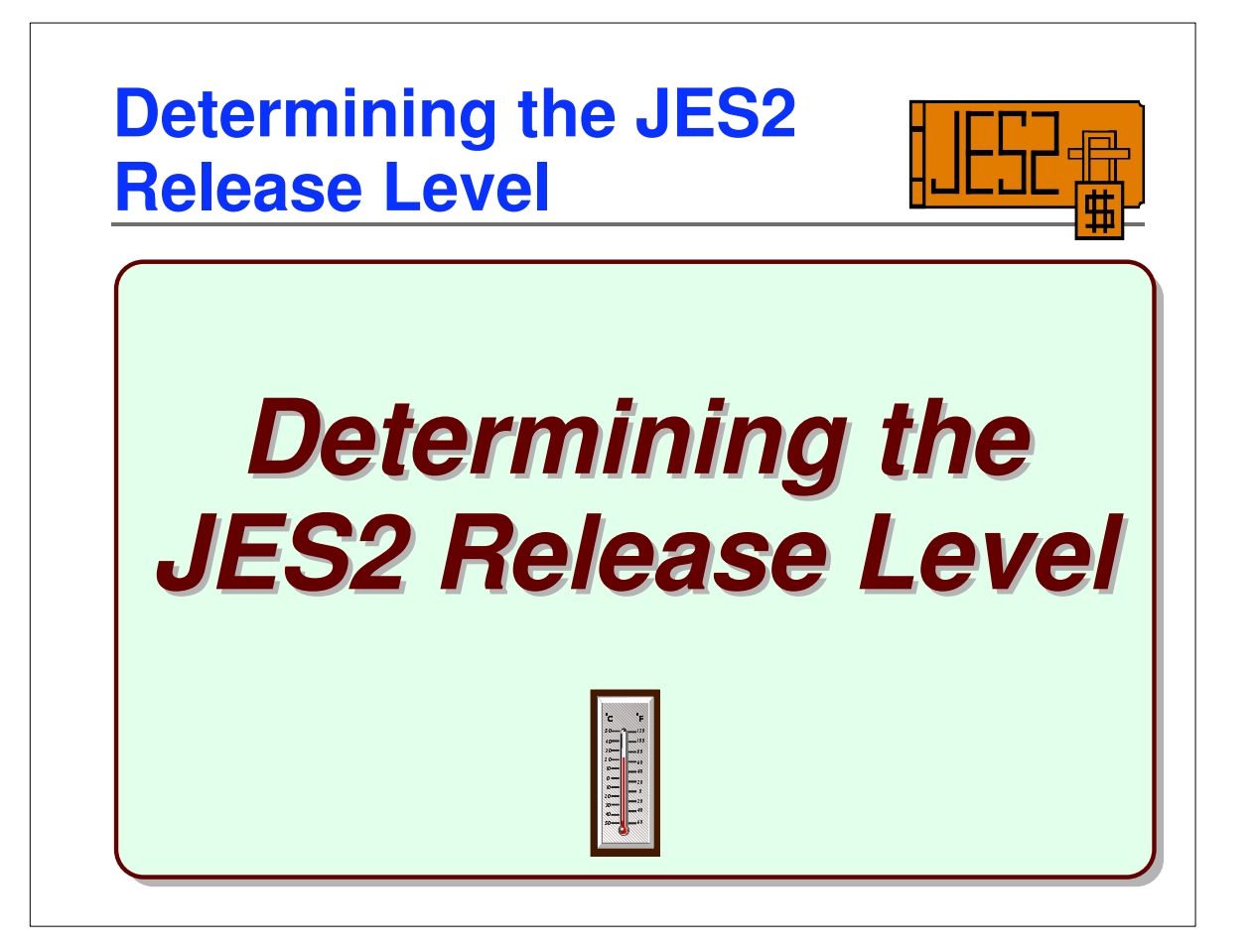

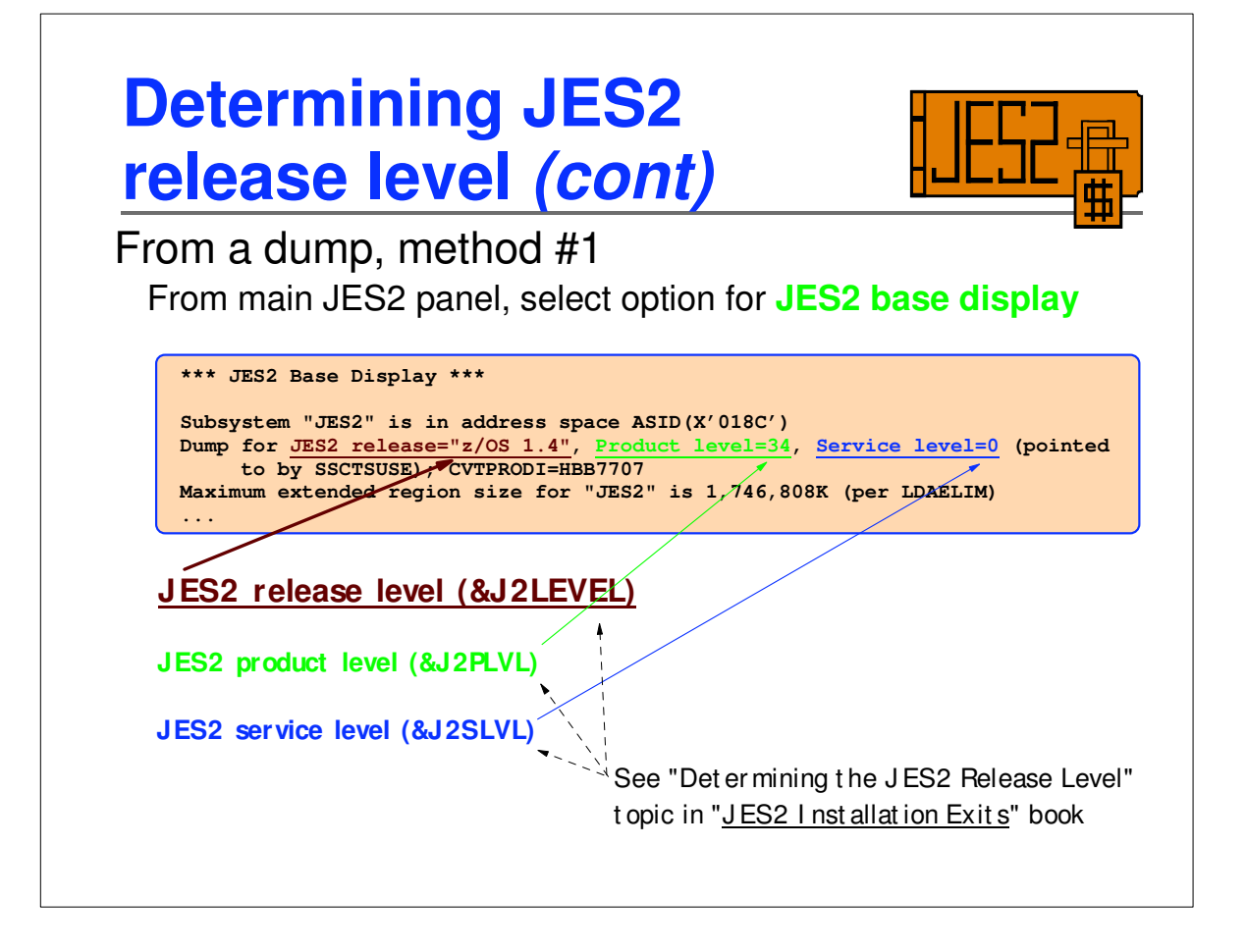

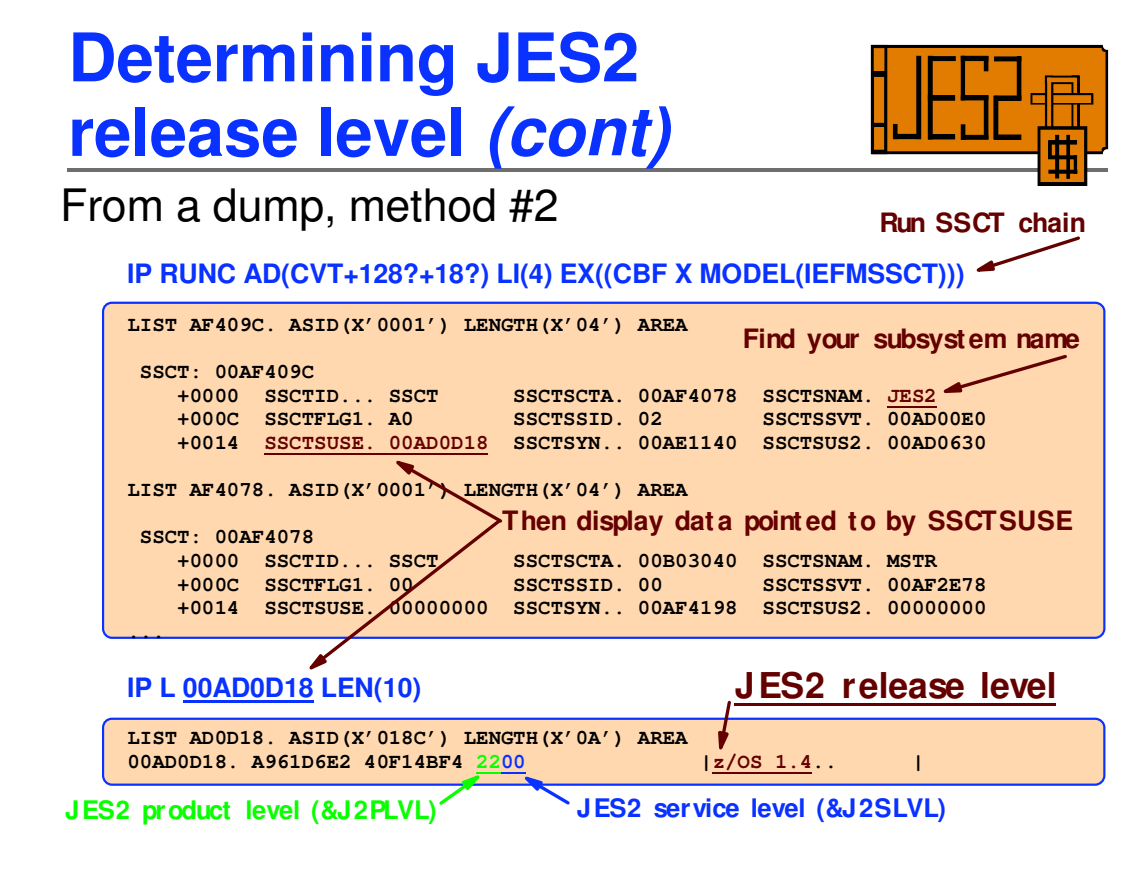

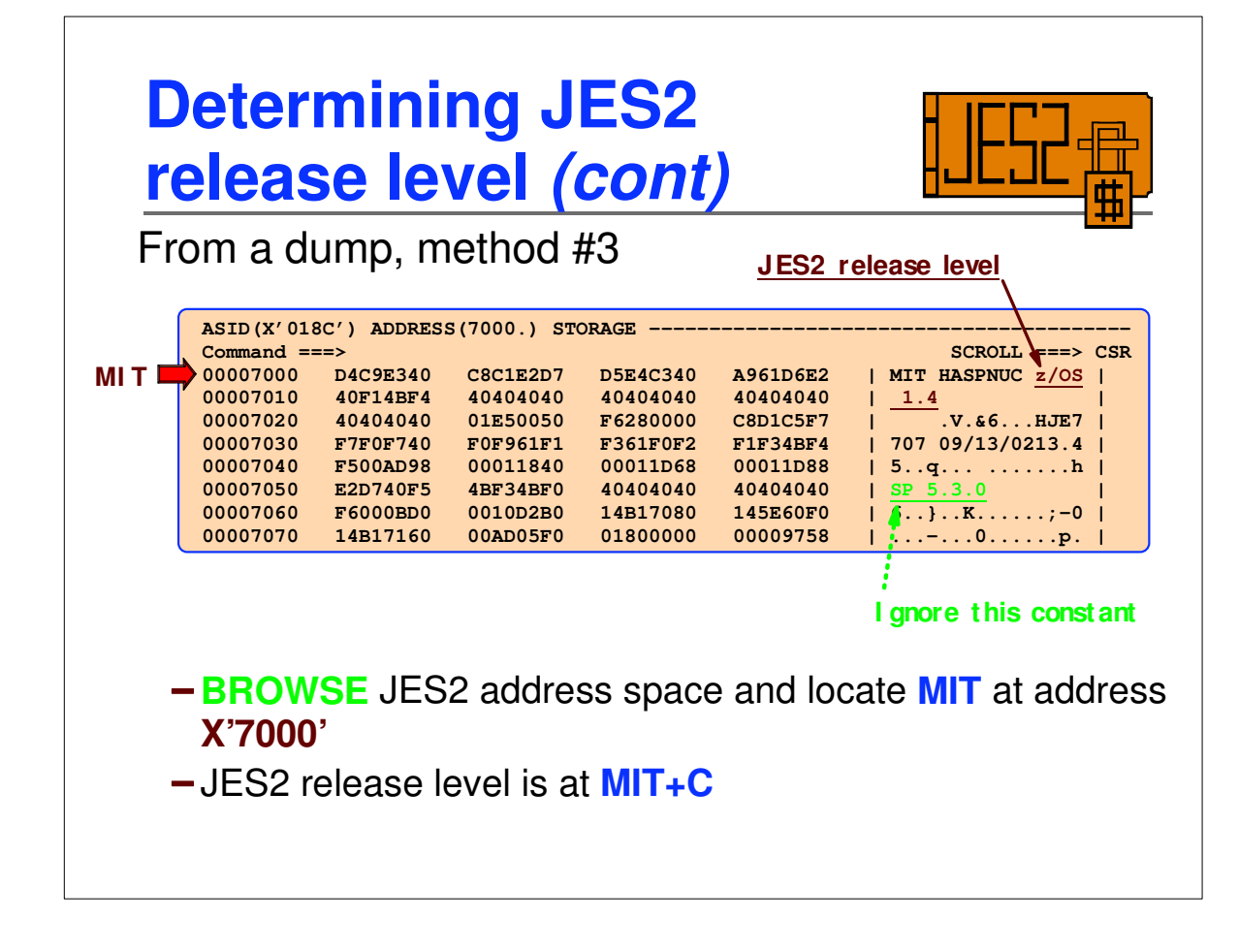

1

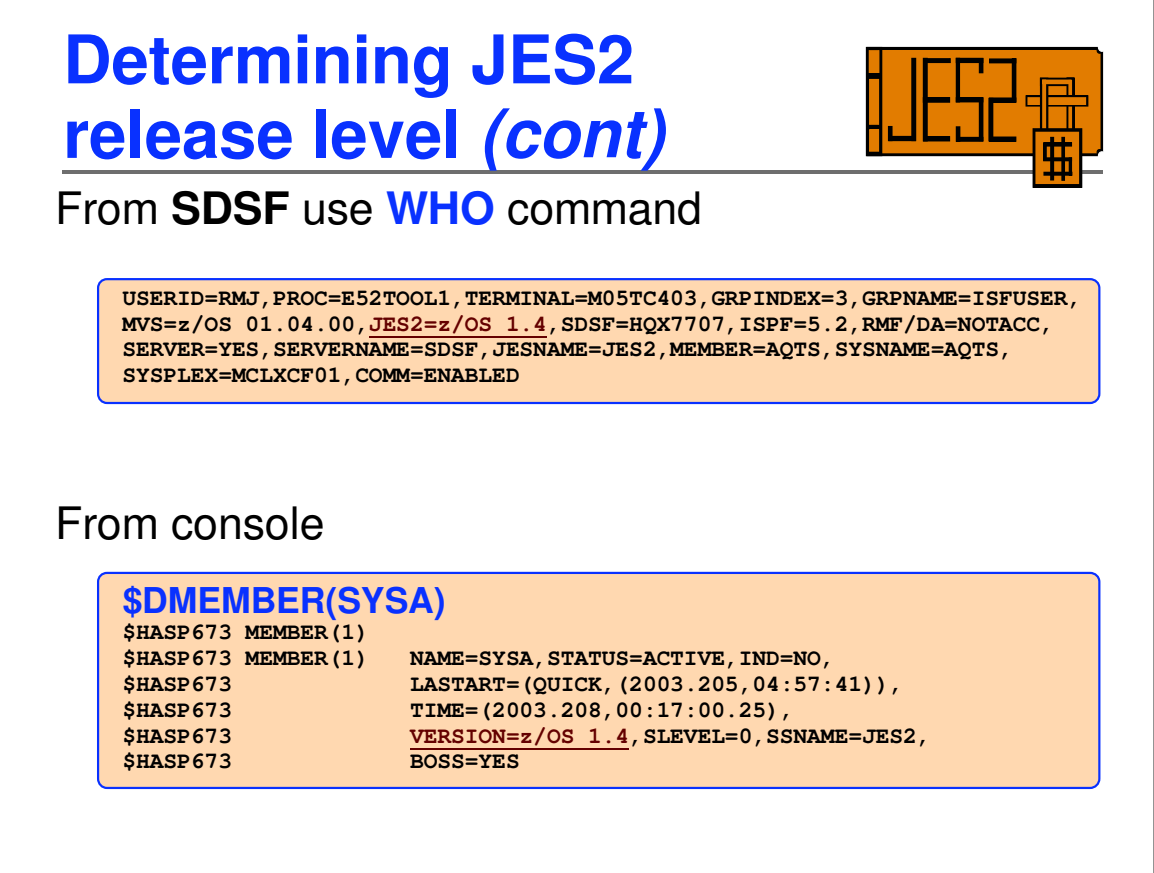

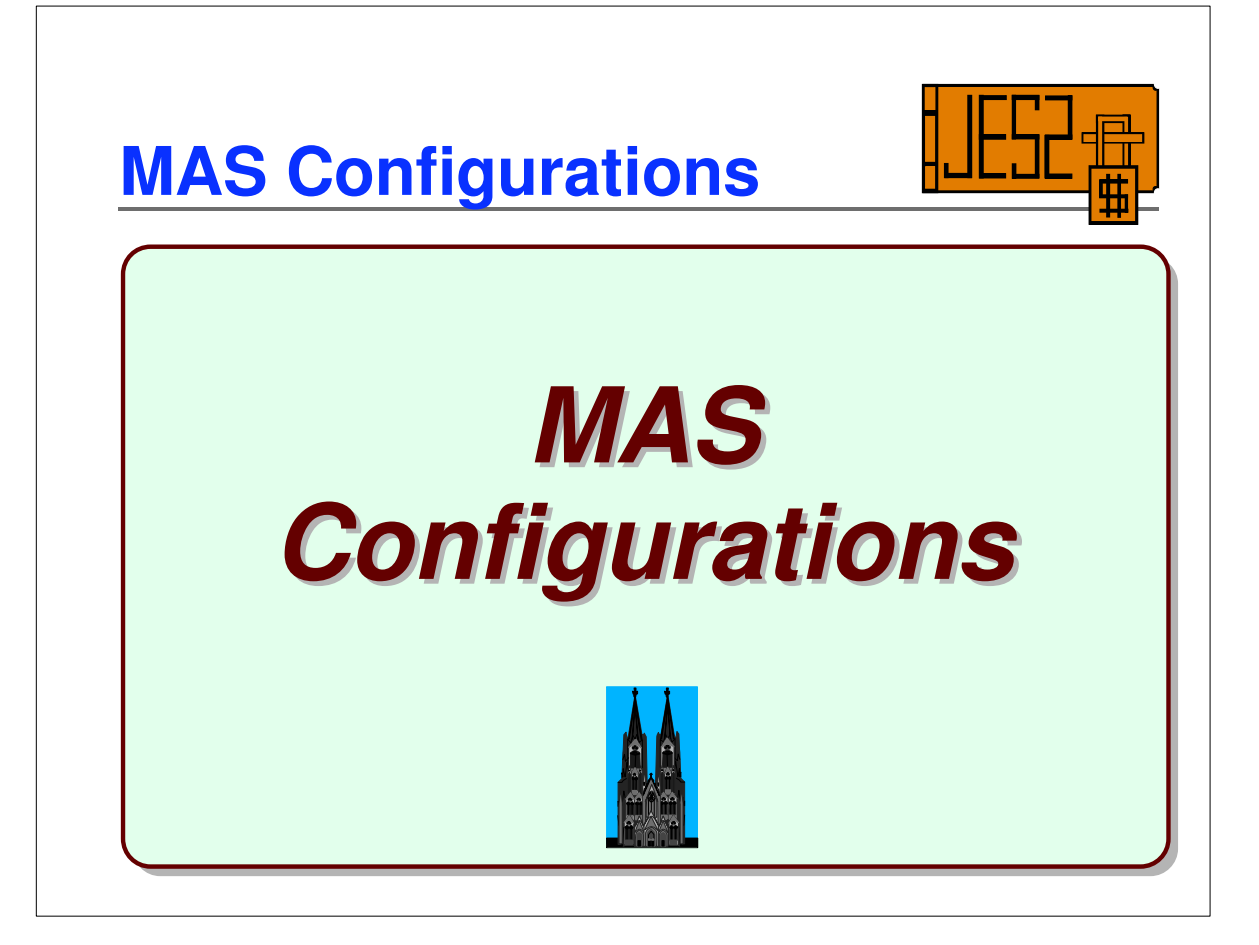

## **Multi-access SPOOL (MAS)**

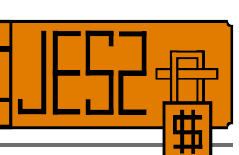

**Multi-Access SPOOL** (**MAS**) configuration consists of one or more JES2 subsystems sharing a unique **checkpoint** and **SPOOL**

- A **MAS** may also be called a **JESPLEX**
- *All MAS members must be in same* **SYSPLEX**
- *MAS = Node* (Node name applies to entire MAS)
- **Checkpoint** dataset contains
	- Job queues (input, output, etc.)
	- MAS-wide resource, configuration, and control data
	- Checkpoint can be on **DASD** or a **Coupling Facility**
- **-SPOOL** datasets contain
	- Job input and output
	- Detail job information

*Checkpoint and SPOOL must stay in sync*

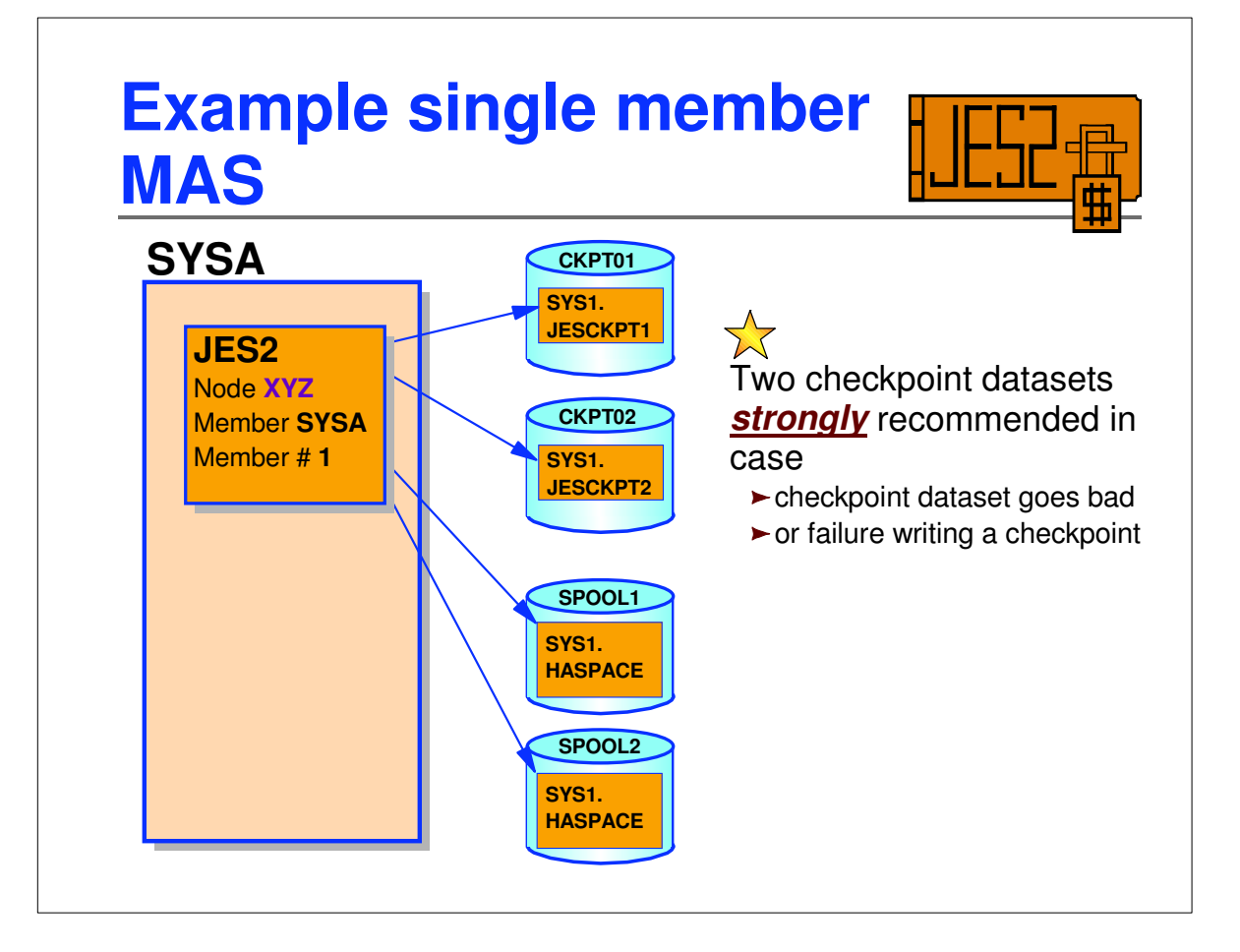

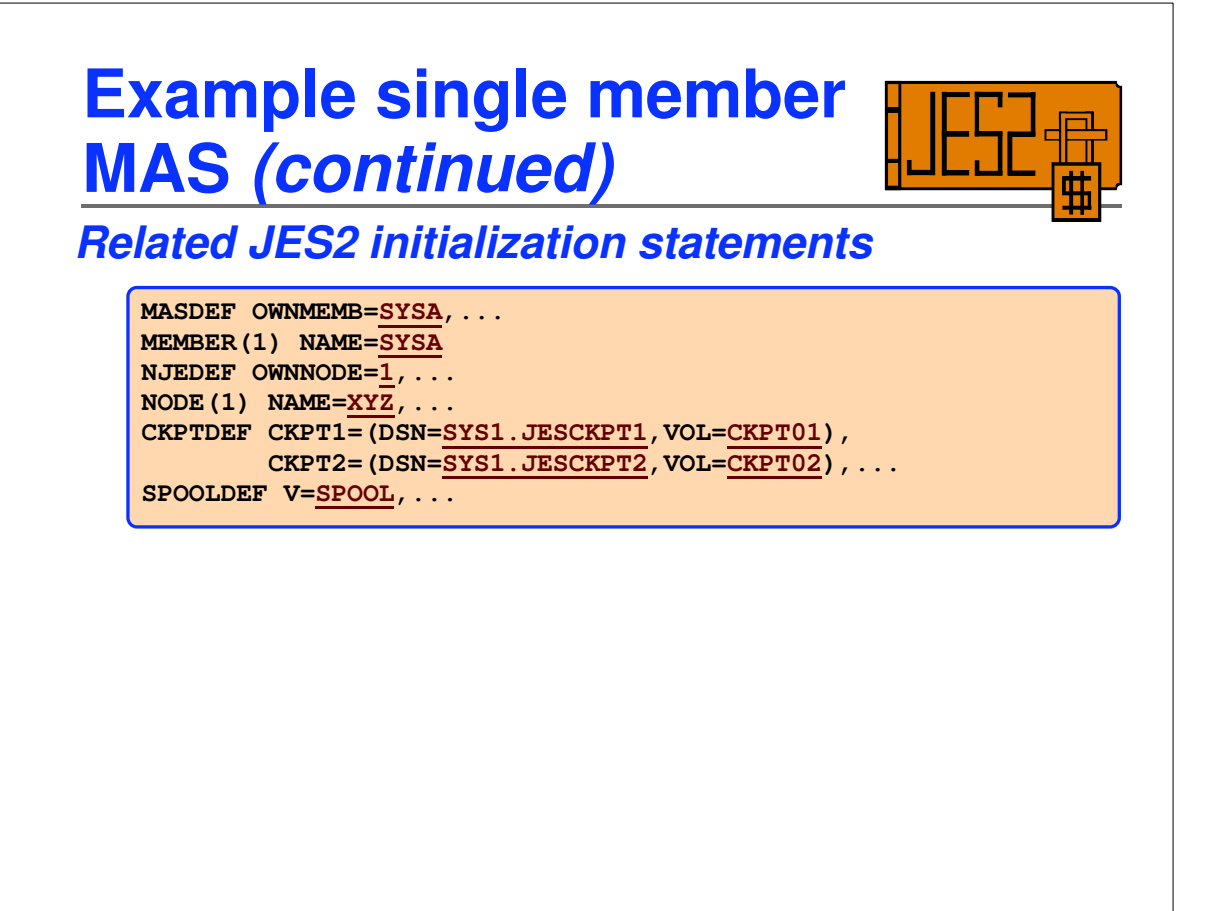

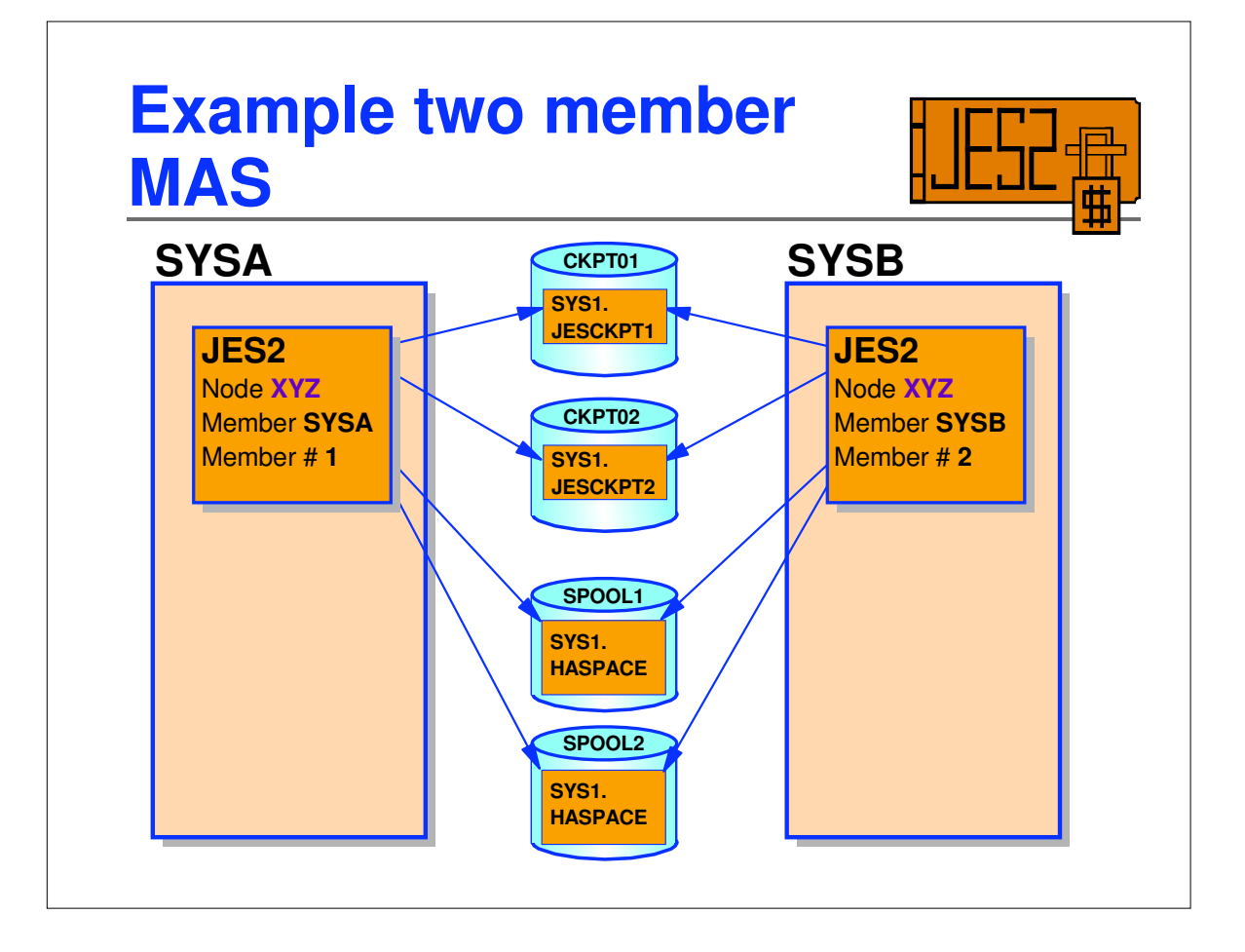

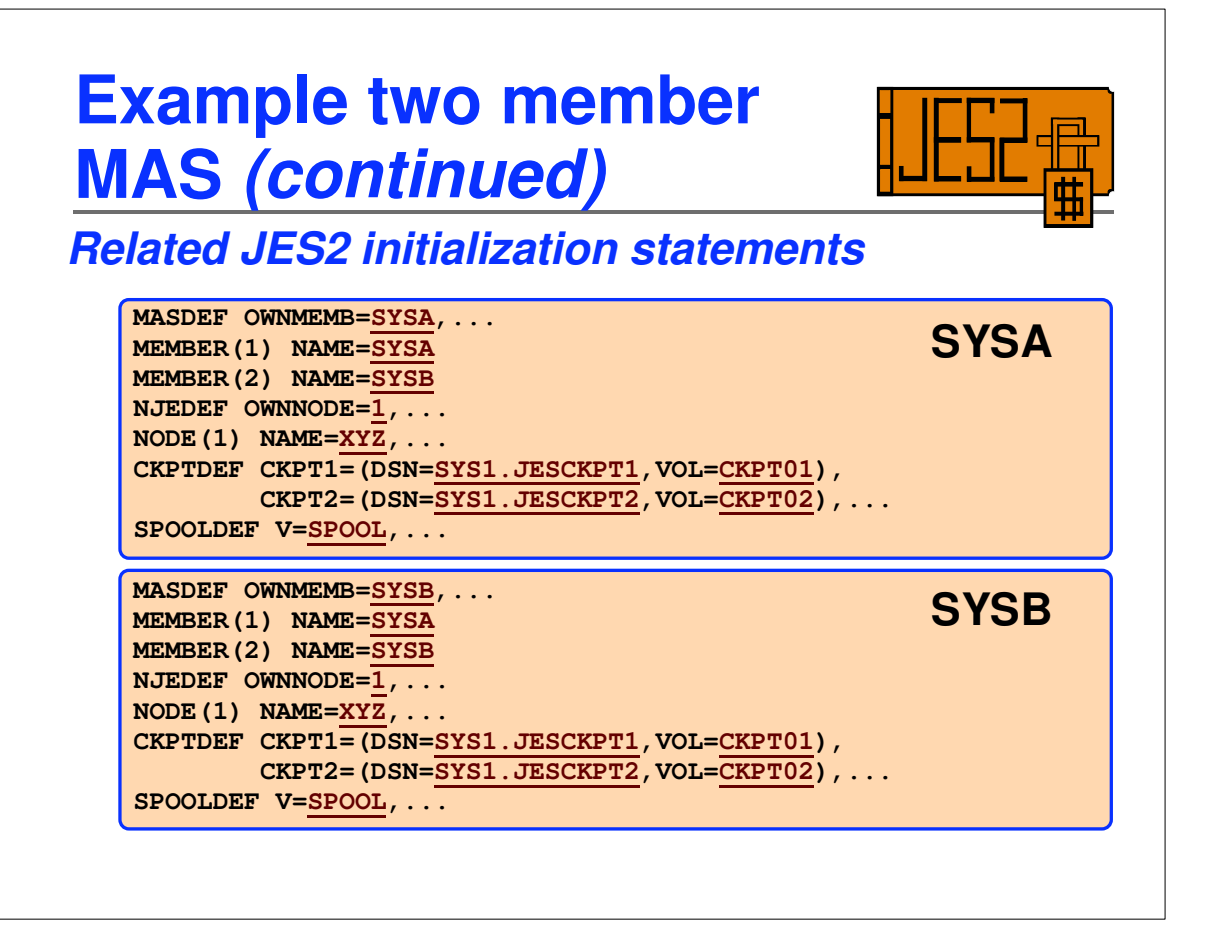

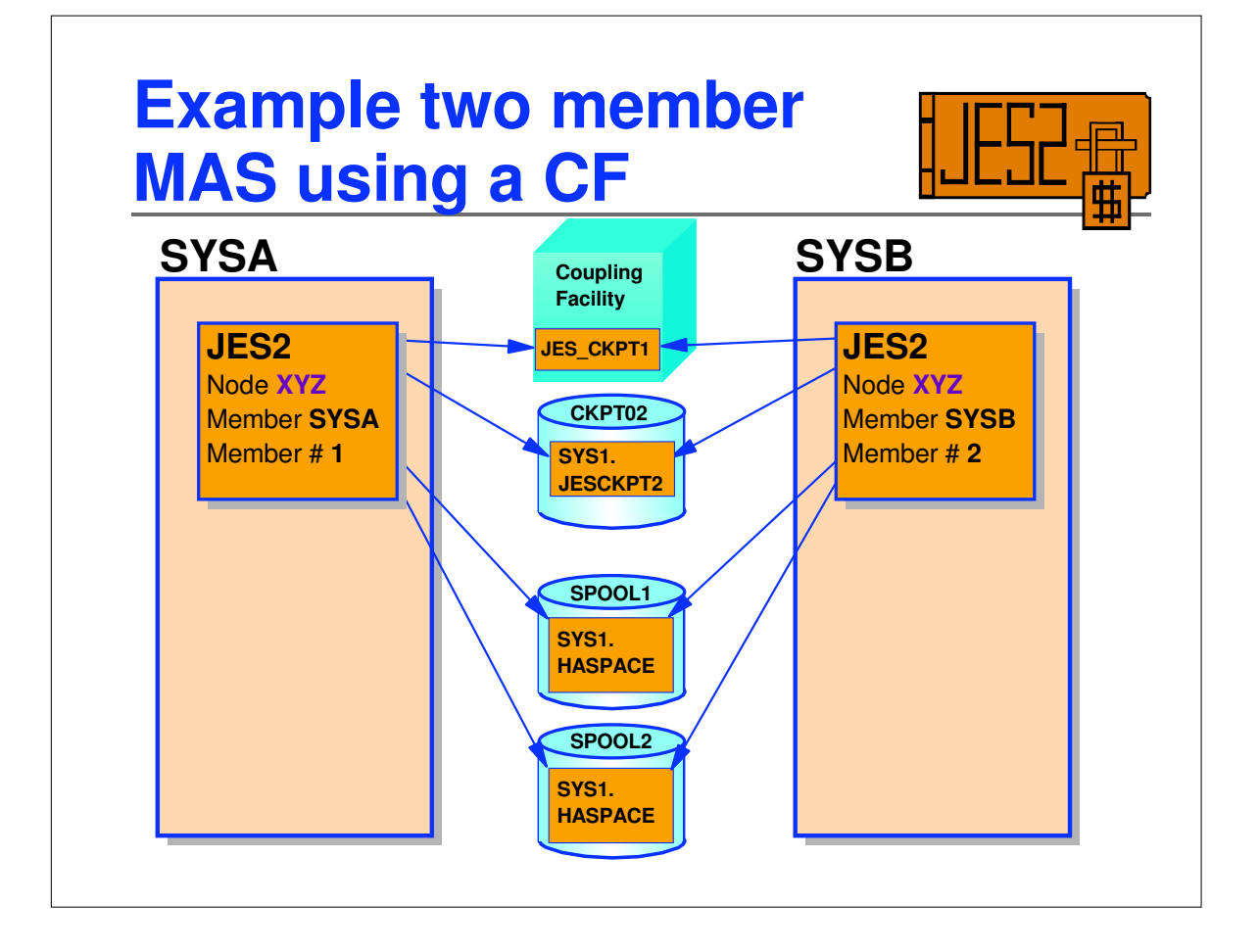

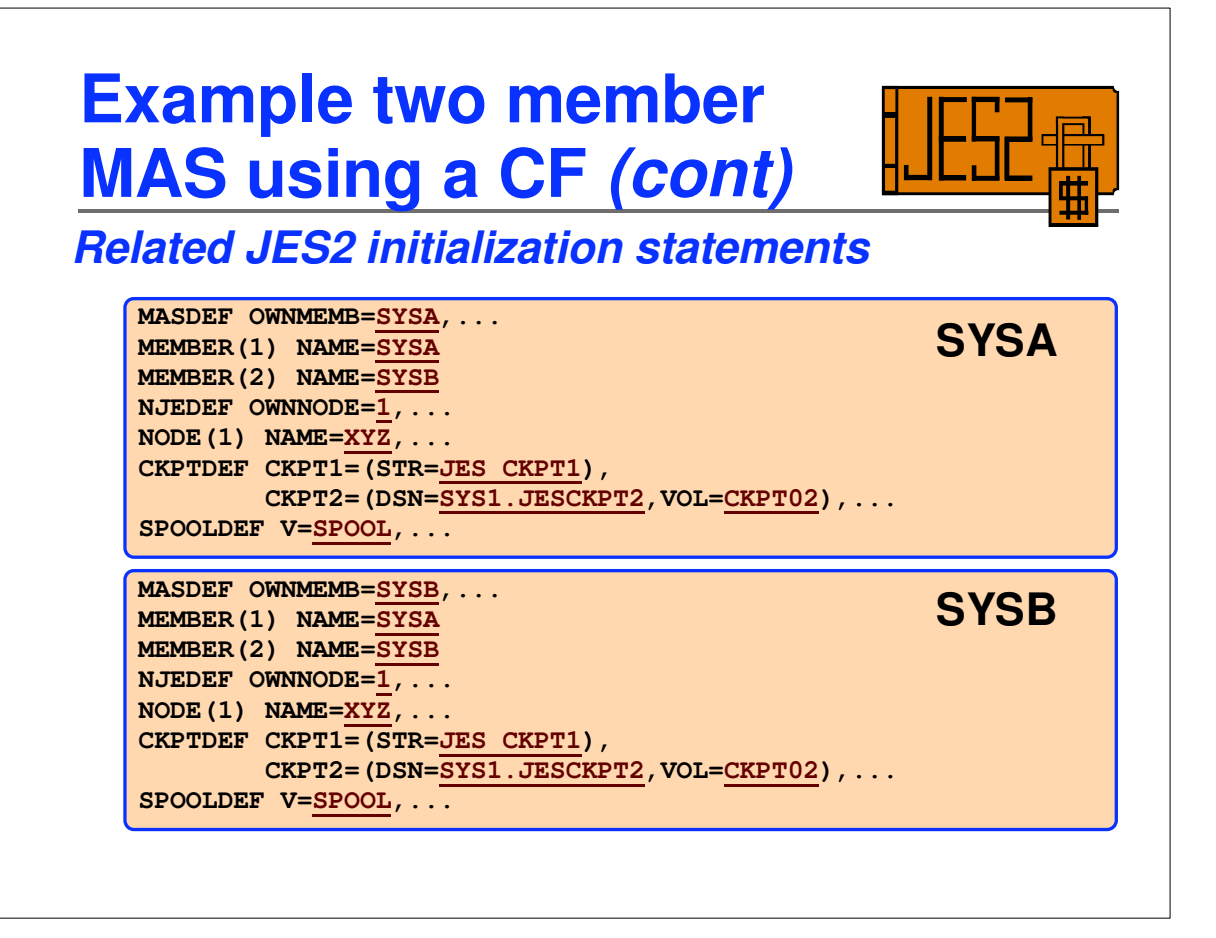

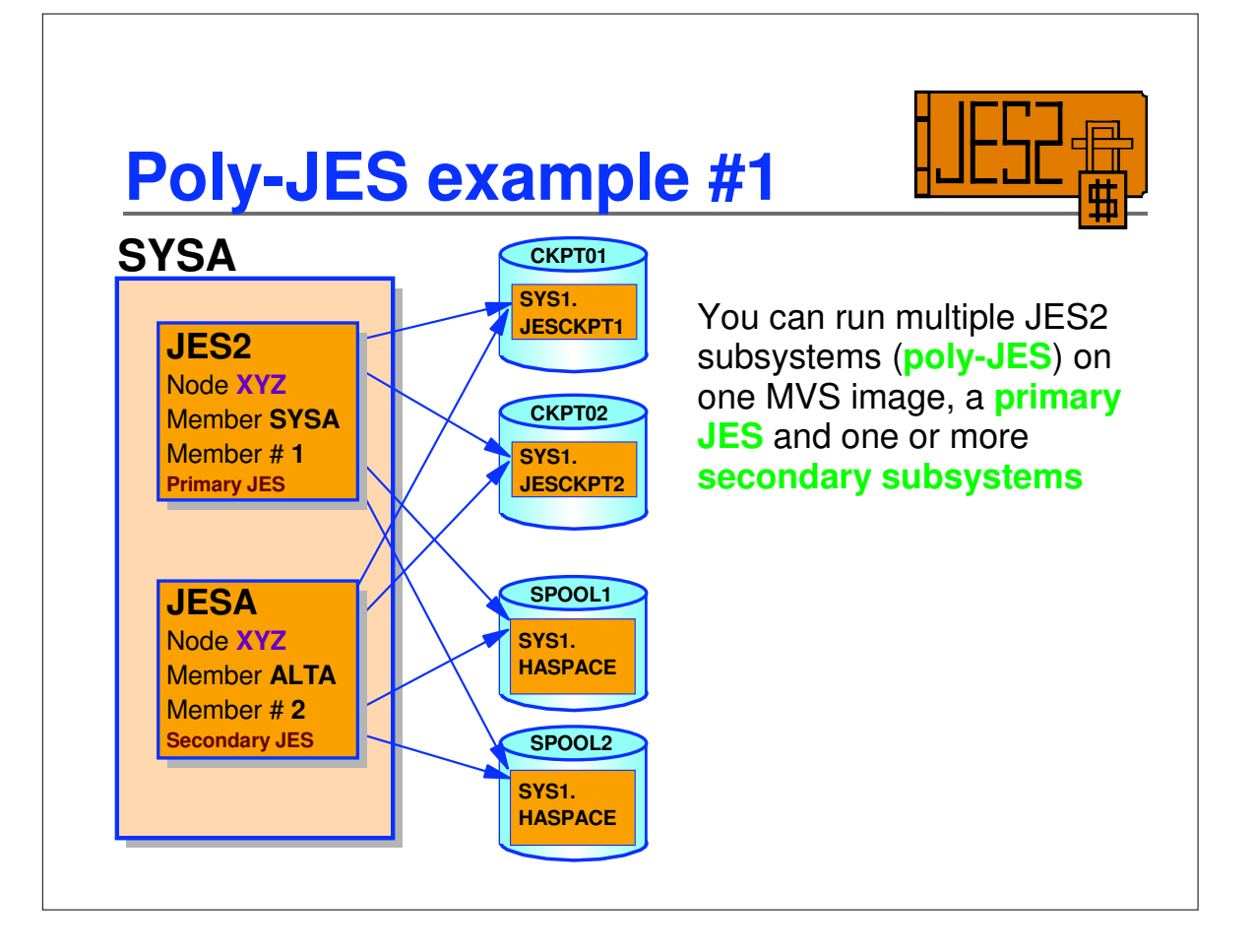

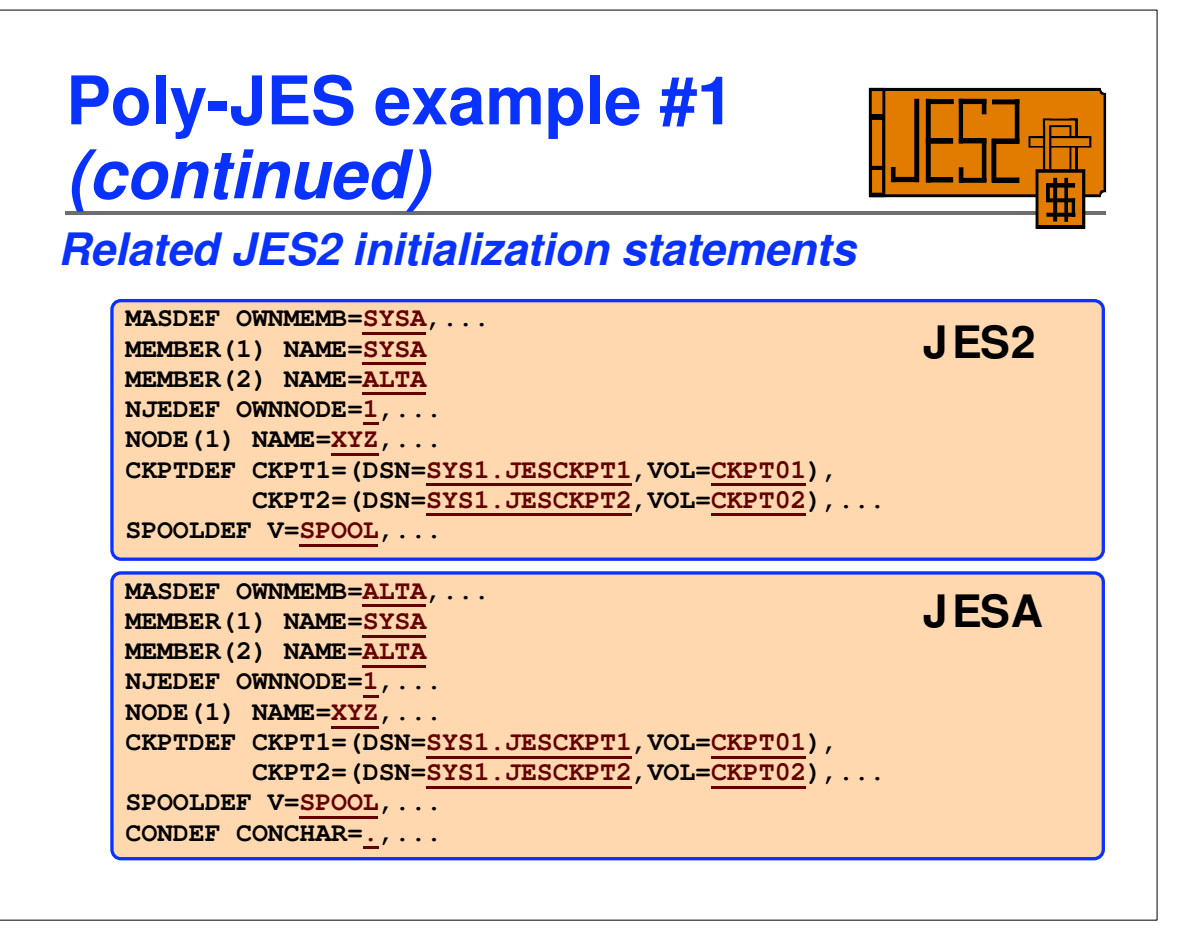

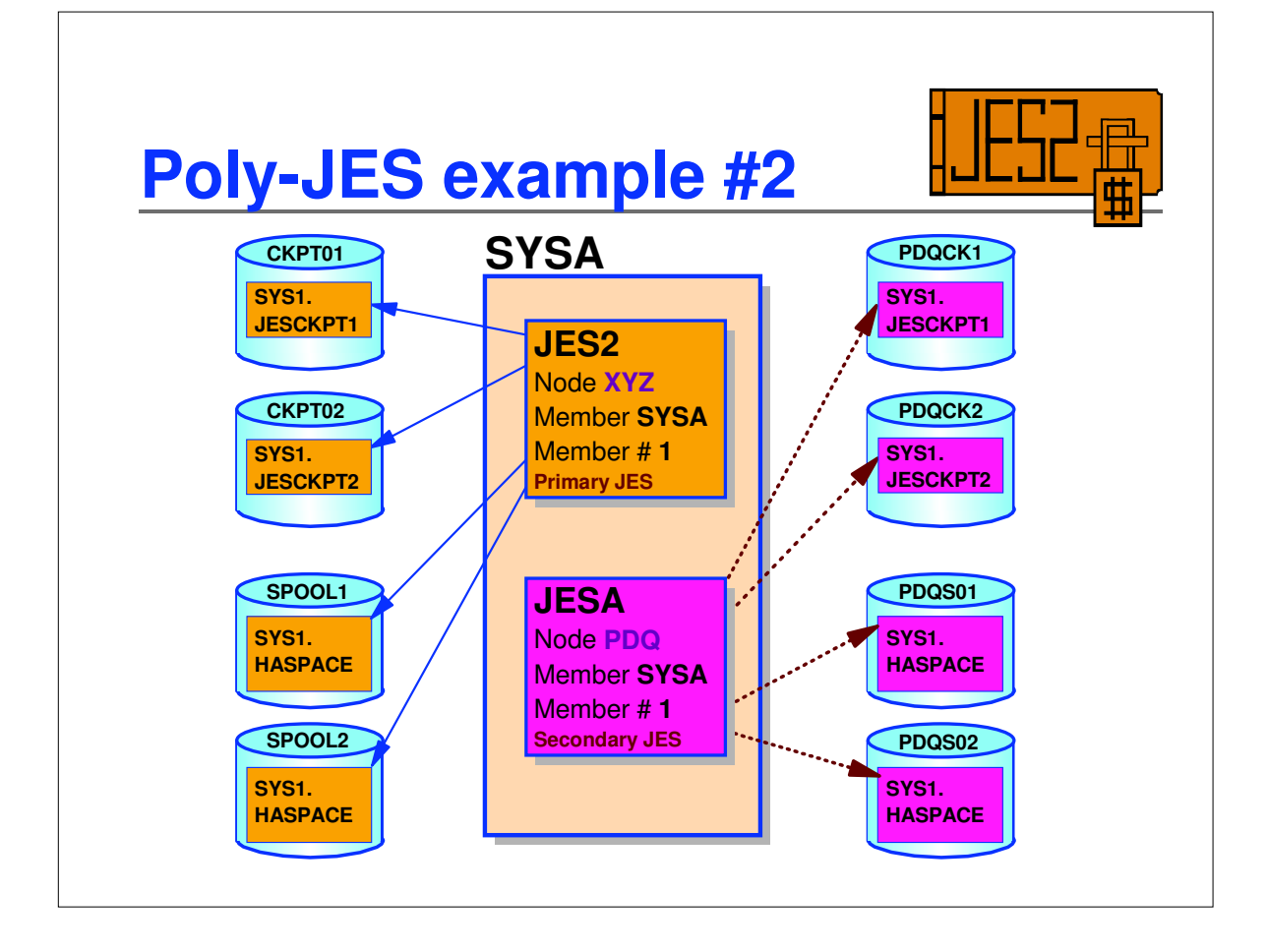

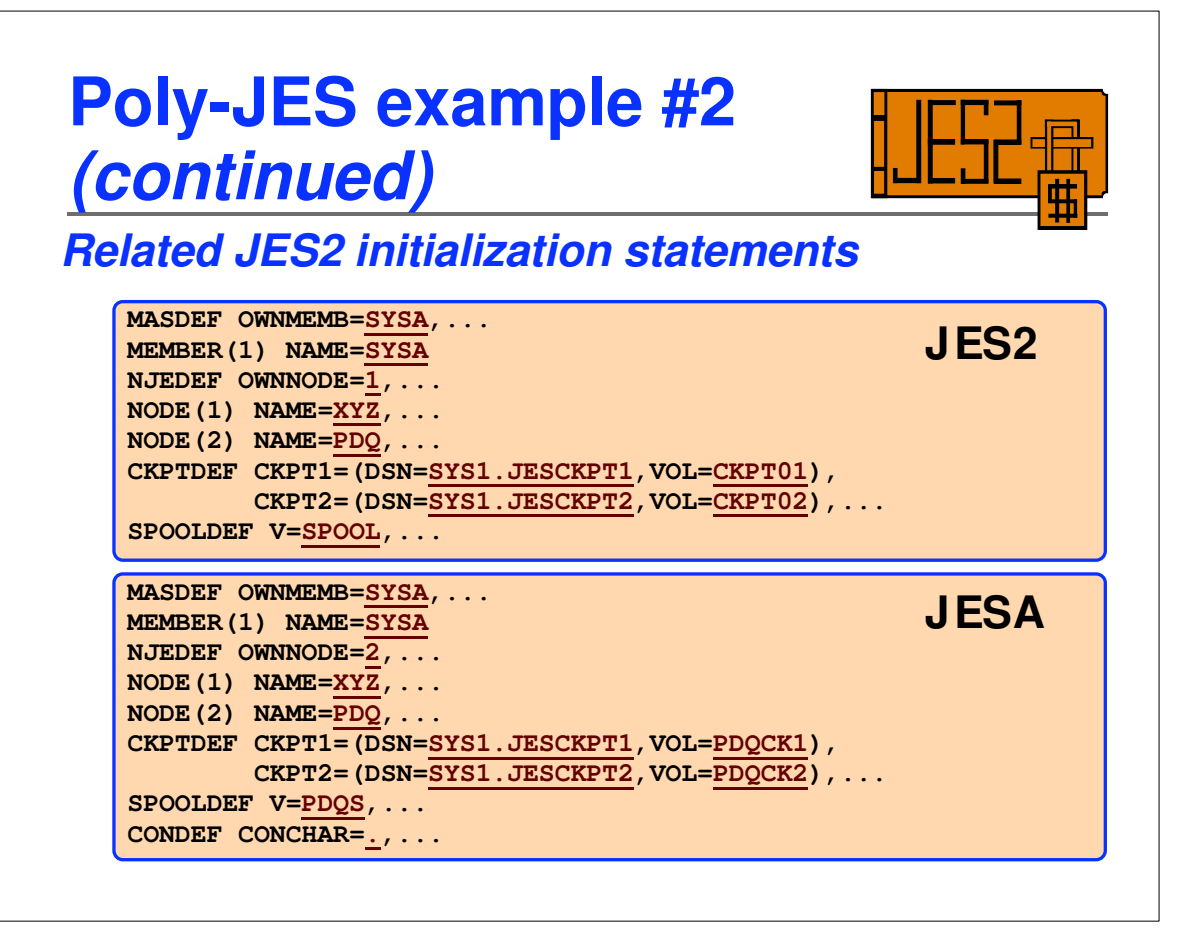
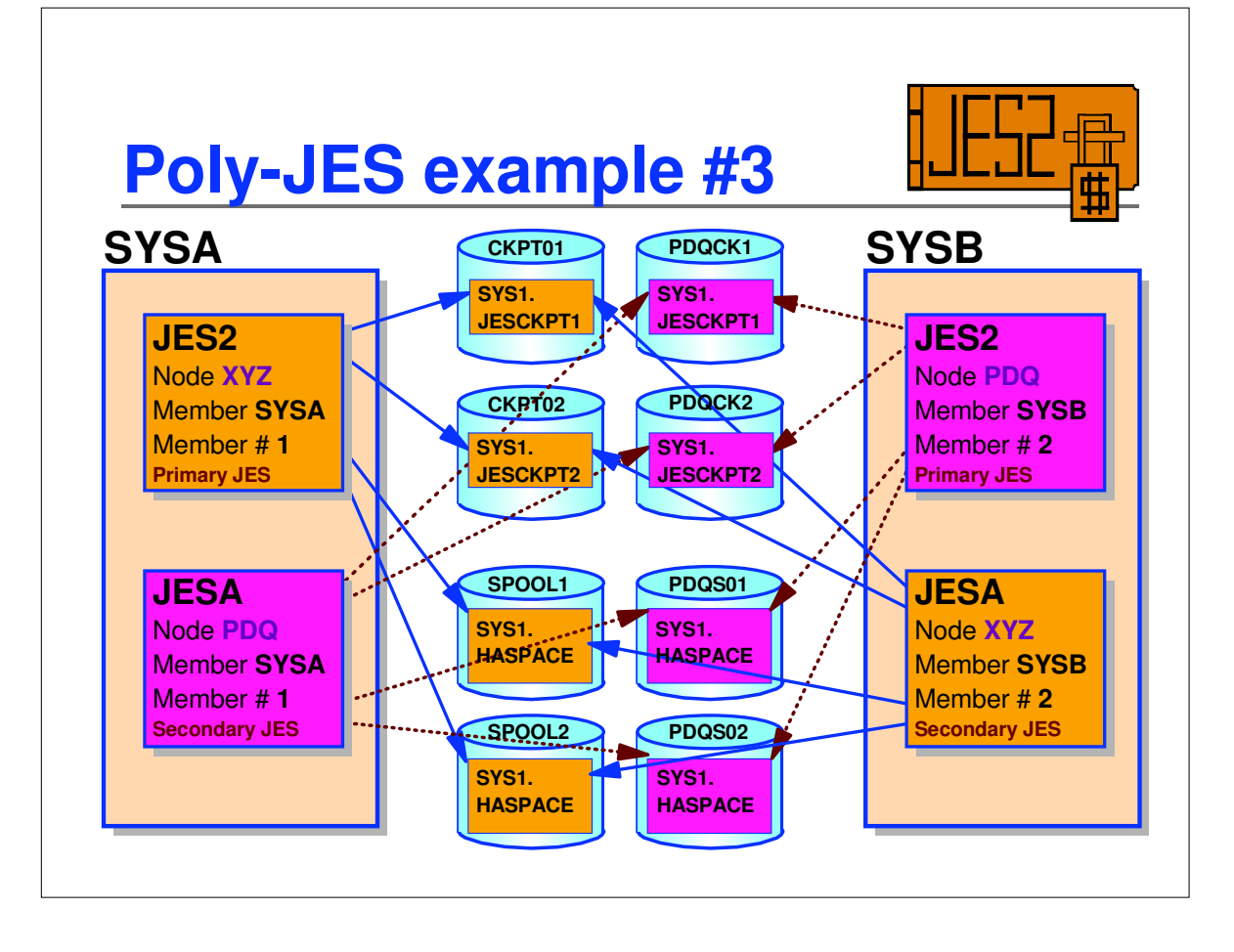

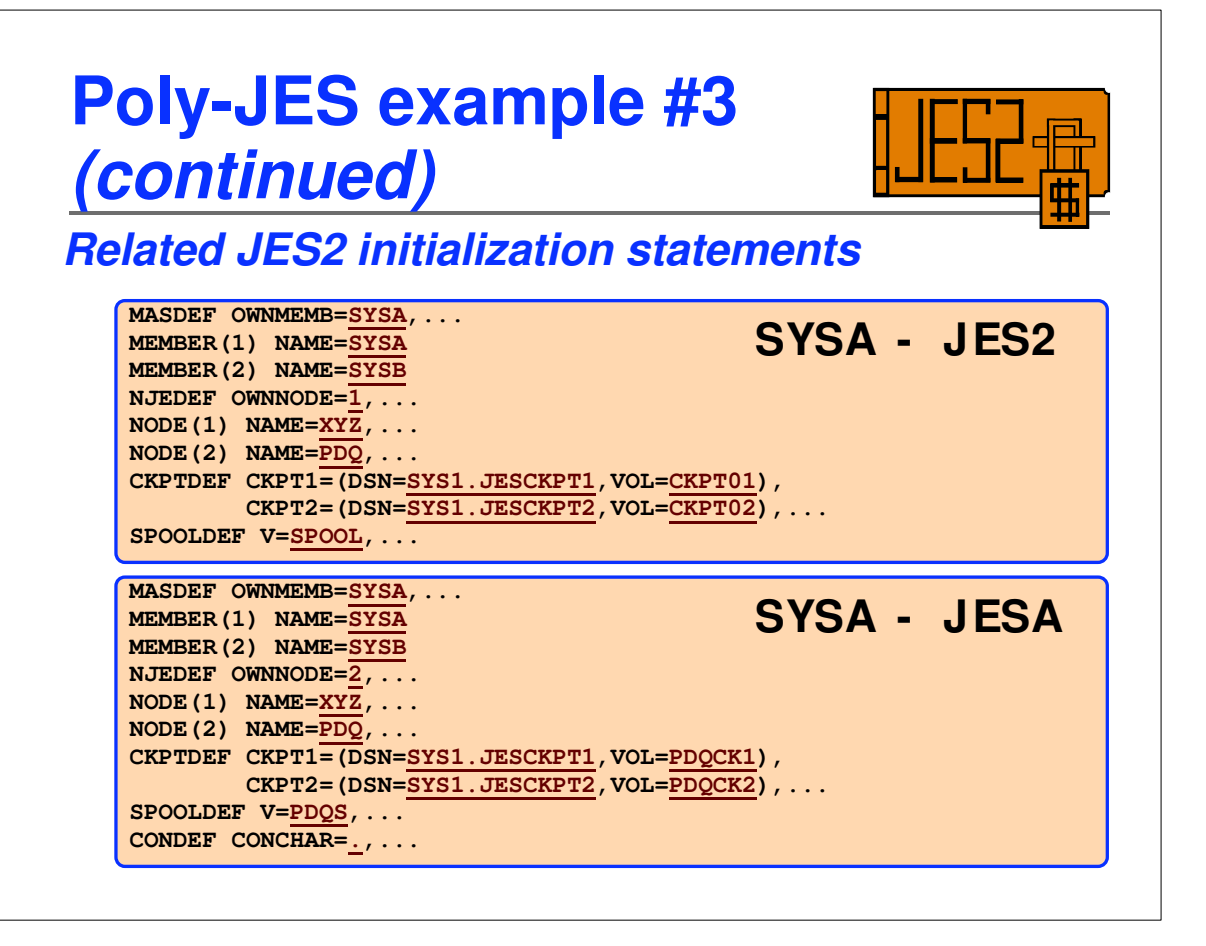

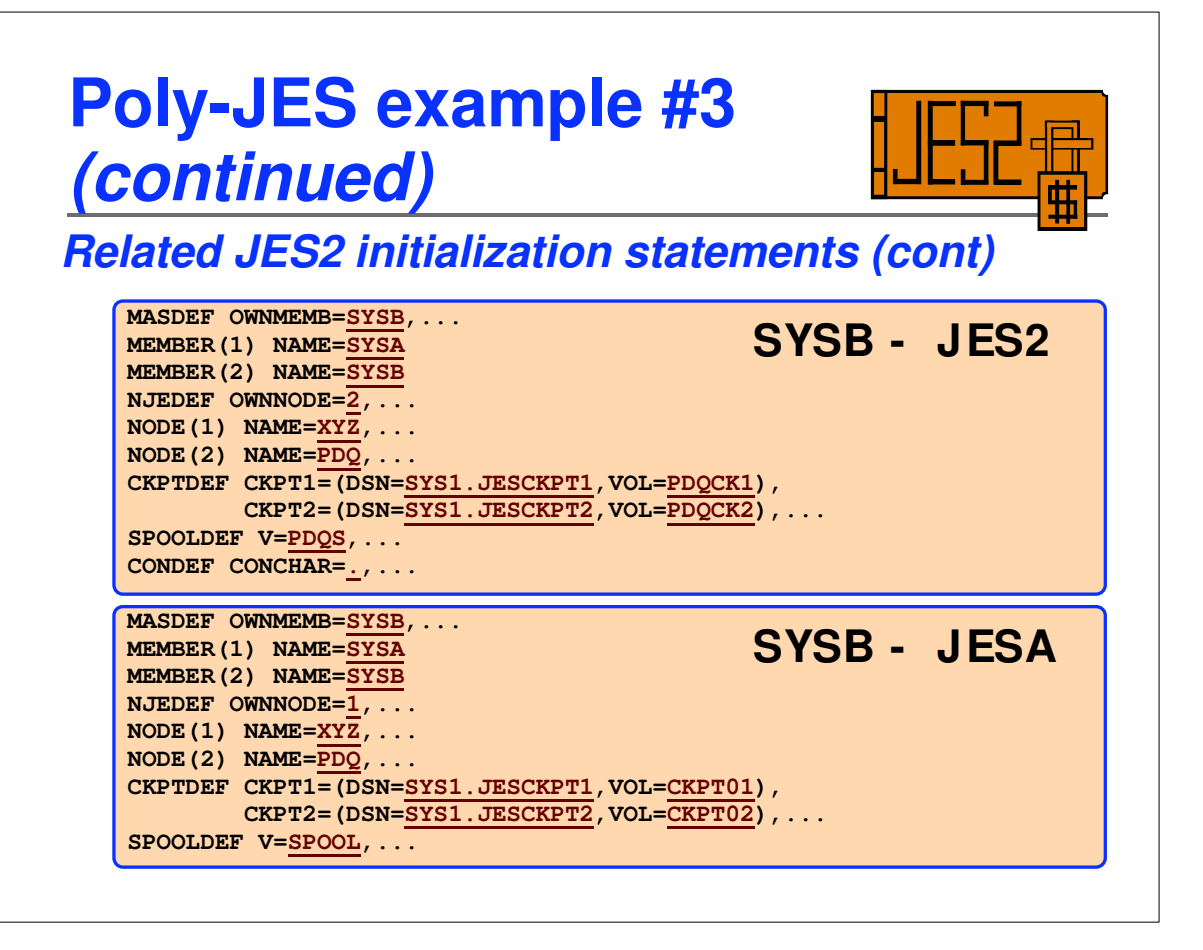

## **Displaying MAS information**

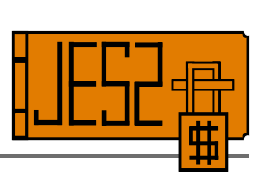

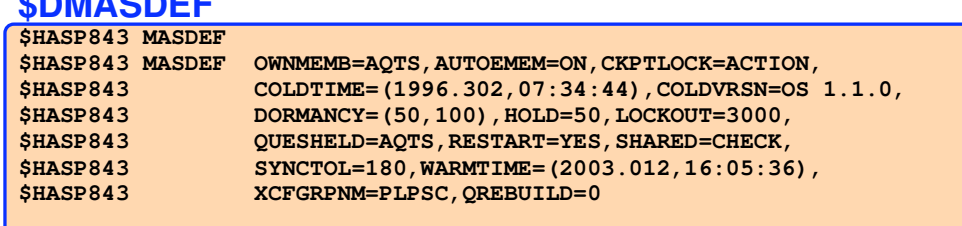

#### **Selected MAS-wide attributes**

**\$DMASDEF**

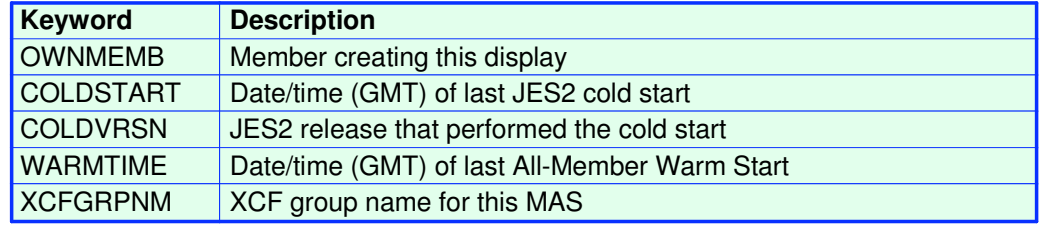

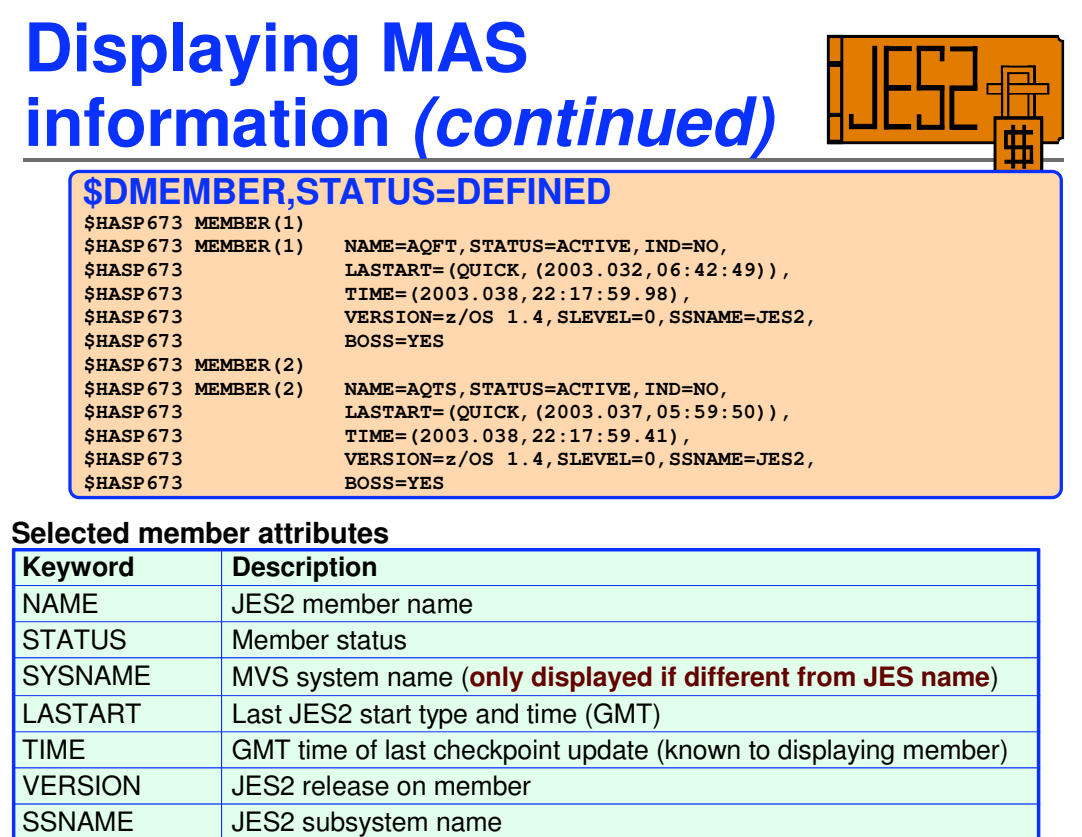

JES2 subsystem name

#### **\$DCKPTDEF \$HASP829 CKPTDEF \$HASP829 CKPTDEF CKPT1=(DSNAME=SYS1.HASPCKPT,VOLSER=CHKPT0, \$HASP829 INUSE=YES,VOLATILE=NO), \$HASP829 CKPT2=(DSNAME=SYS1.HASPCKPT,VOLSER=CHKPT3, \$HASP829 INUSE=YES,VOLATILE=NO), \$HASP829 NEWCKPT1=(DSNAME=SYS1.BKUPCKPT,VOLSER=SYSDA1), \$HASP829 NEWCKPT1=(DSNAME=SYS1.BKUPCKPT,VOLSER=SYSDA1),<br>\$HASP829 <b>NEWCKPT2=(DSNAME=SYS1.BKUPCKPT,VOLSER=SYSAQ1),**<br>\$HASP829 MODE=DUPLEX,DUPLEX=ON,LOGSIZE=5, **\$HASP829 MODE=DUPLEX,DUPLEX=ON,LOGSIZE=5, VERSIONS=(STATUS=ACTIVE, NUMBER=10, WARN=80, \$HASP829 MAXFAIL=0,NUMFAIL=0,VERSFREE=10,MAXUSED=2), \$HASP829 RECONFIG=NO,VOLATILE=(ONECKPT=WTOR, \$HASP829 ALLCKPT=WTOR),OPVERIFY=YES Displaying MAS information** *(continued)* **Keyword Description Selected checkpoint attributes**

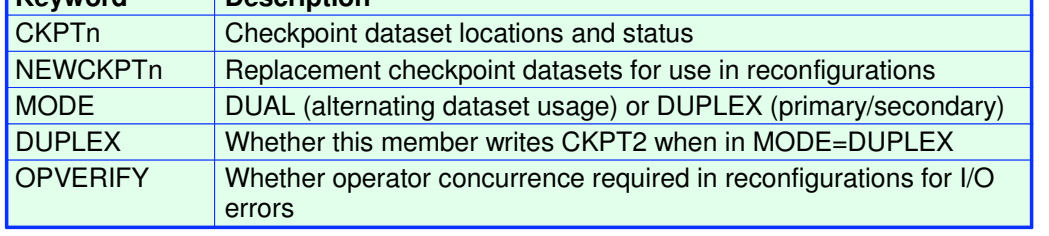

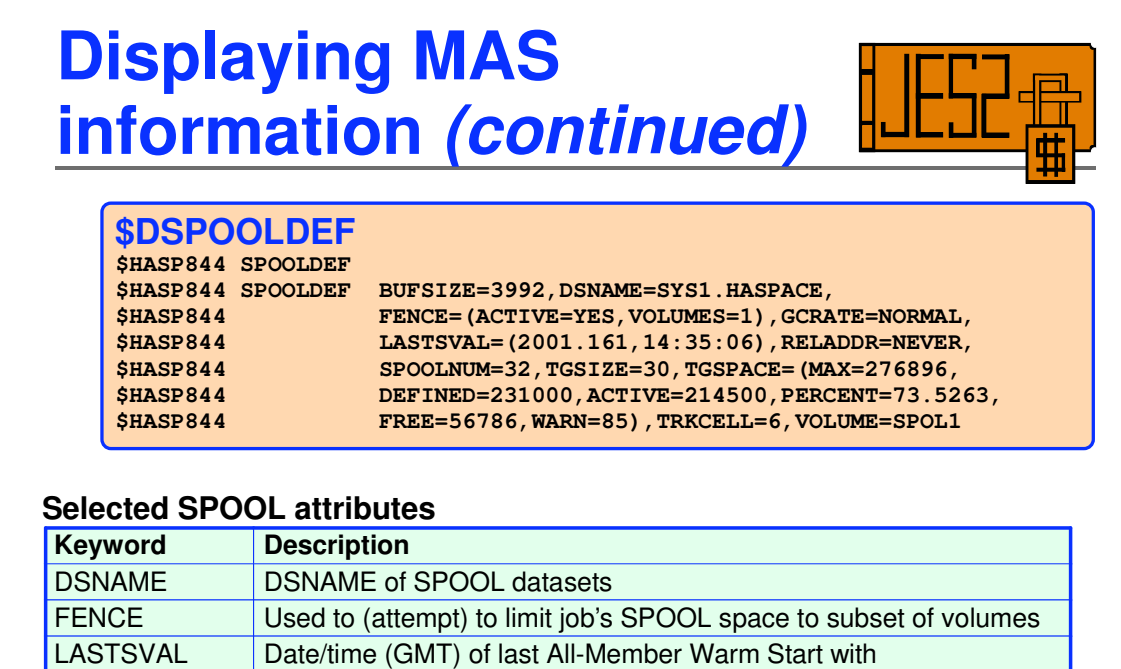

SPOOL=VALIDATE

SPOOLNUM Current maximum number of SPOOL volumes

TGSPACE Track Group info (space assign to jobs in units of Track Groups)<br>VOLUME SPOOL volser prefix (SPOOL volsers must begin with this prefix

SPOOL volser prefix (SPOOL volsers must begin with this prefix)

# **Displaying MAS information** *(continued)*

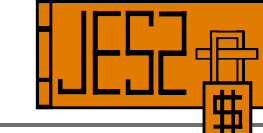

#### **\$DNJEDEF**

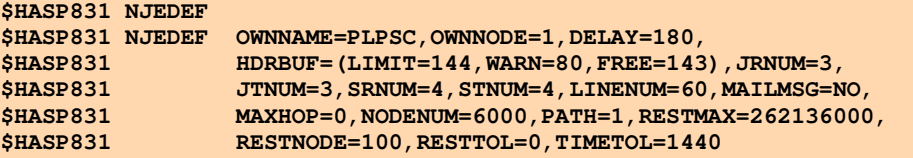

#### **Selected NODE attributes**

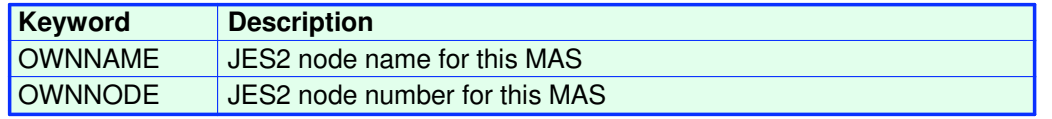

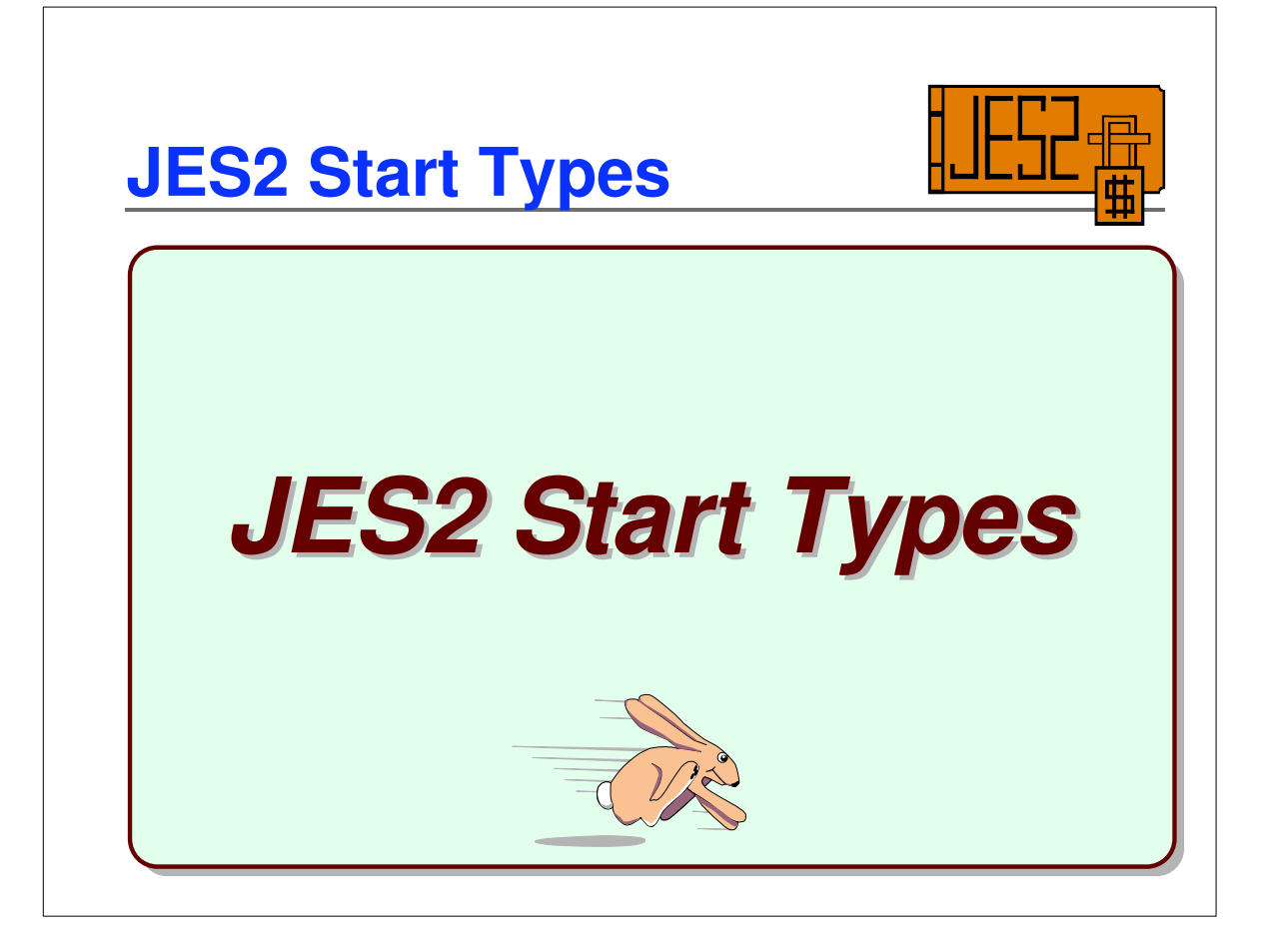

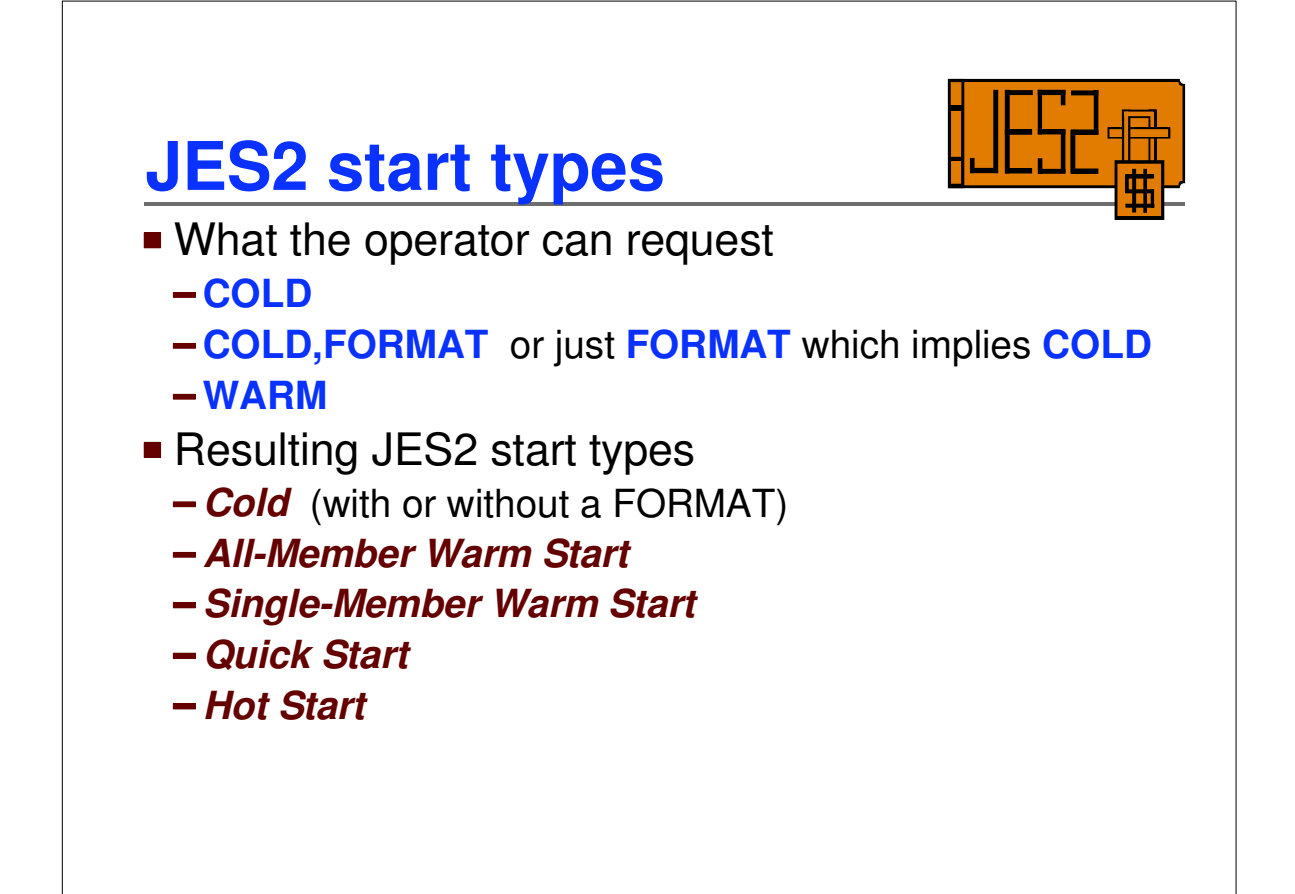

## **JES2 start types** *(continued)*

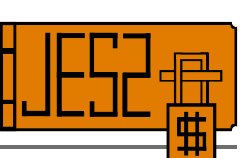

**Start type reported by initialization messages \$HASP493** *subsys start-type* **IS IN PROGRESS {***text***} \$HASP492** *subsys start-type* **HAS COMPLETED {***text***}**

A member can also be **restarted** by another member as result of

- **-SEMEMBER** command (must be MVS **system-gone**)
- Automatic restart specifications on **MASDEF** initialization statement

**When one member is "restarted" by another, we call this a "surrogate restart " in JES2 jargon. The work the f ailed member was processing is cleaned up and unbusied to make it available f or selection and processing by other MAS members (assuming they are otherwise eligible to process the work)**

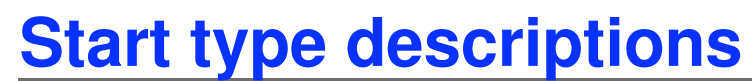

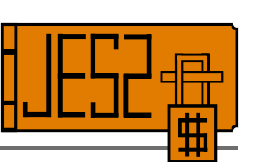

#### *Cold Start*

- *Any existing jobs on checkpoint and SPOOL vanish*
- Checkpoint dataset(s) are formatted
- SPOOL may be formatted
	- **FIFORMAT** specified
	- or if sample reads at start and end of any SPOOL extent indicate formatting needed
- JES2 must not be hot-startable on any member
	- JES2 must have come down clean or the MVS it was on must have left the SYSPLEX (MVS **system-gone**)
	- $\blacktriangleright$  Practically speaking, to perform a cold start, these restrictions usually require **SYSPLEX IPL** and specifying **COLD** on the first JES2 to start

 $\star$  Make sure JES2 init parms reflect changes to MAS wide values made using \$T commands since last cold start

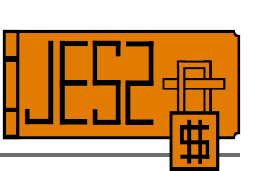

### **All-Member Warm Start**

- Performed by first member to start after all members either
	- **Example 2 Fended cleanly with \$PJES2**
	- or their systems left the SYSPLEX (MVS **system-gone**)
- Another start type applies if JES2 is up or hot-startable on any member (including this member)
- **★ Isn't all-member warm start unless HASP493 says so**
- All-member warm start required for some checkpoint reconfiguration actions

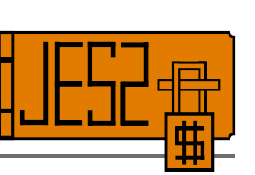

### **All-Member Warm Start** *(continued)*

- Performs some verification and cleanup not done on any other start type
- May take a while because JES2 reads **IOT** chains for all jobs
	- ► Over 500,000 I/Os for some large customers
	- $\star$  Number of I/Os depends on applications ... and includes IOTs for null SYSOUT datasets
	- I/O done in parallel by multiple **Warm Start PCEs**. Number of PCEs determined by algorithm based on number of selectable SPOOL volumes
- **SPOOL=VALIDATE** start option only honored on **all-member warm start**
	- **Little reason to use in today's world**
	- **\* \$TSPOOLDEF, GCRATE=FAST** usually better alternative (new in **OW53863**)

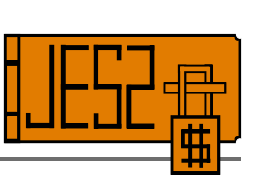

### **Single-Member Warm Start**

- Performed on JES2 start after IPL for member which didn't shut down cleanly
- JES2 cleans up and unbusies work member was processing when it went down

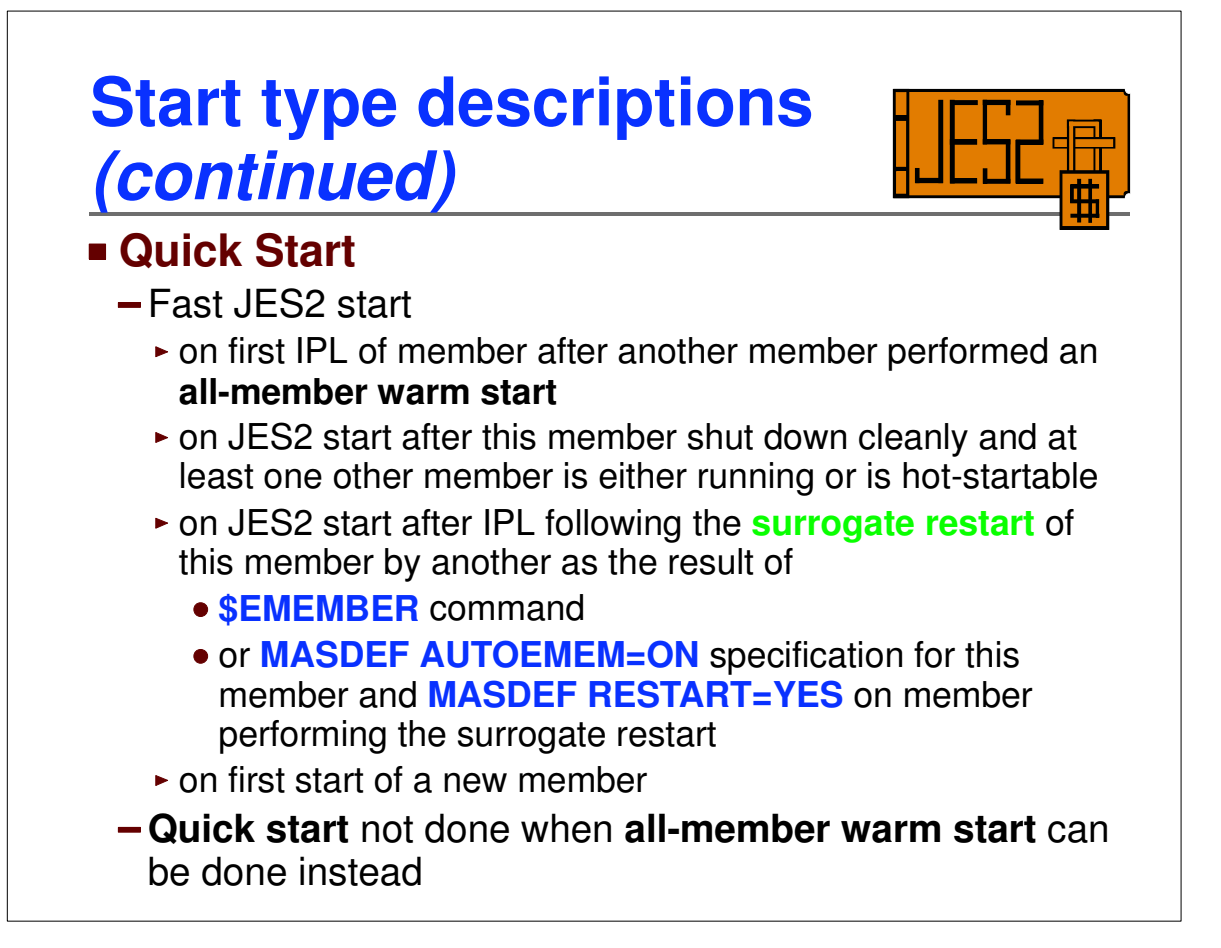

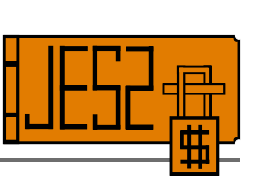

#### **Hot Start**

- Restart of JES2 after a failure without an intervening IPL
- Failure may have been unexpected, or the result of a **\$PJES2,ABEND** or **\$PJES2,ABEND,FORCE**
- Executing jobs continue to run while JES2 is down until they request JES2 services, at which point they wait
- Any executing jobs waiting on JES2 services resume when JES2 is restarted
- Jobs actively being submitted through internal readers fail
- JES mode (non-FSS) printers, NJE, and RJE devices must be restarted ... all other activity either continues or waits for JES2 to restart

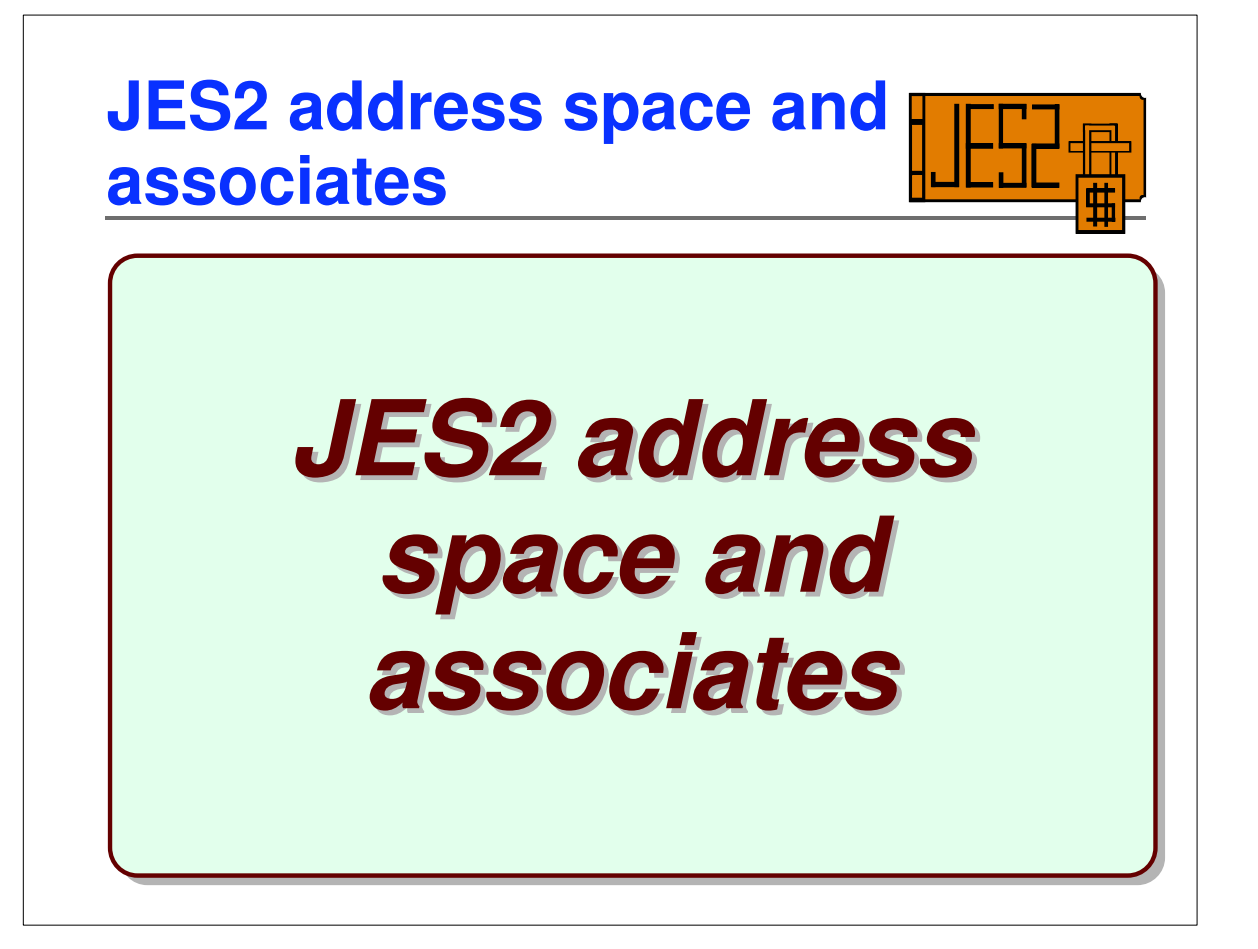

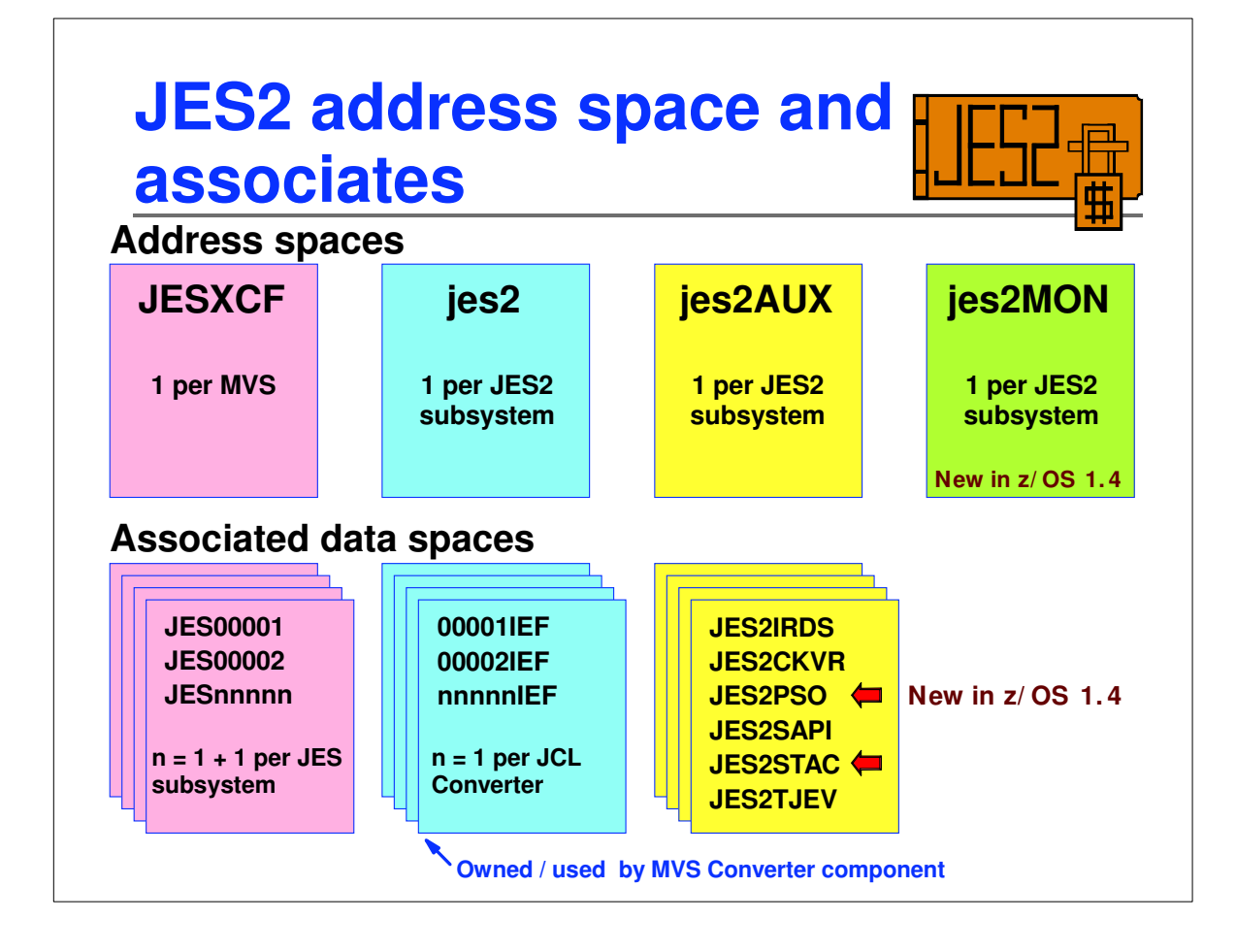

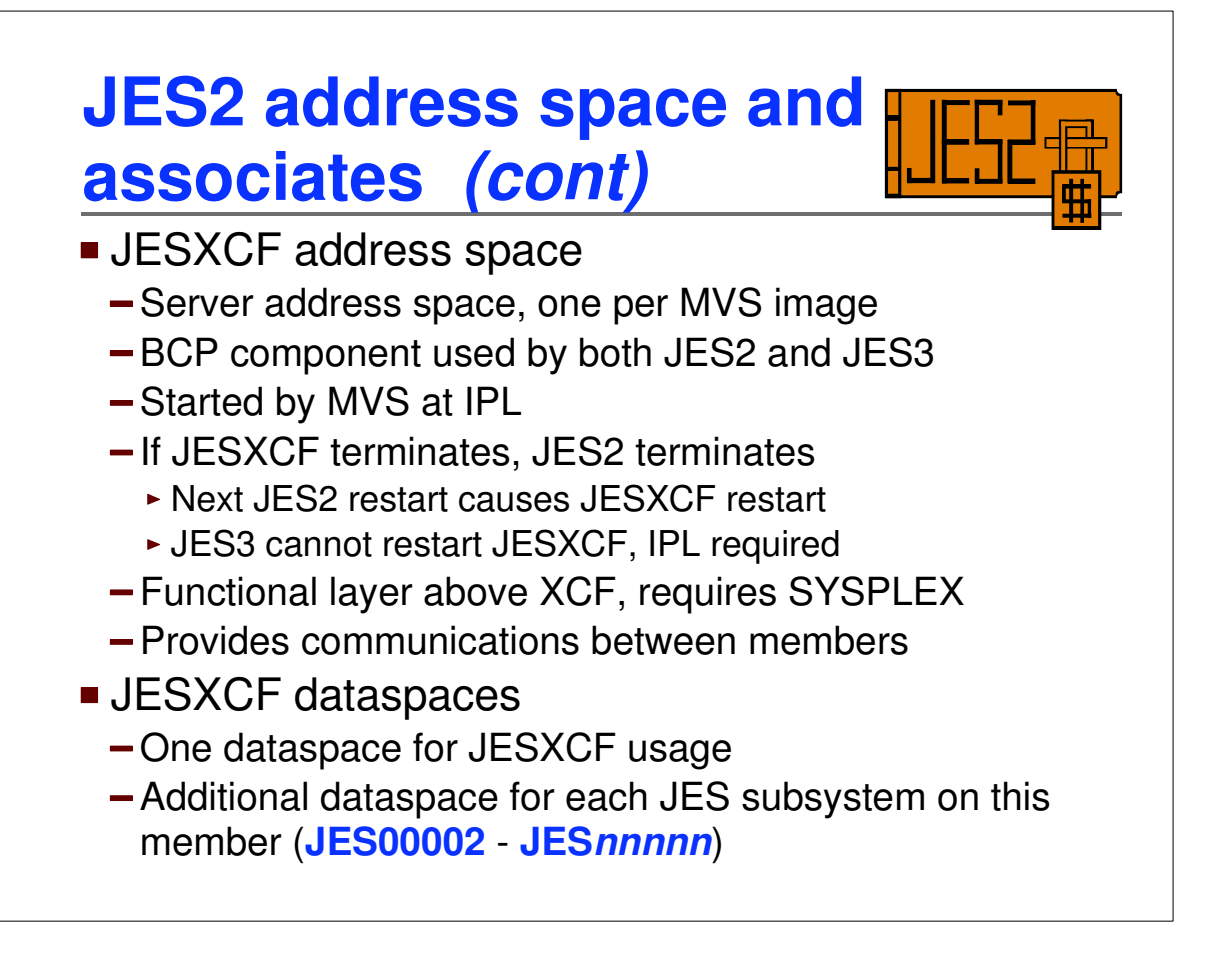

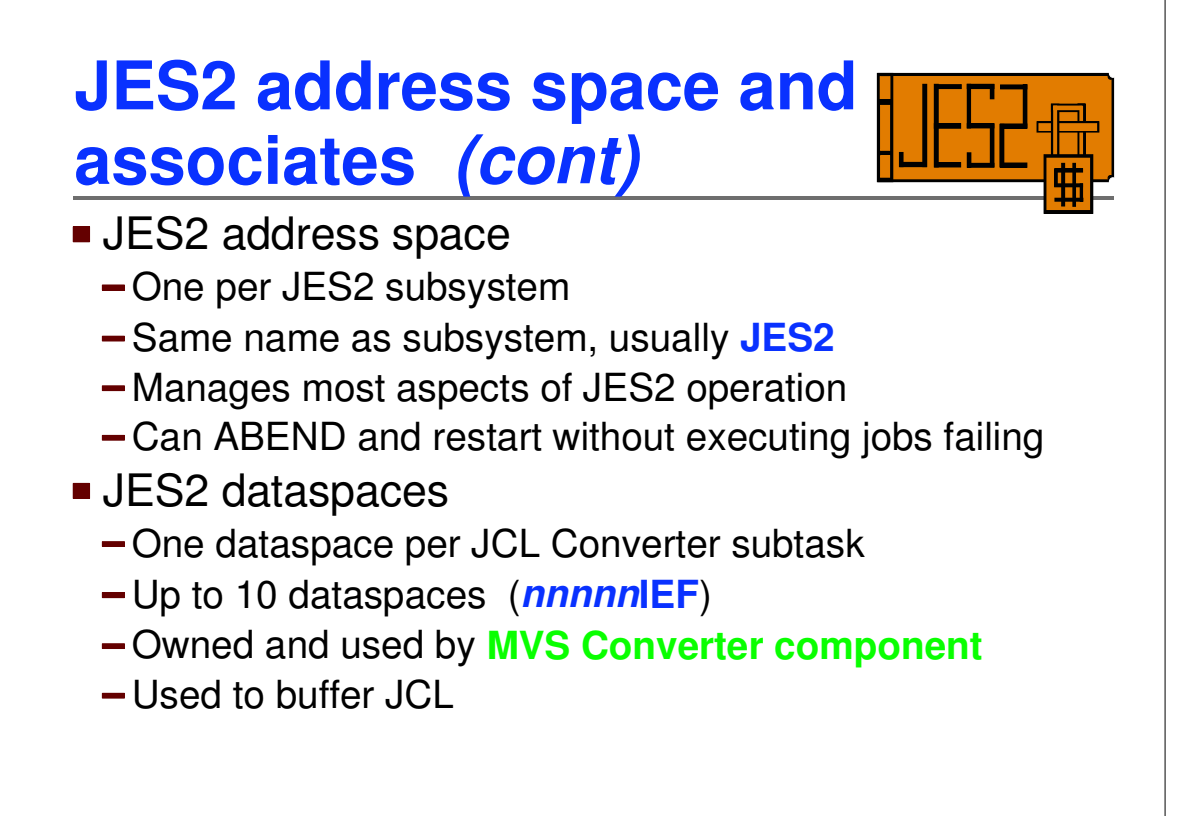

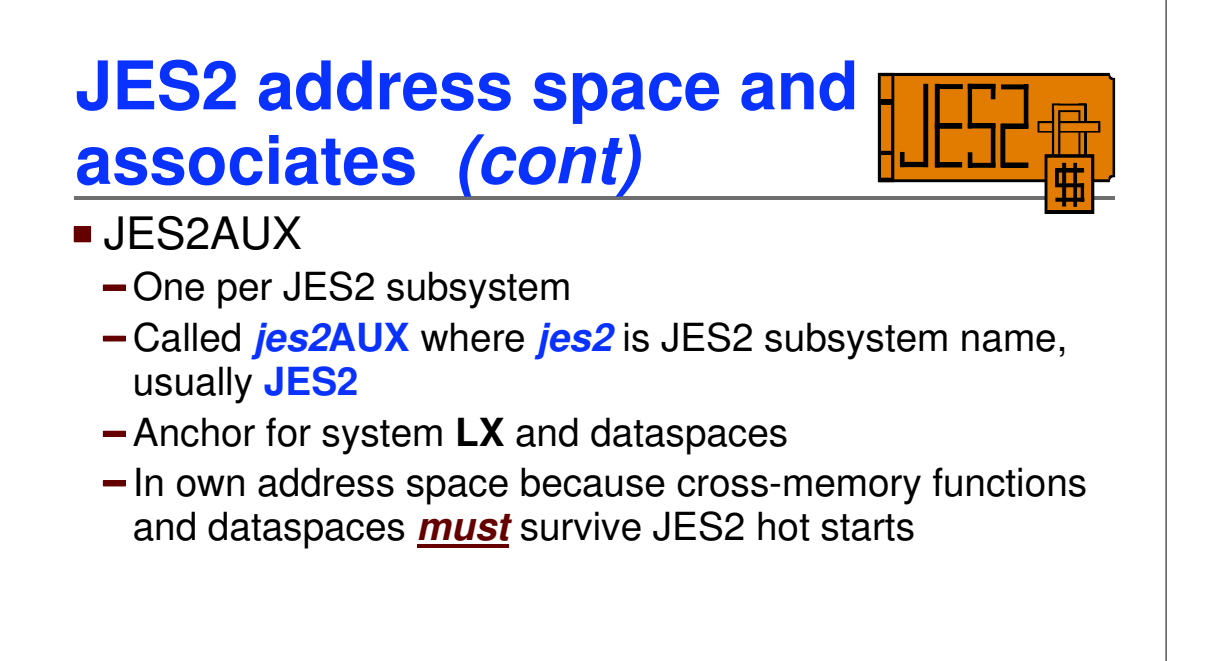

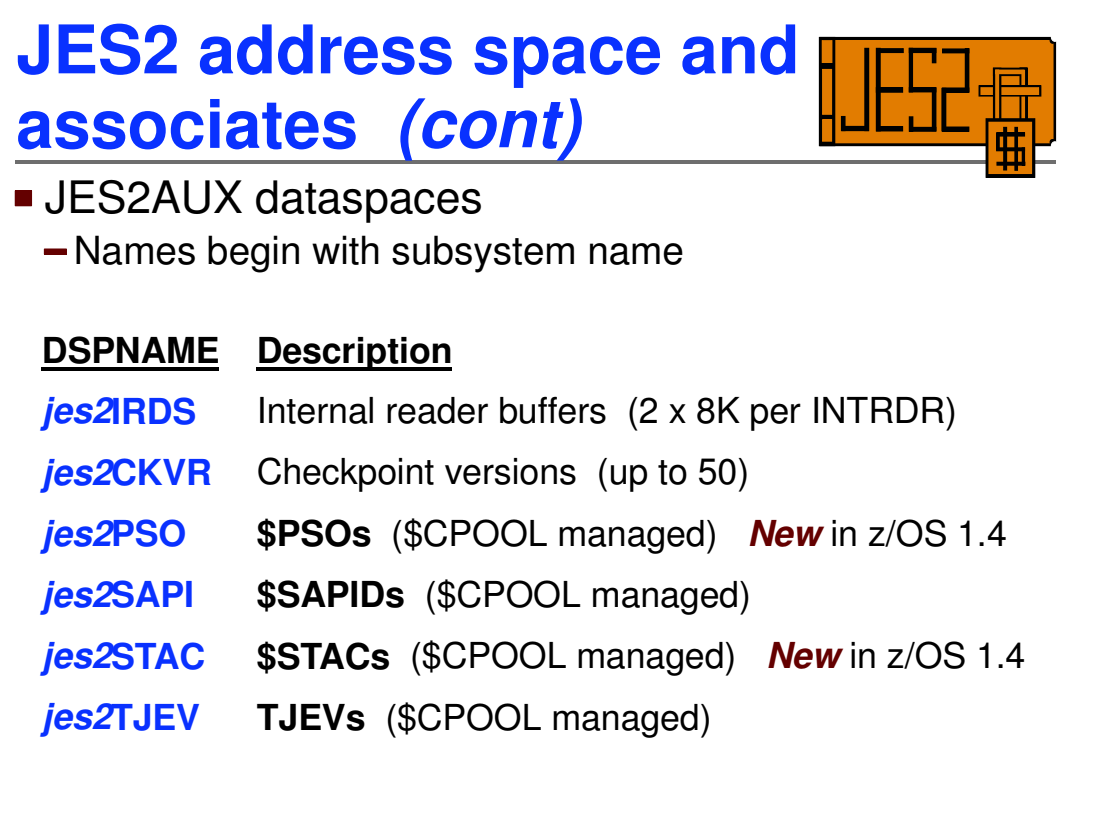

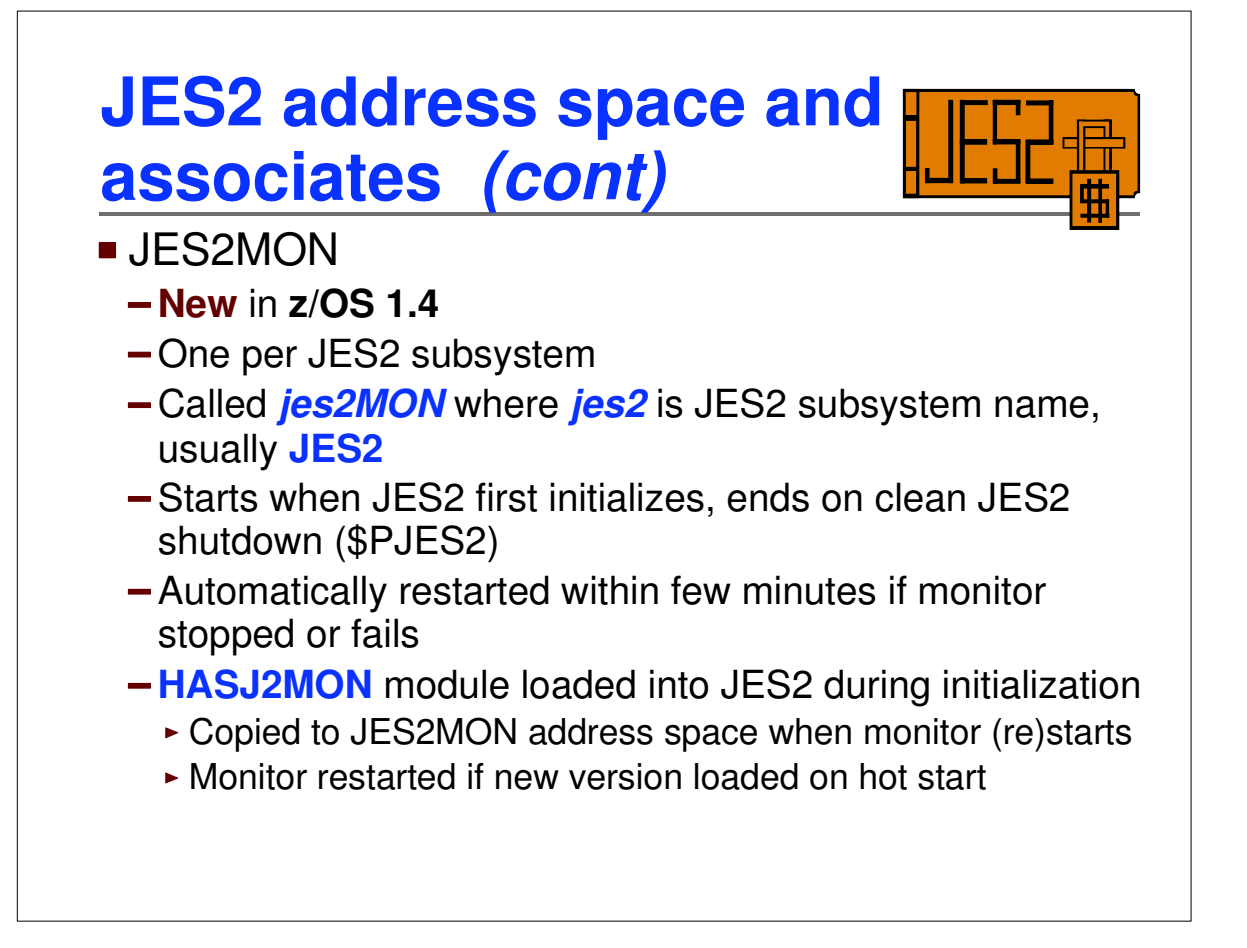

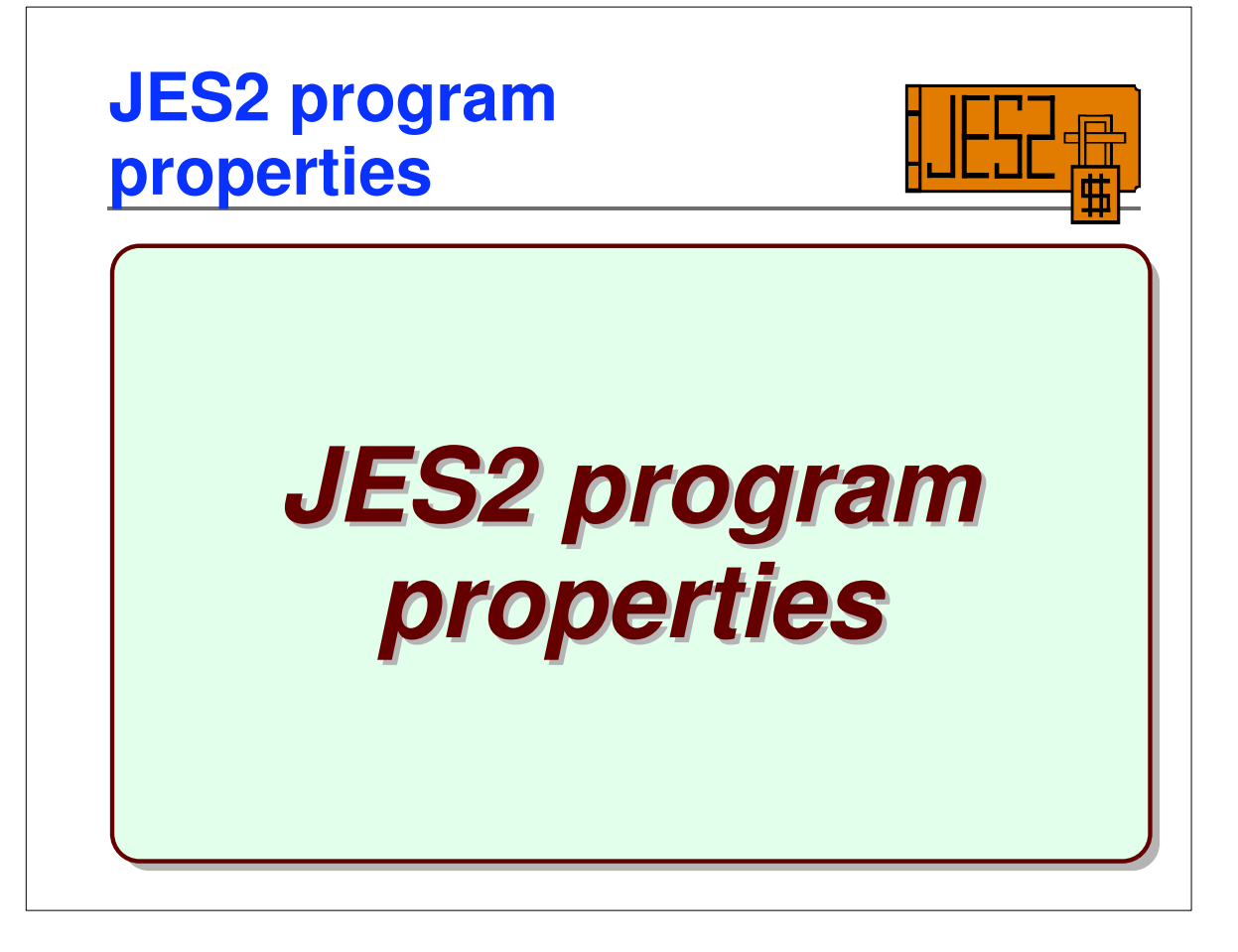

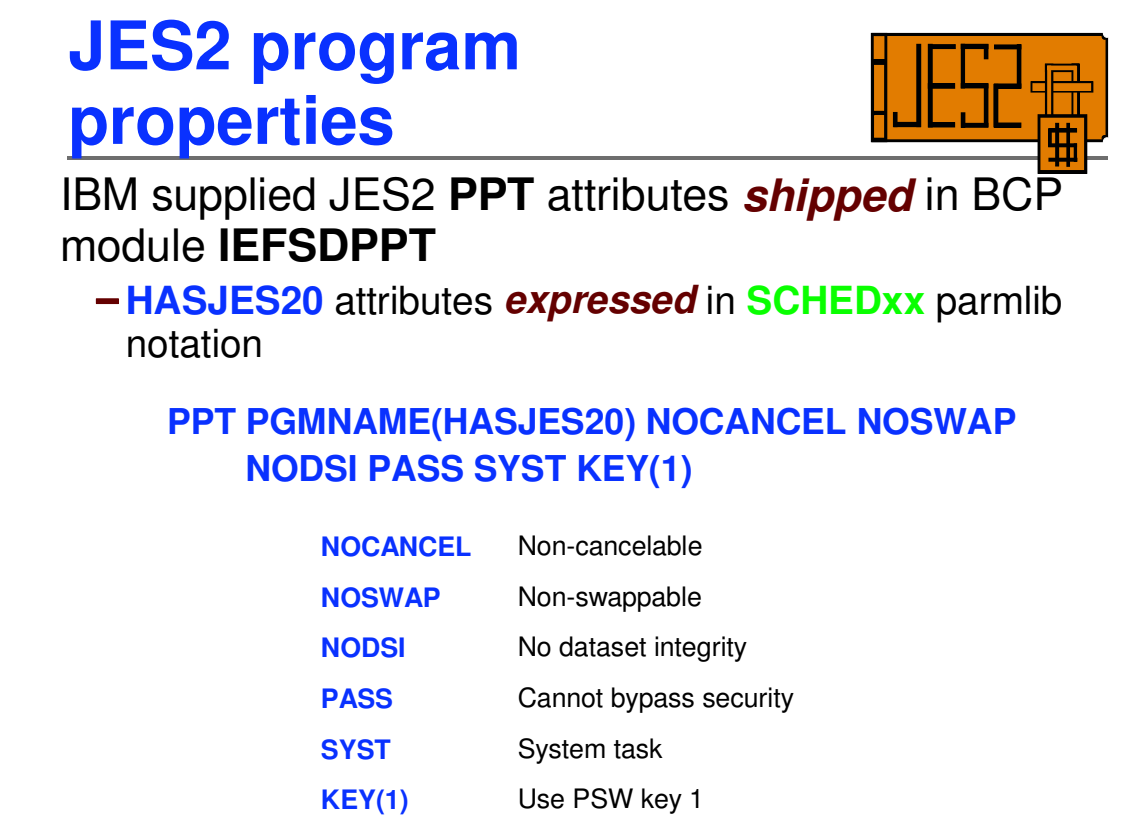

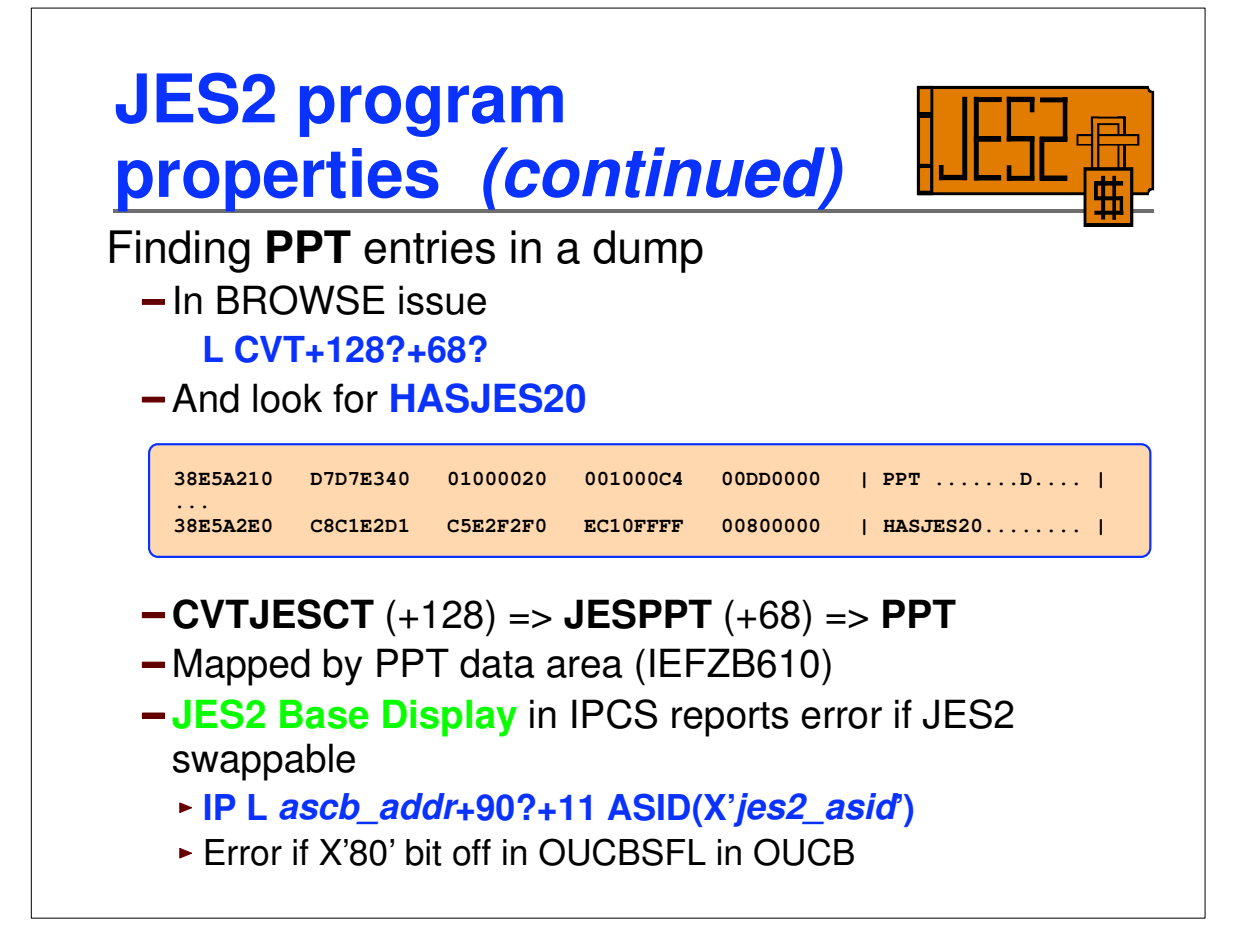

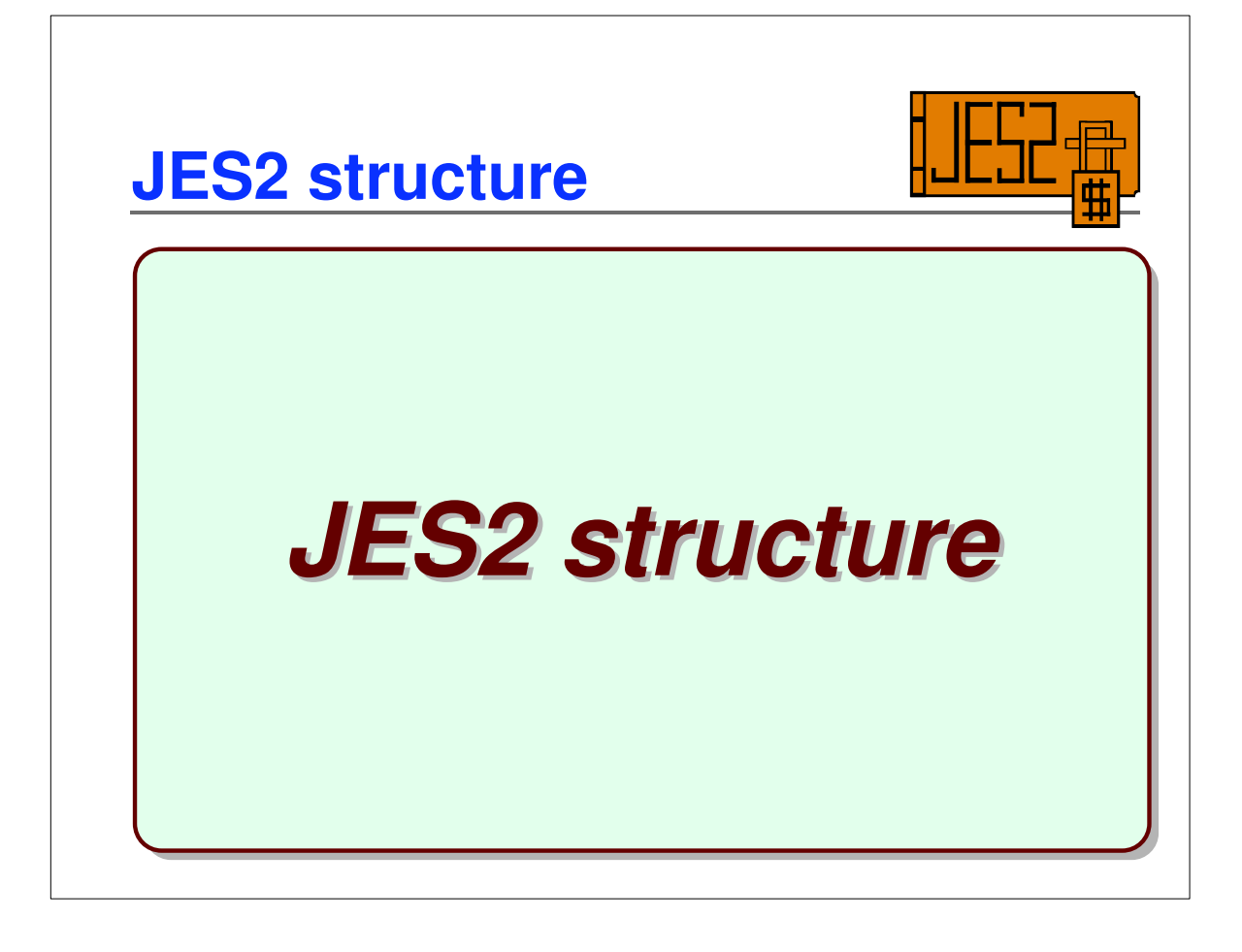

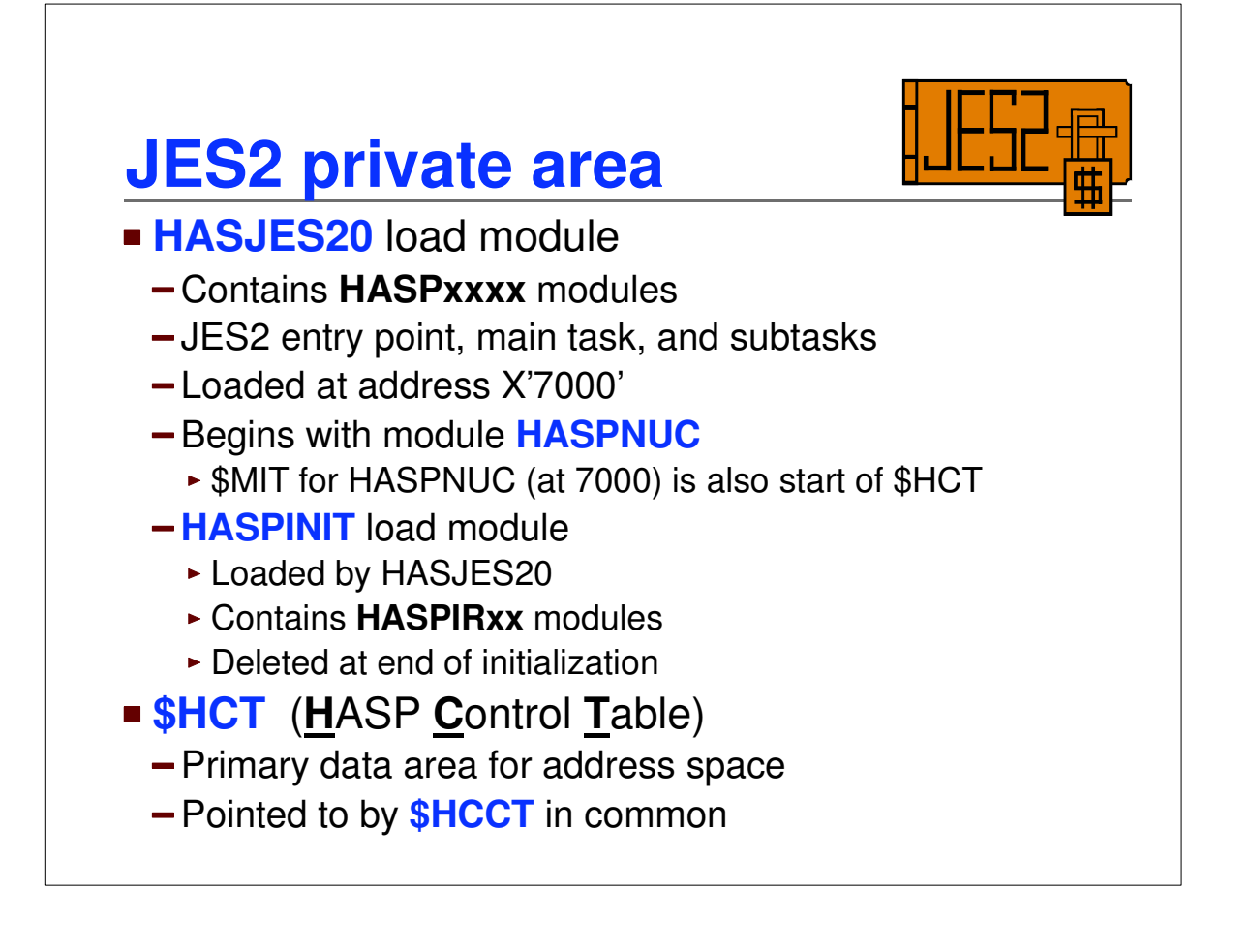

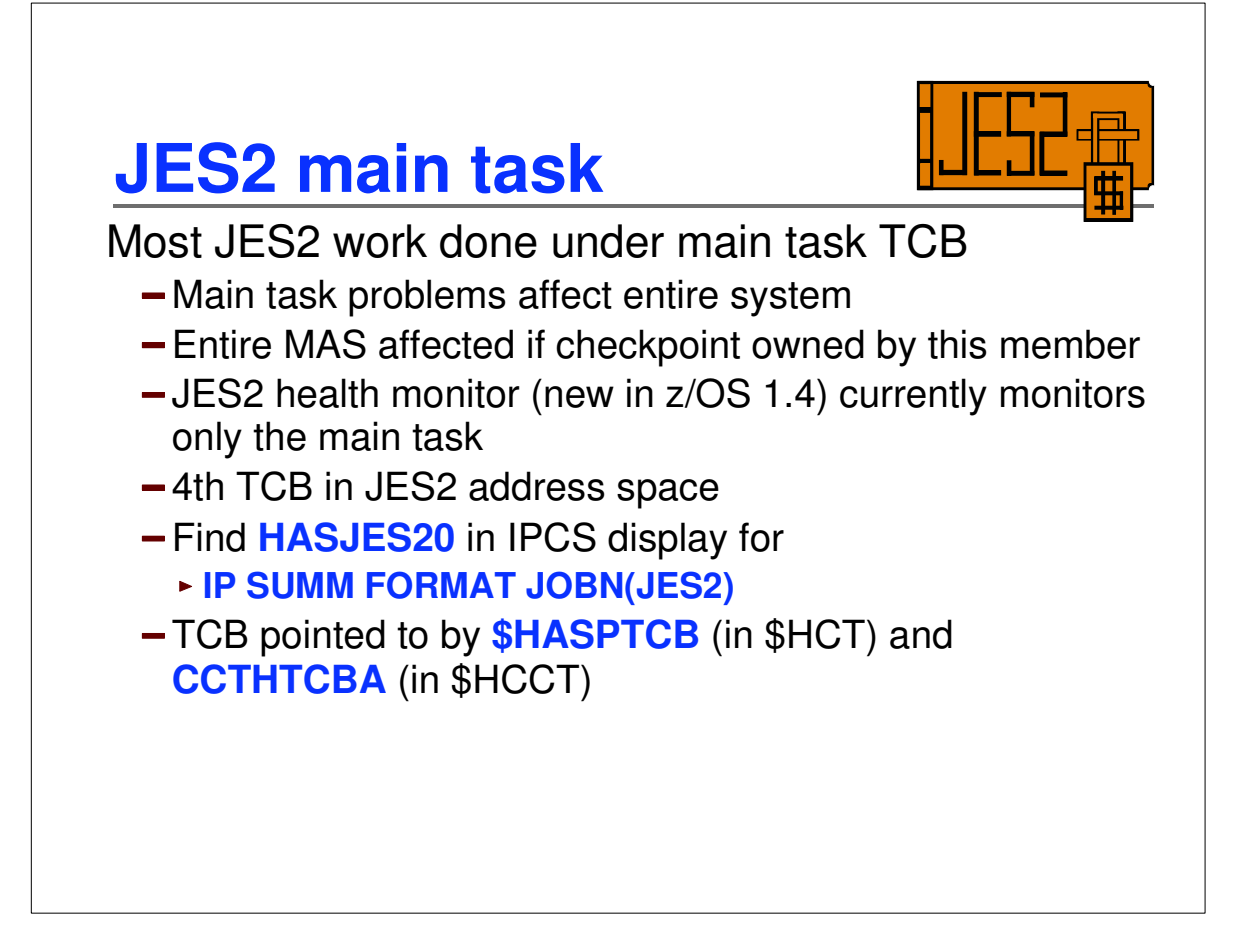

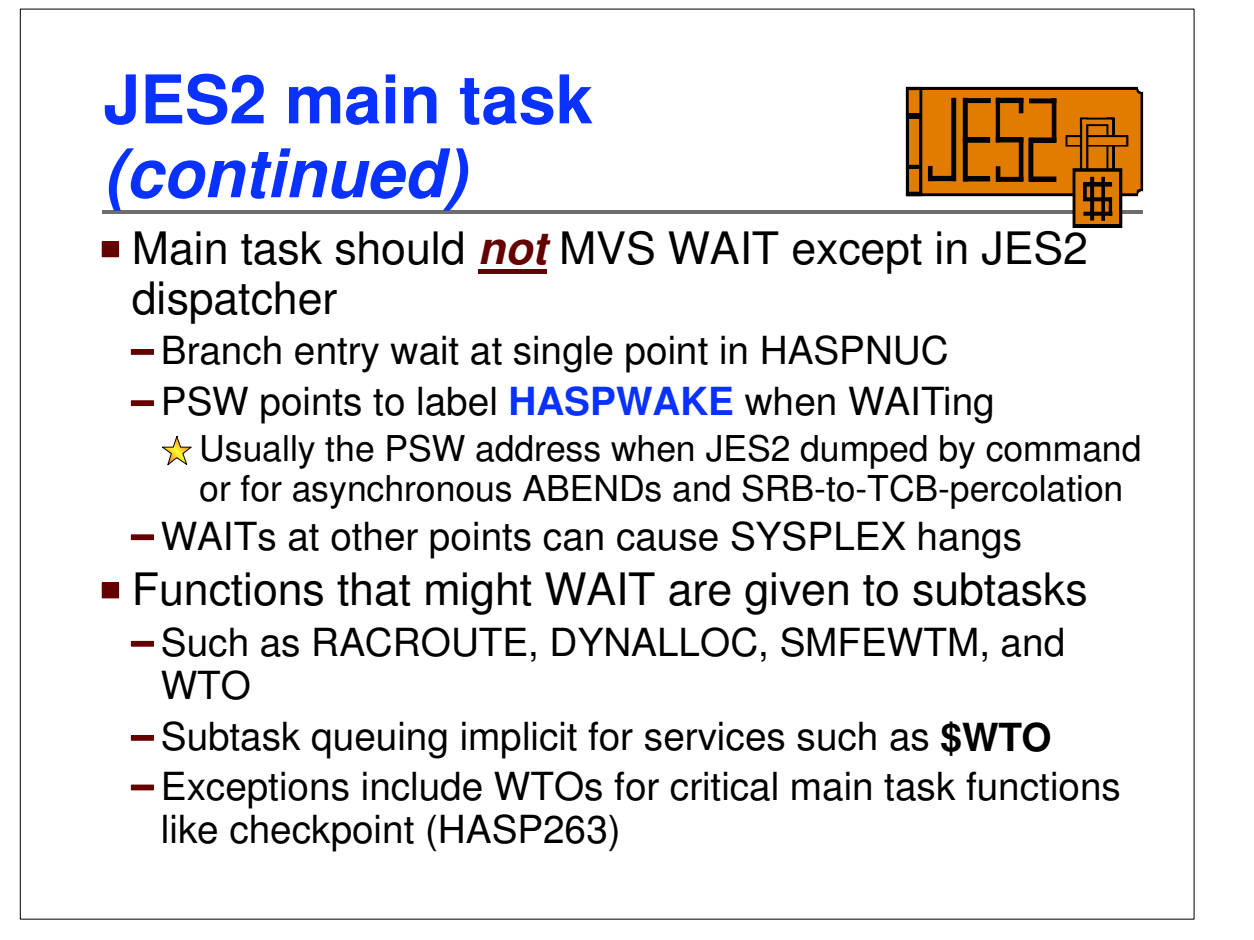

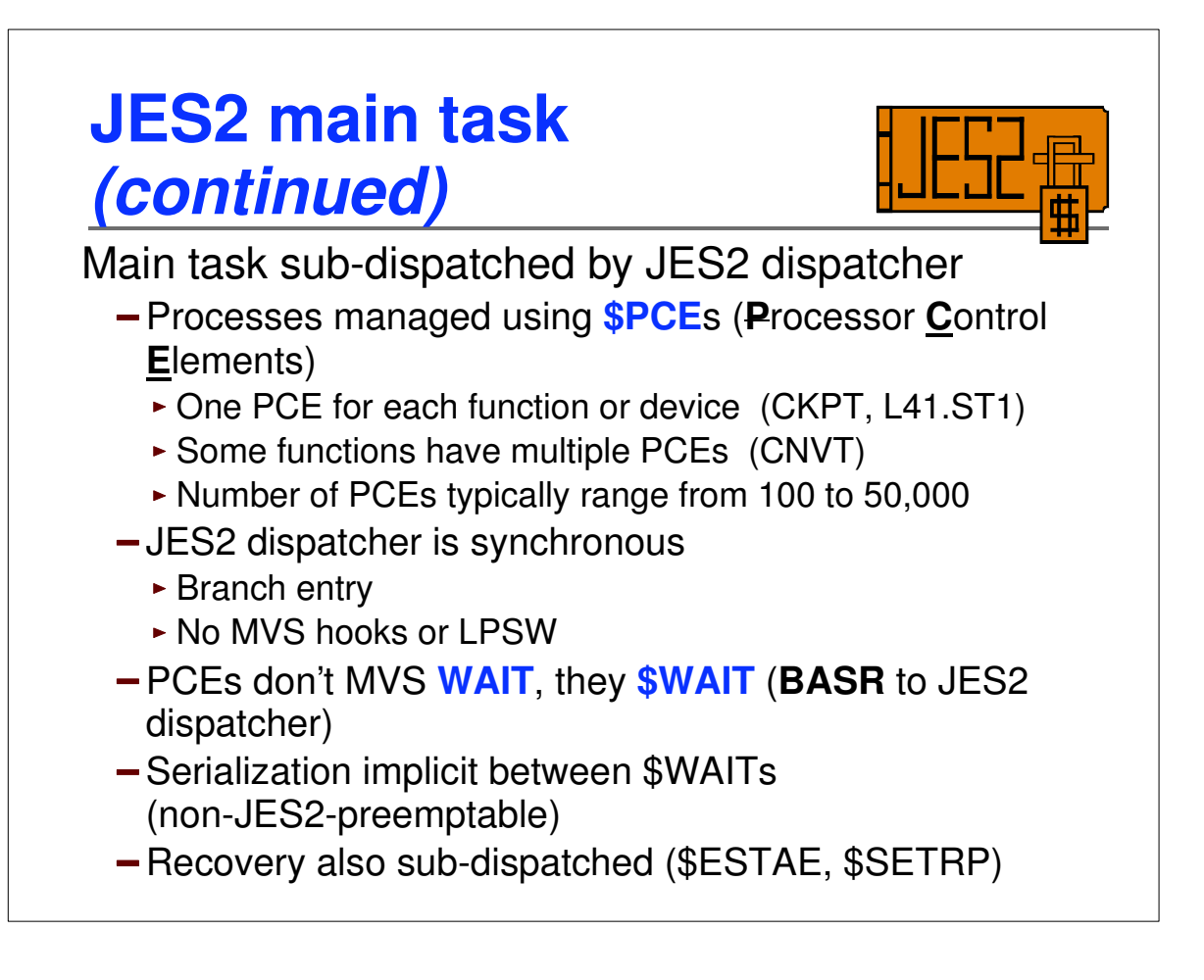

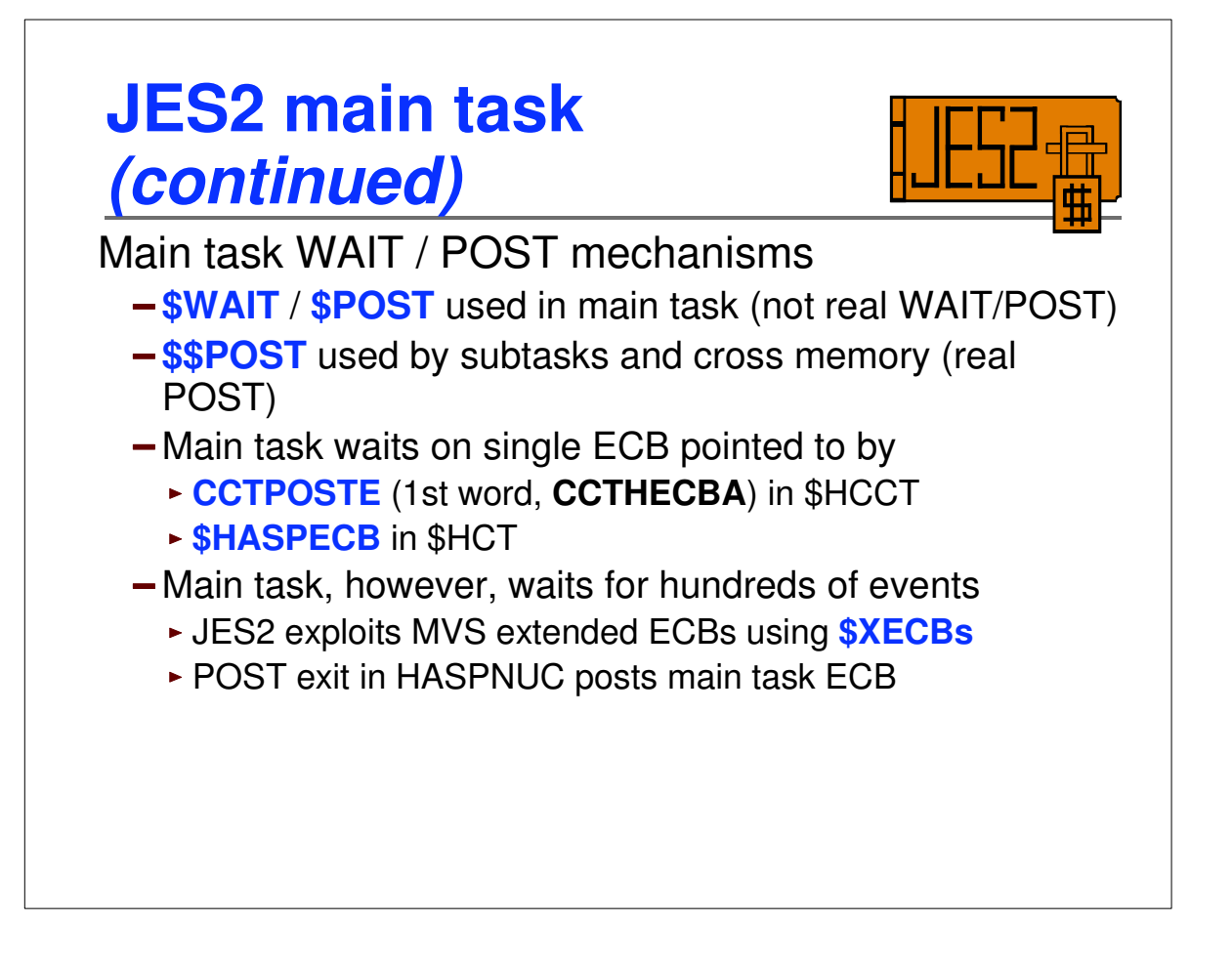

## **When JES2 address space not in dump**

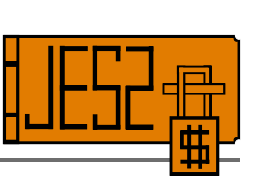

- **Use JES2 base display for exceptions**
- **Look for STCK** time stamps in base display
	- **CCTJ2WAT** is last time main task entered its normal wait at label **HASPWAKE**
	- **CCTJ2DSP** is last time JES2 main task woke up from its normal wait
- Get main task TCB address from field **CCTHTCBA** and look at main task in system trace using **IP SYSTRACE ASID(X'j***es2\_asid***) TCB(X'***tcb\_addr***') TIME(GMT)**

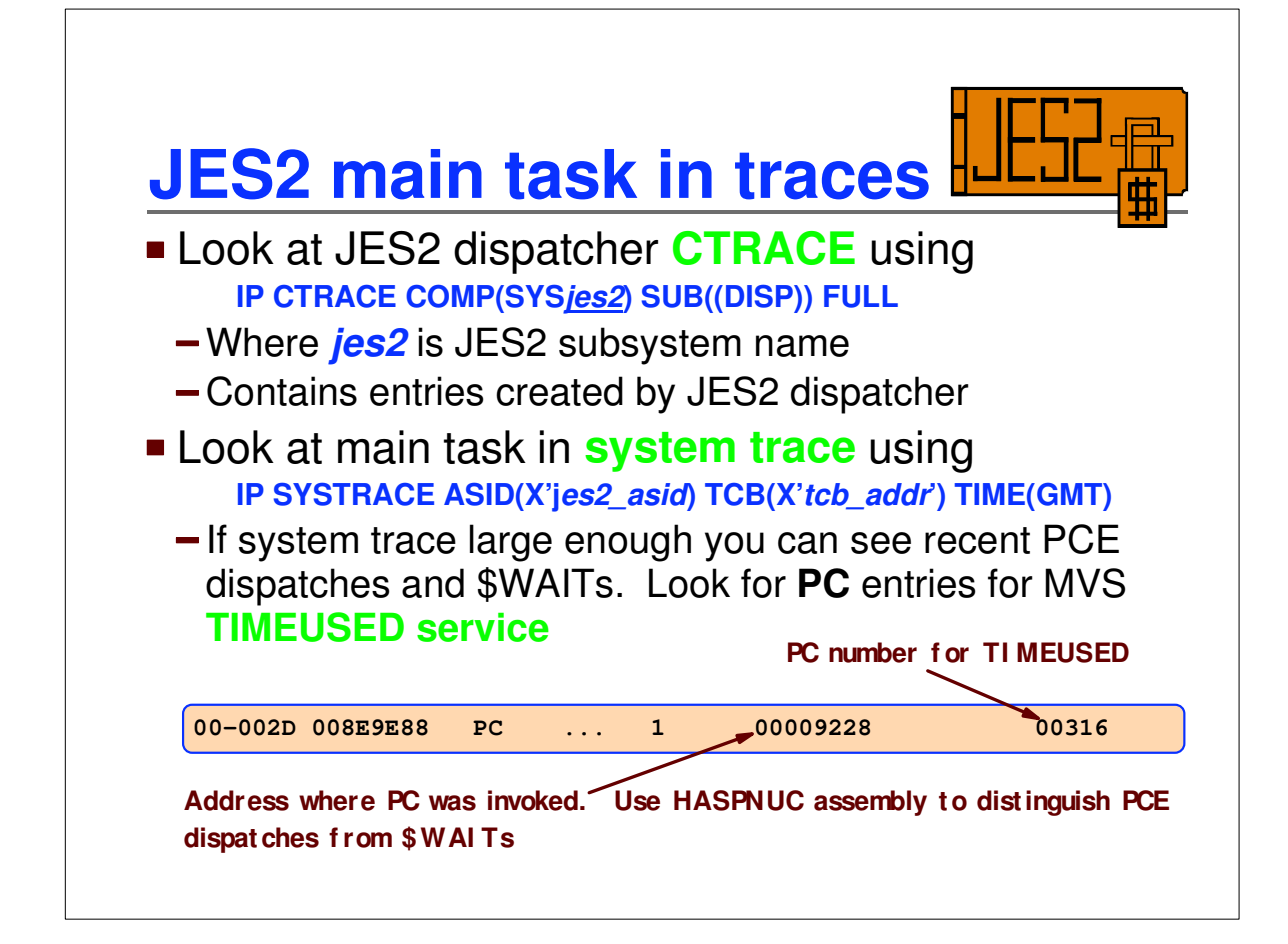

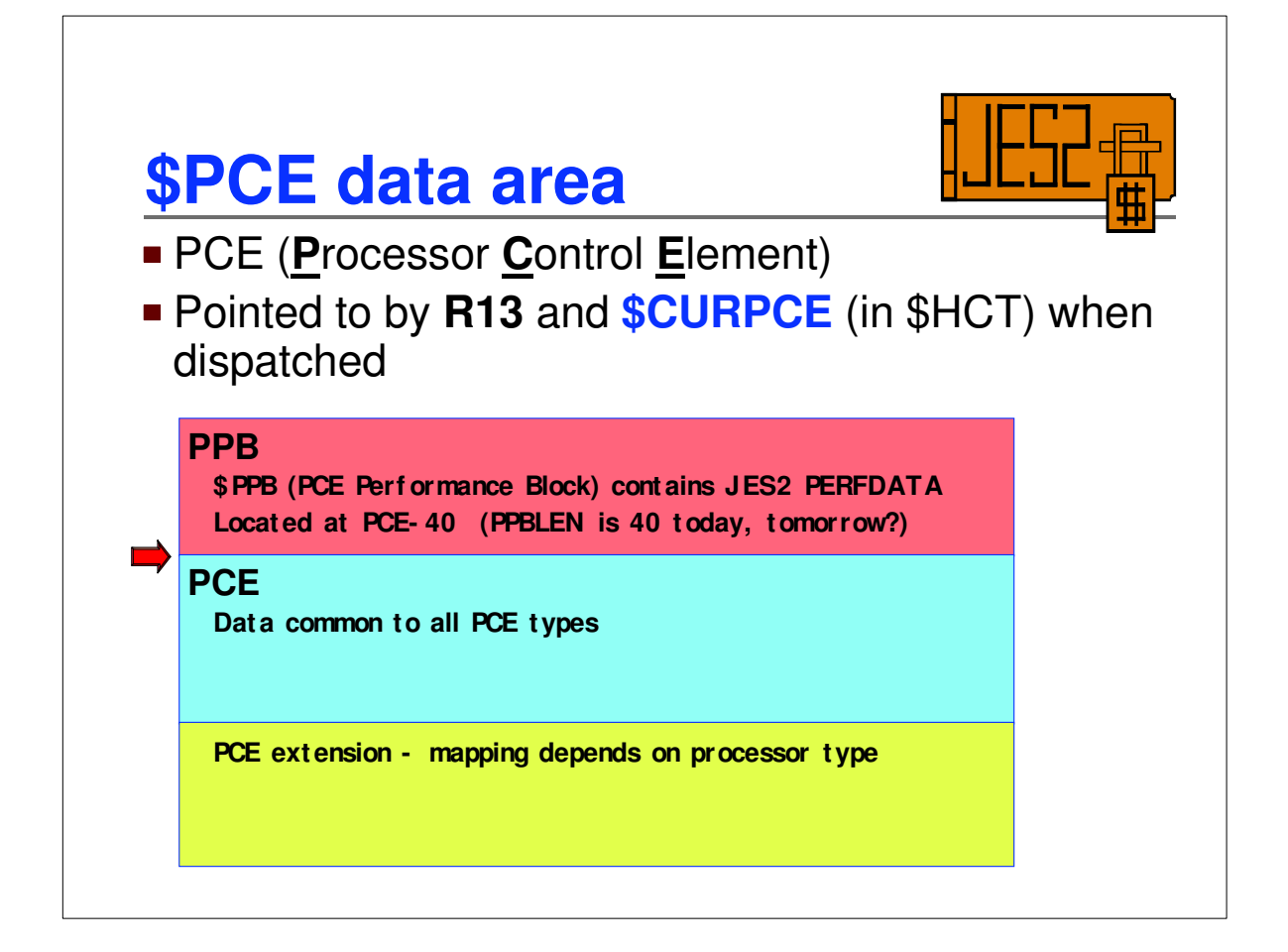
## **\$PCE data area** *(continued)*

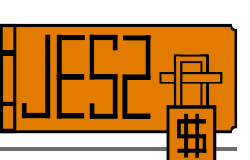

- Prefixed by **\$PPB** (PPB DSECT in **\$PERFCB**)
- **Data common to all PCE types** 
	- If PCE address not in **\$CURPCE**, then PCE is \$WAITing
	- Begins with 18 word O/S style save area with eyecatcher of PCE
		- Contains registers when PCE is \$WAITing, otherwise *don't* use because values are very processing dependent
		- **► R15** value at +10 is the resume address when \$WAITing
	- **-PCEID** identifies PCE type
		- $\star$  You can find names of mapping macros for PCE extensions at end of \$PCE macro
	- **PCEWTTIM** contains STCK (GMT) time when PCE last \$WAITed
	- **PCEJQE** may contain a **\$JQE** address

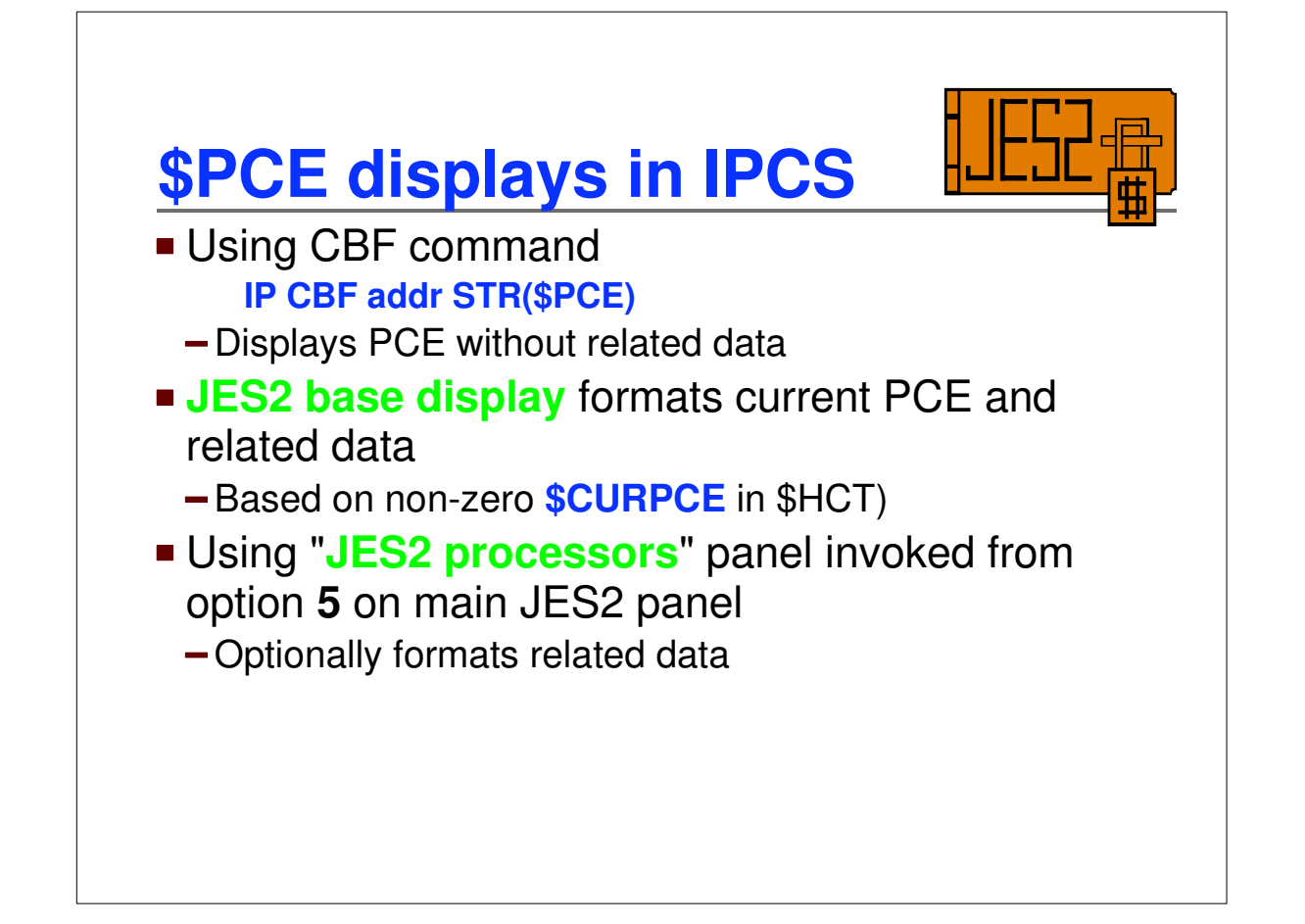

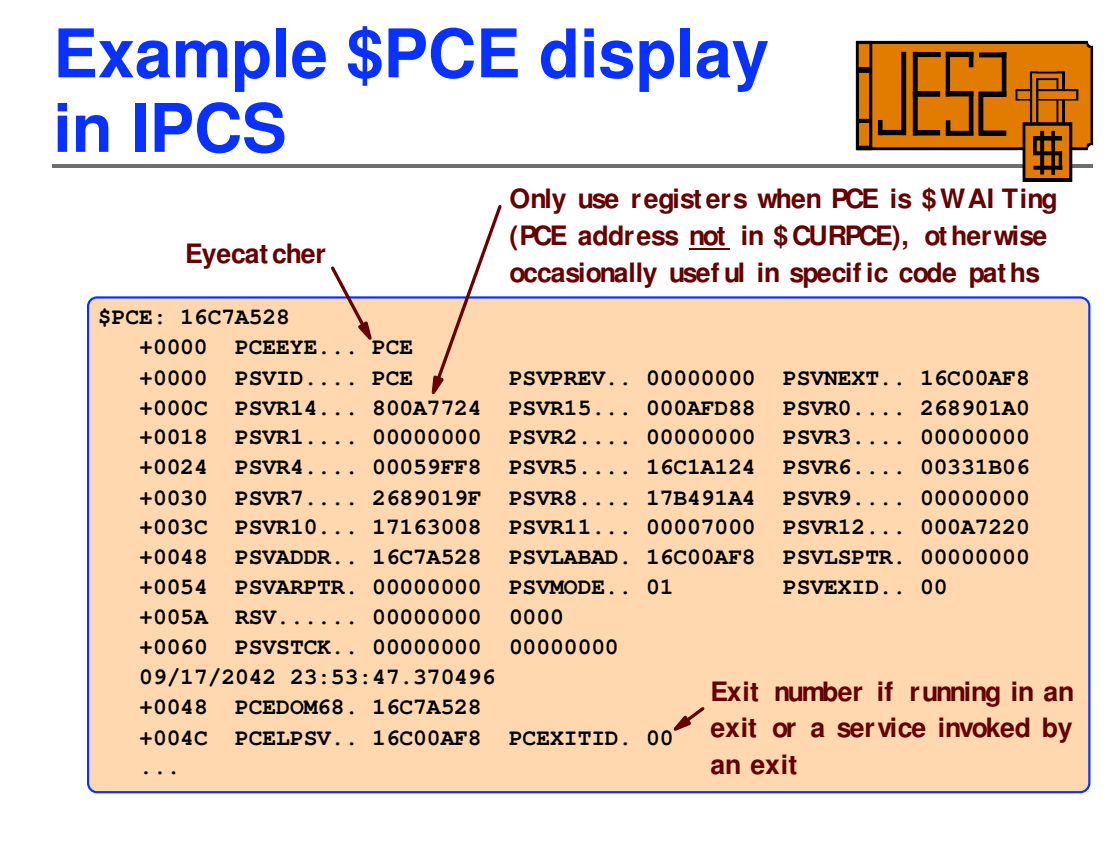

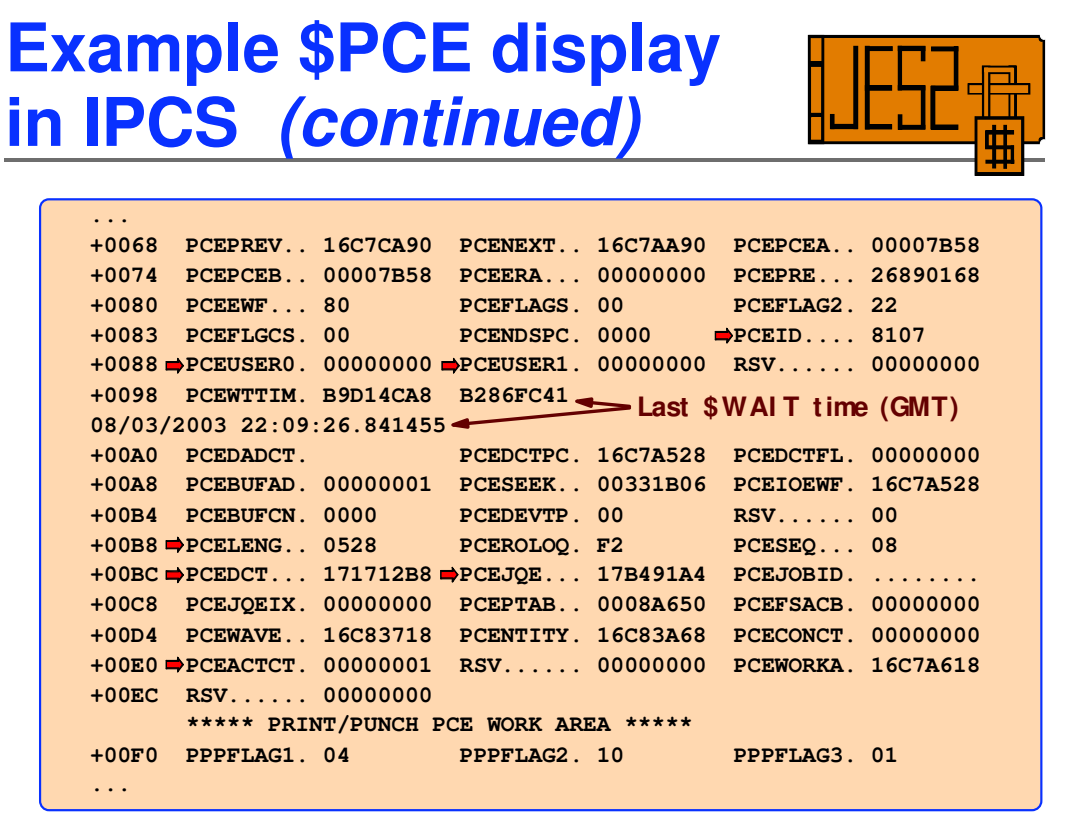

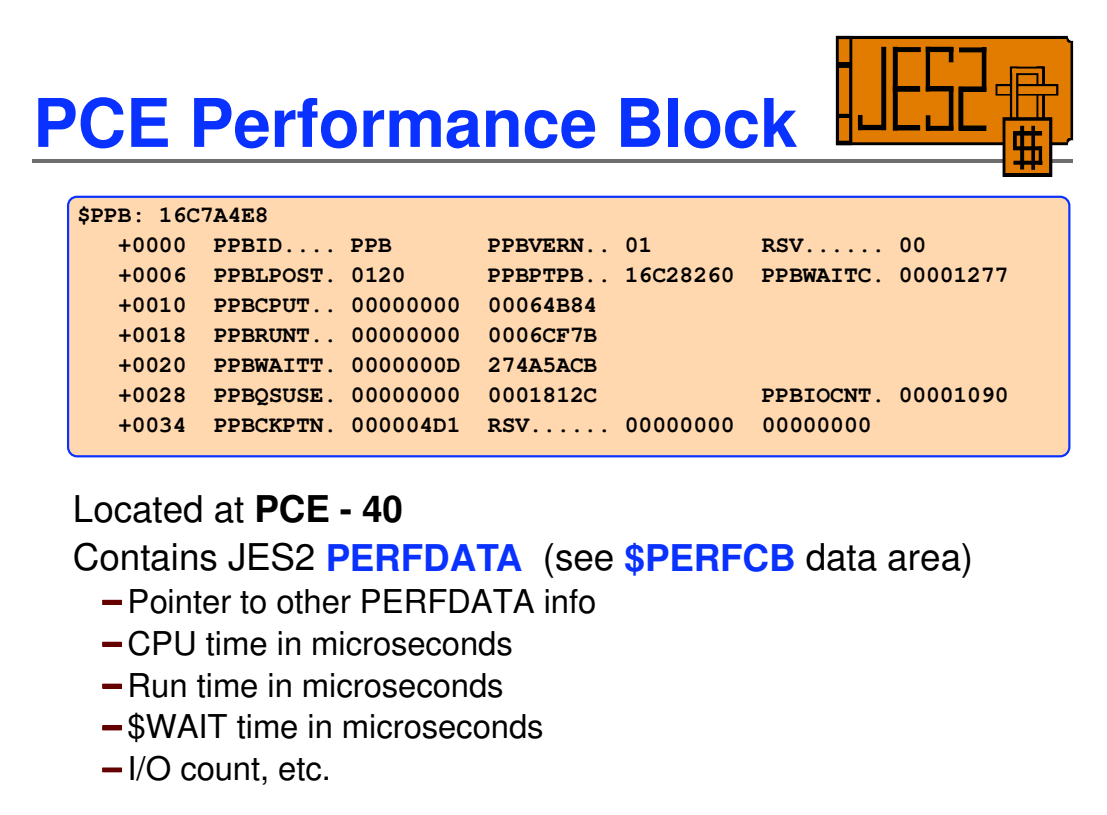

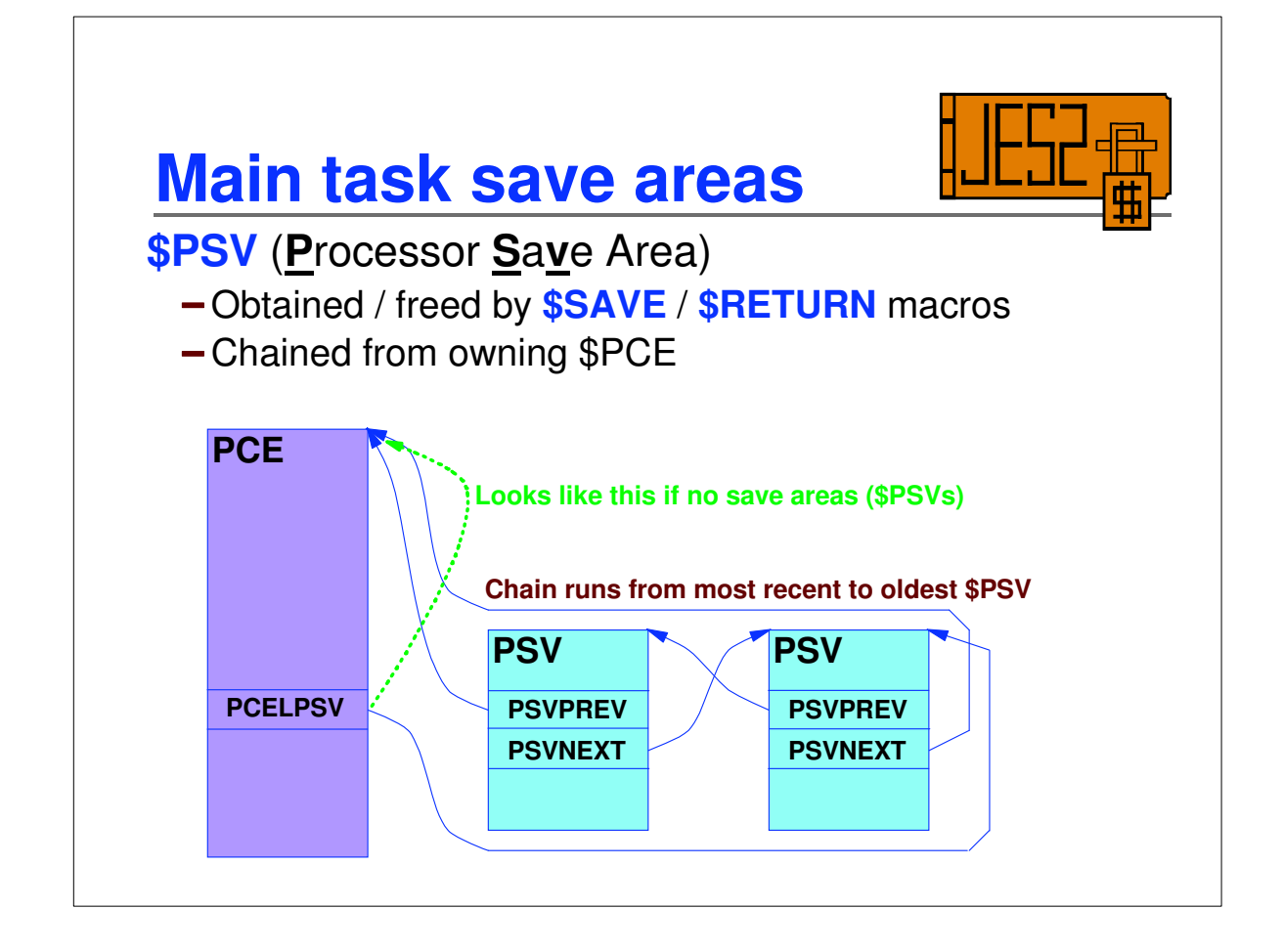

## **Main task save area display in IPCS**

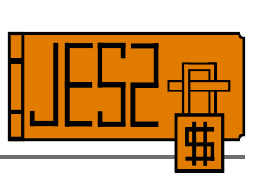

\$PSVs may be formatted in

**JES2 base display** following current PCE

Using "**JES2 processors**" panel invoked from option **5** on main JES2 panel (as optional PCE related data)

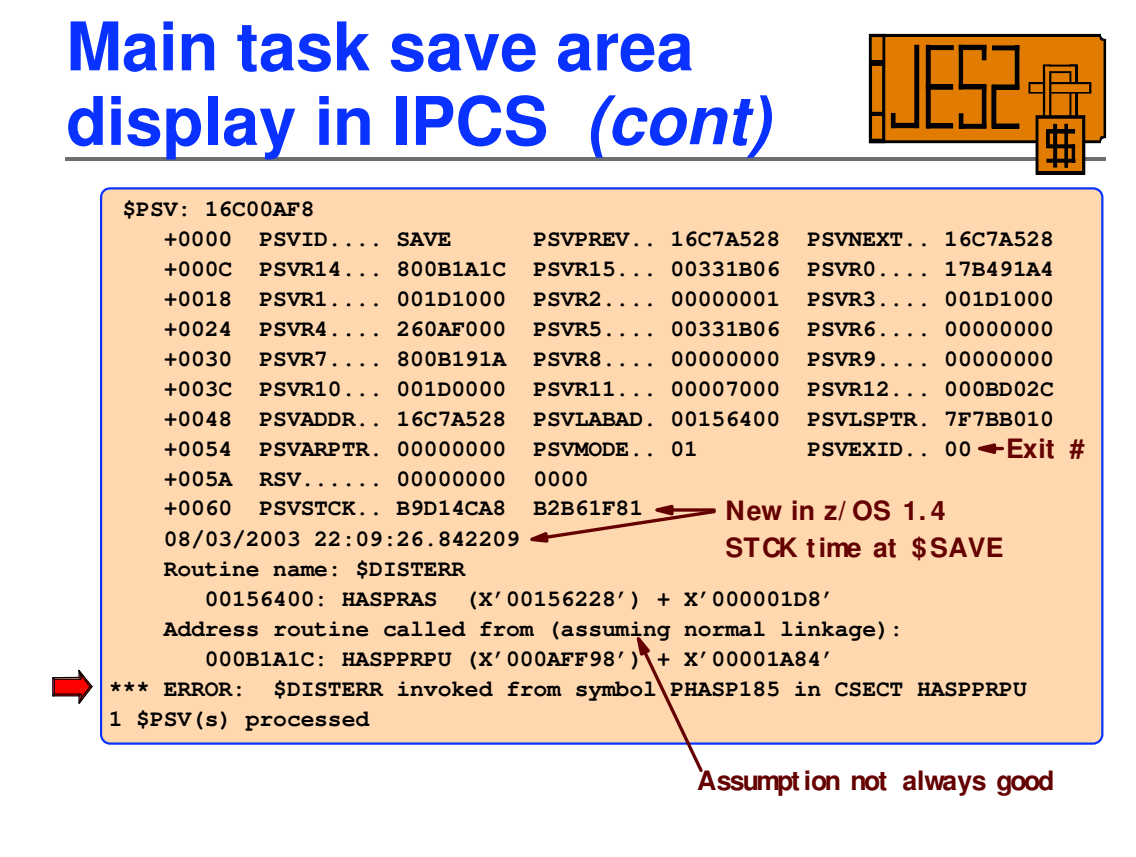

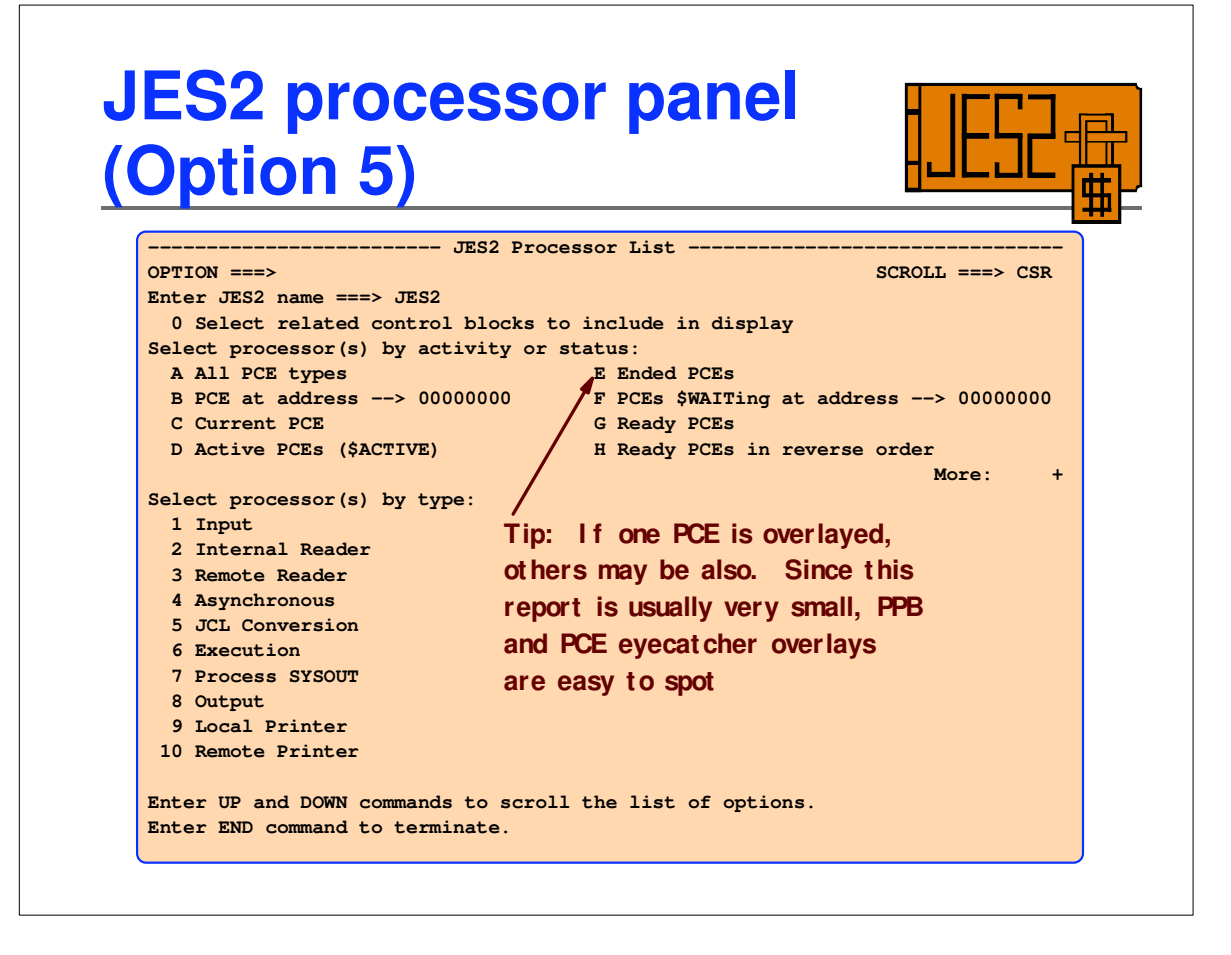

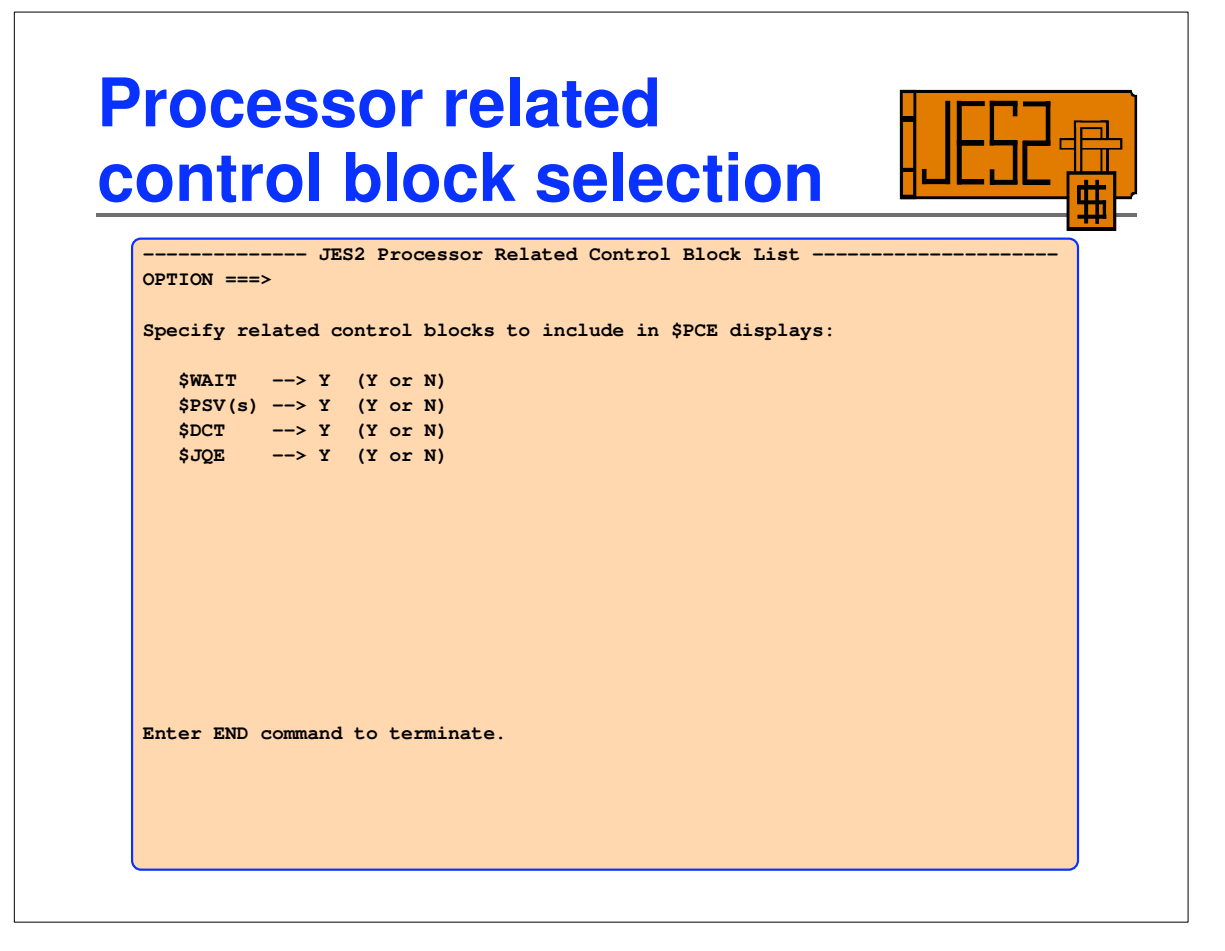

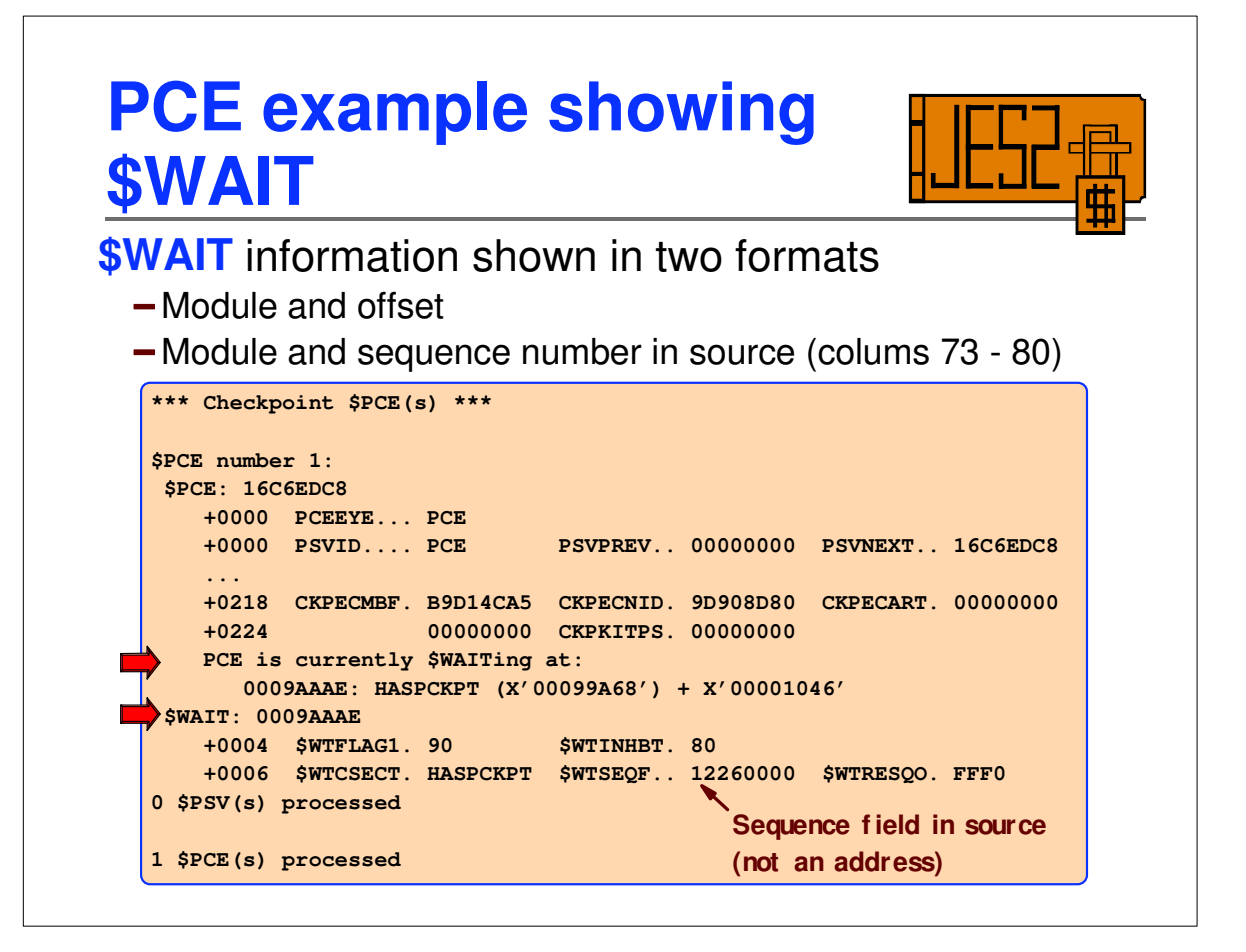

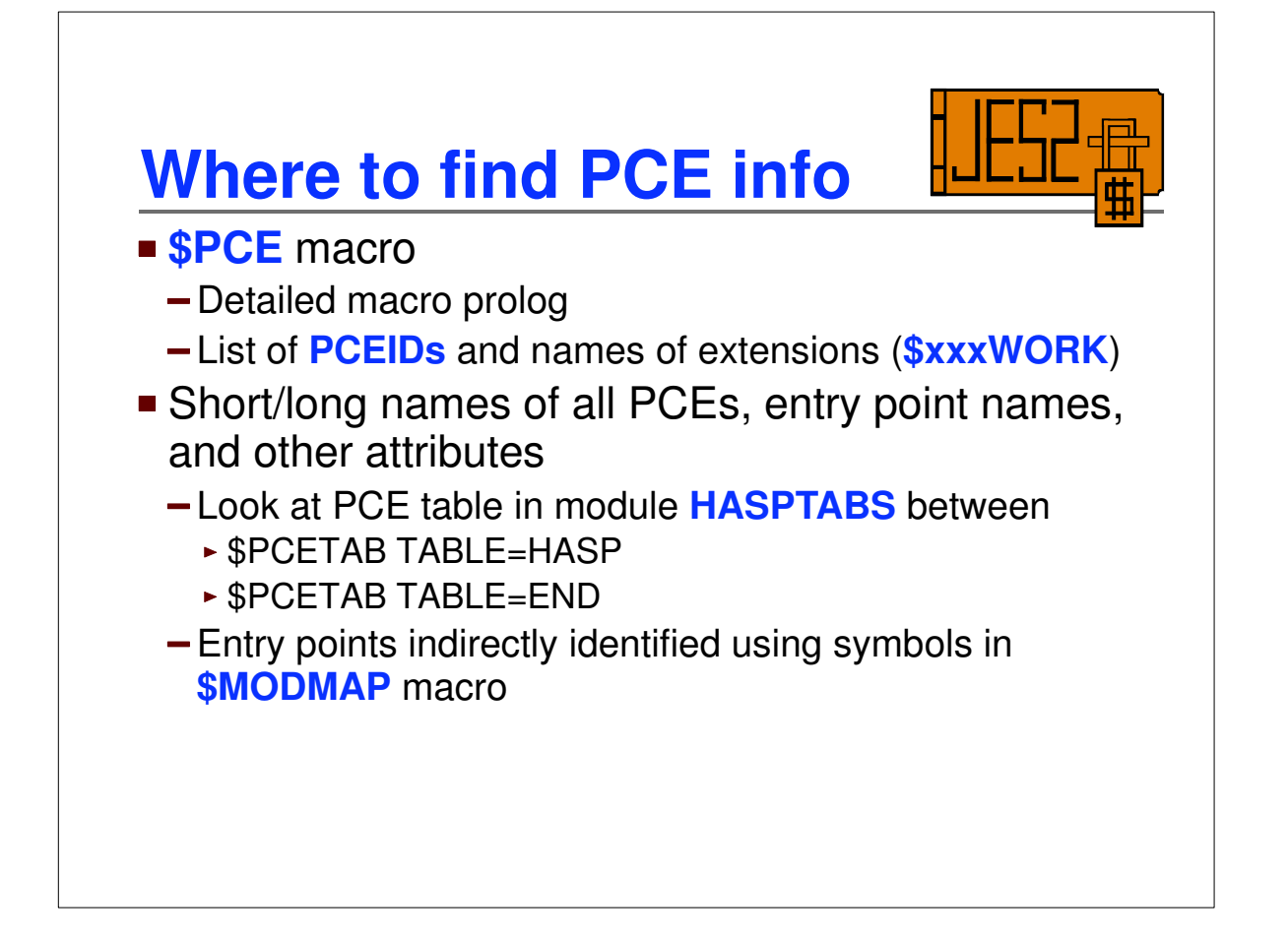

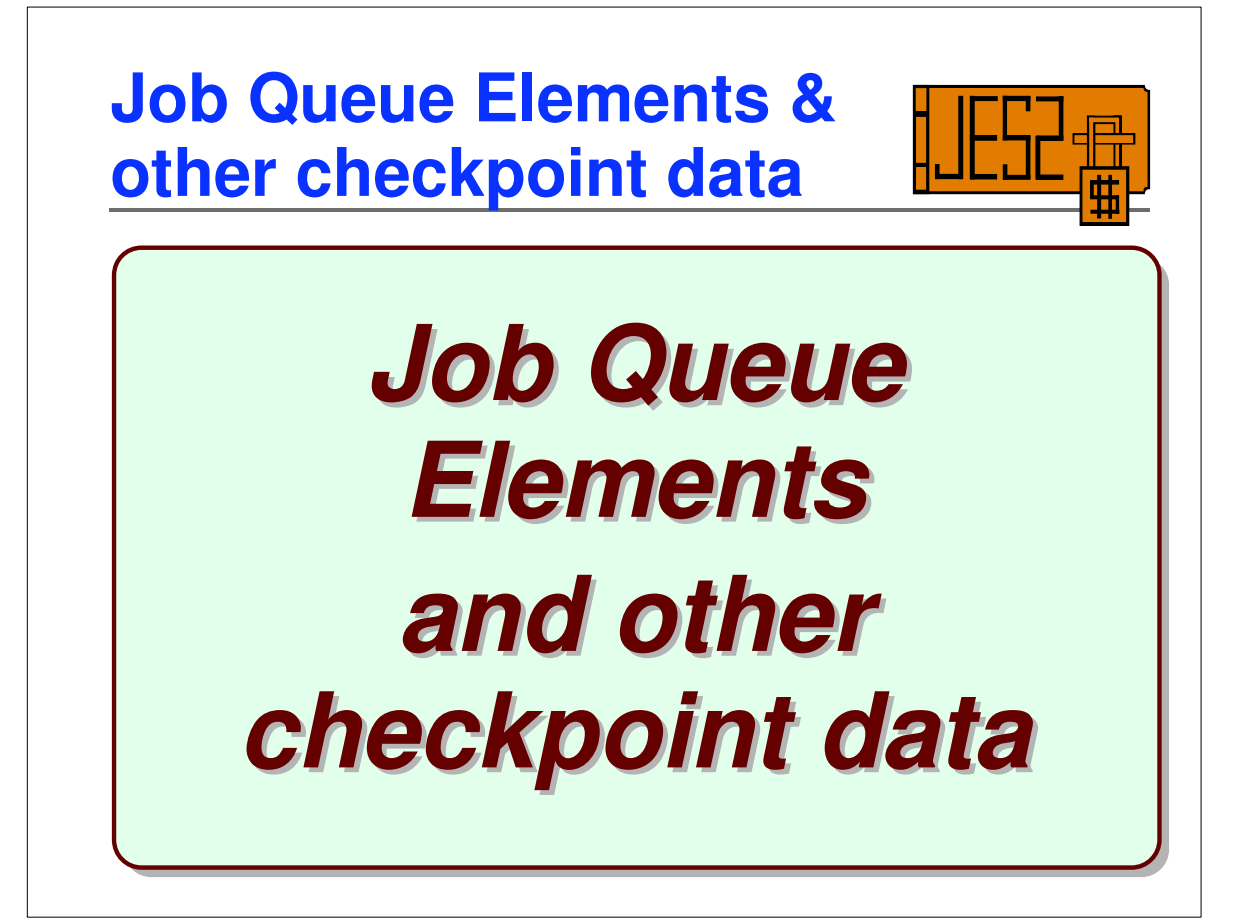

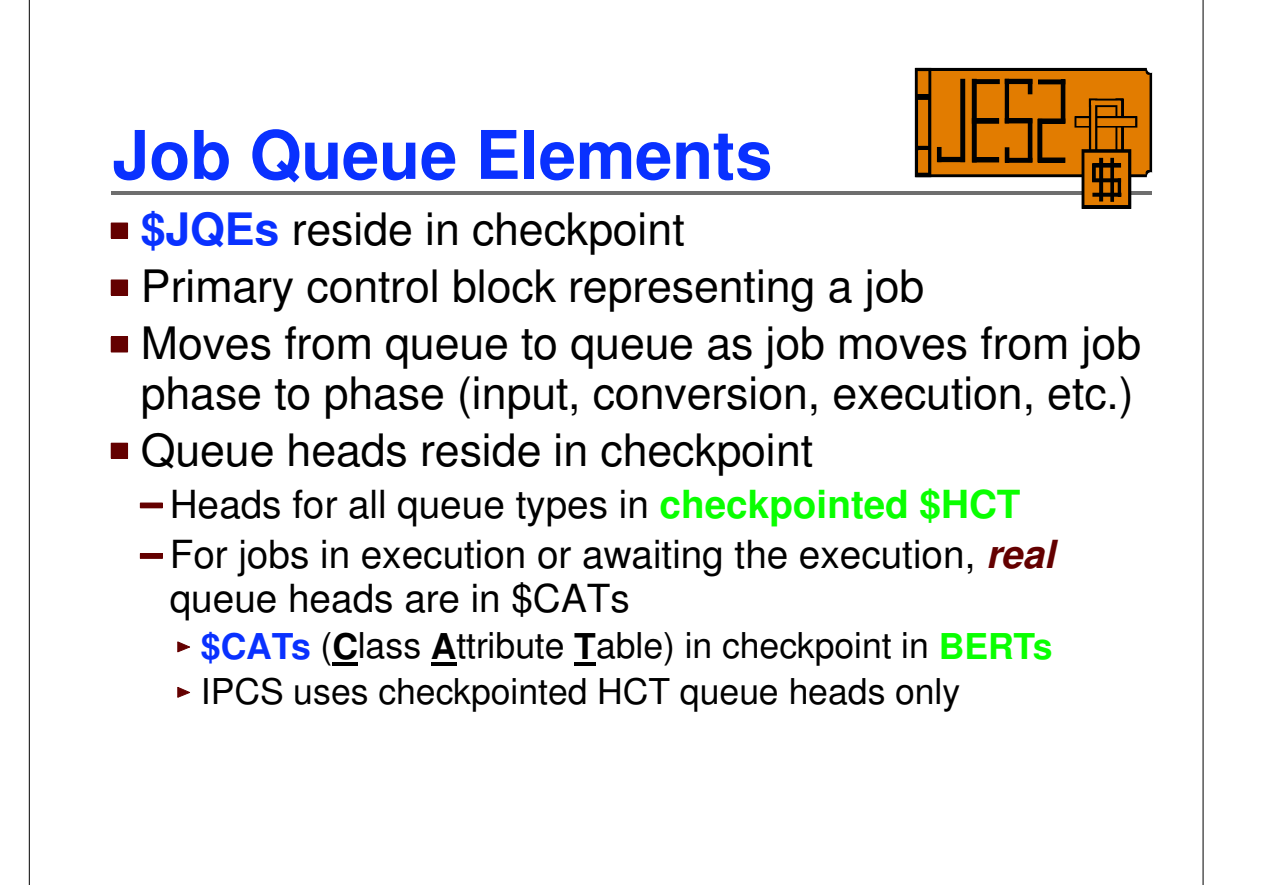

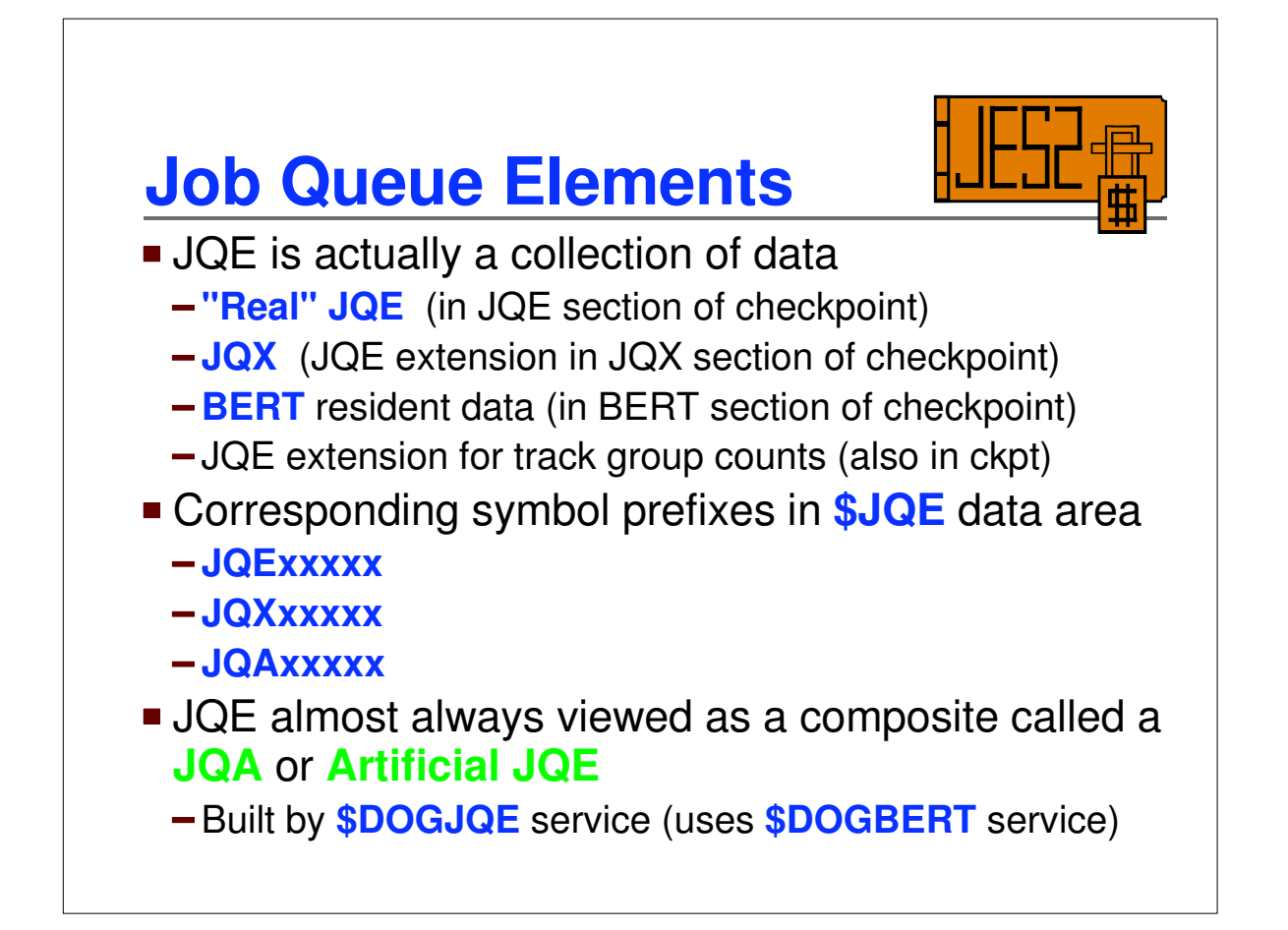

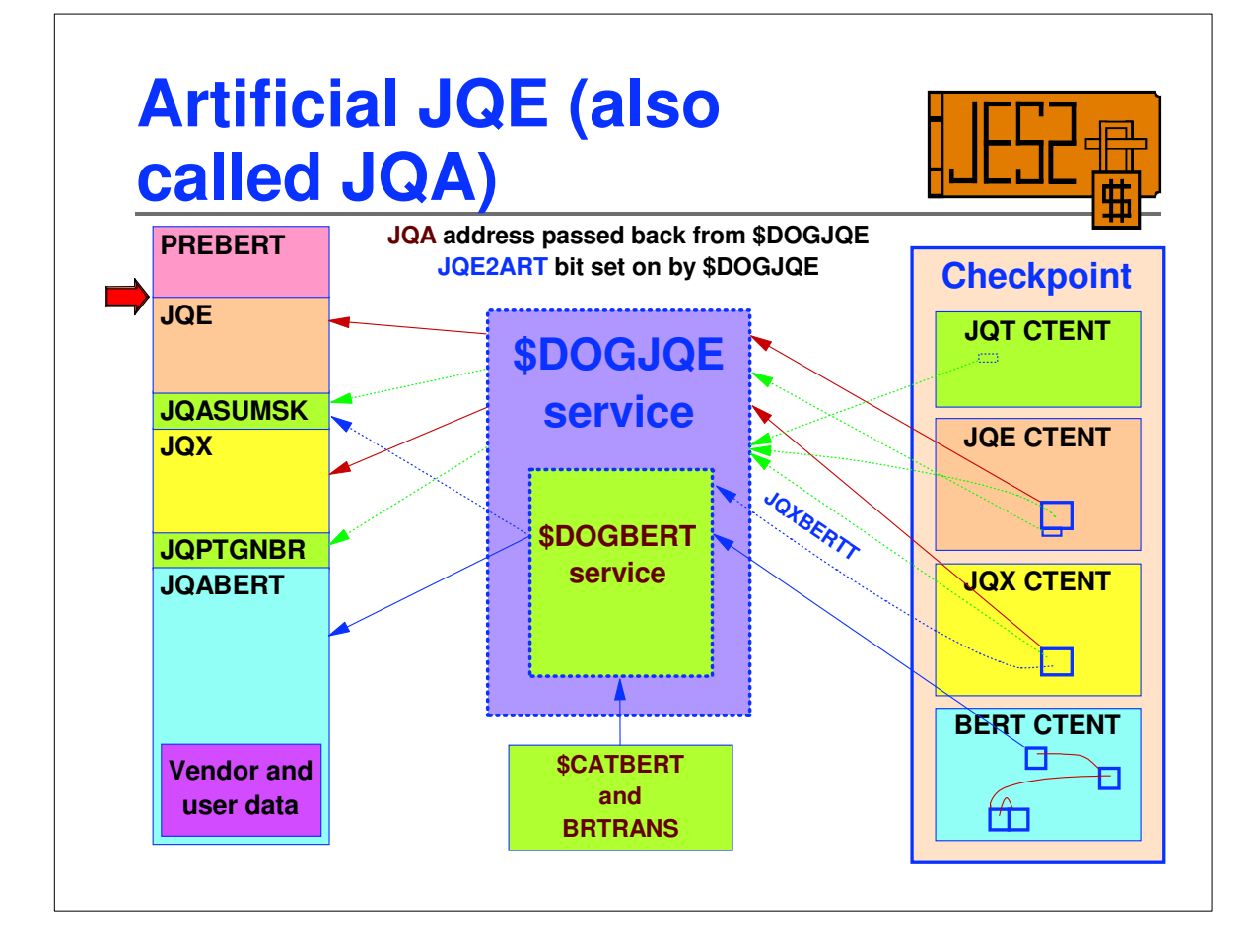

## **What are BERTs?**

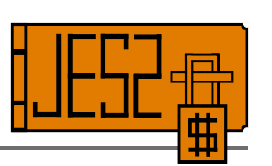

- **B**lock **E**xtent **R**euse **T**able
- **Used to extend checkpointed control blocks without** a cold start
- General-purpose X'40' byte checkpoint elements
- Number control by **CKPTSPACE BERTNUM**
- **BERTs currently exploited for** 
	- **JQA** (extension of \$JQE)
	- $$
	- $-$ **\$WSC**
	- Vendor and user extensions, but havn't seen new CBs
- **Data accessed by <b>\$DOGxxx** services and defined by **\$BERTTAB** tables

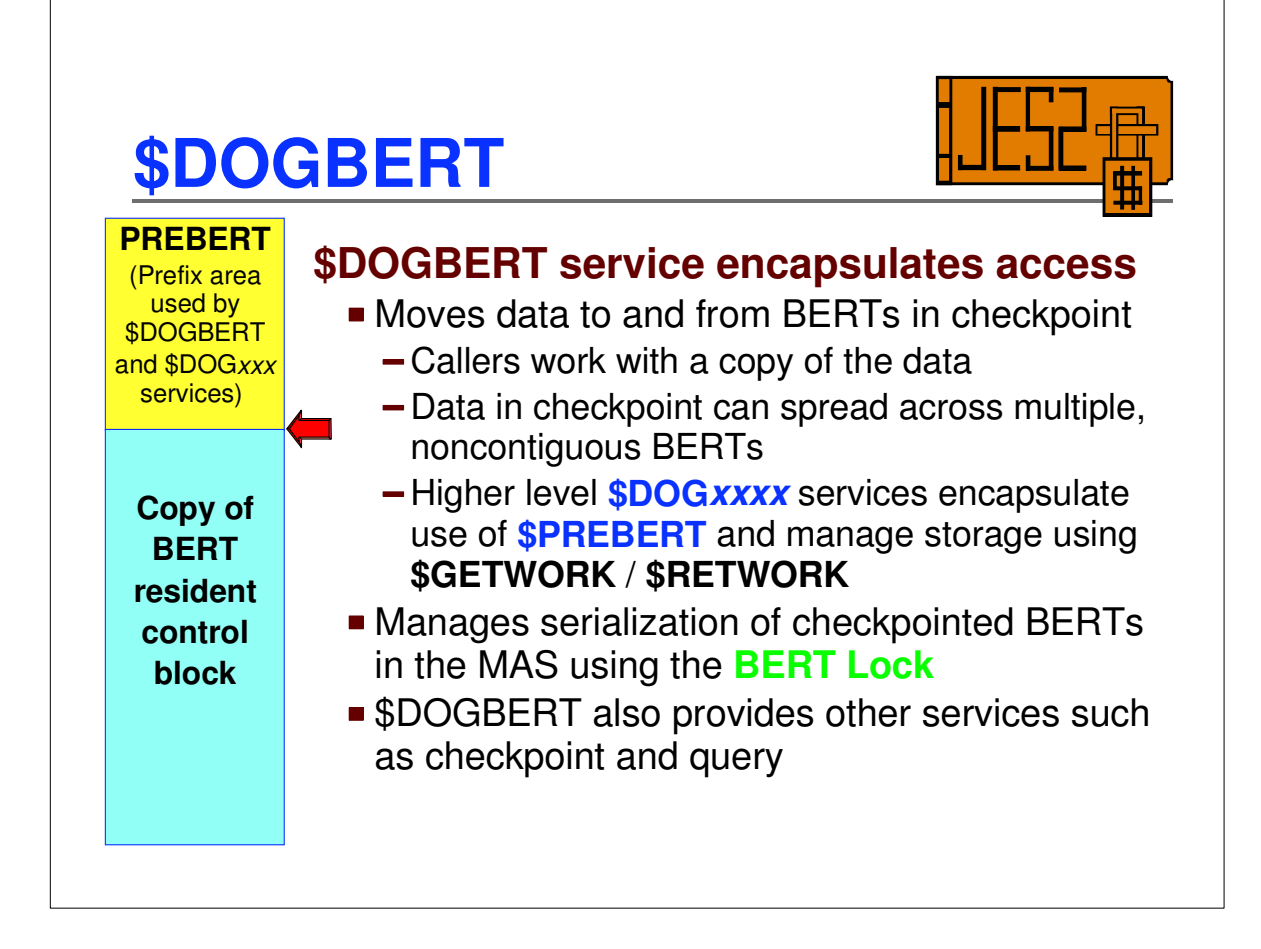

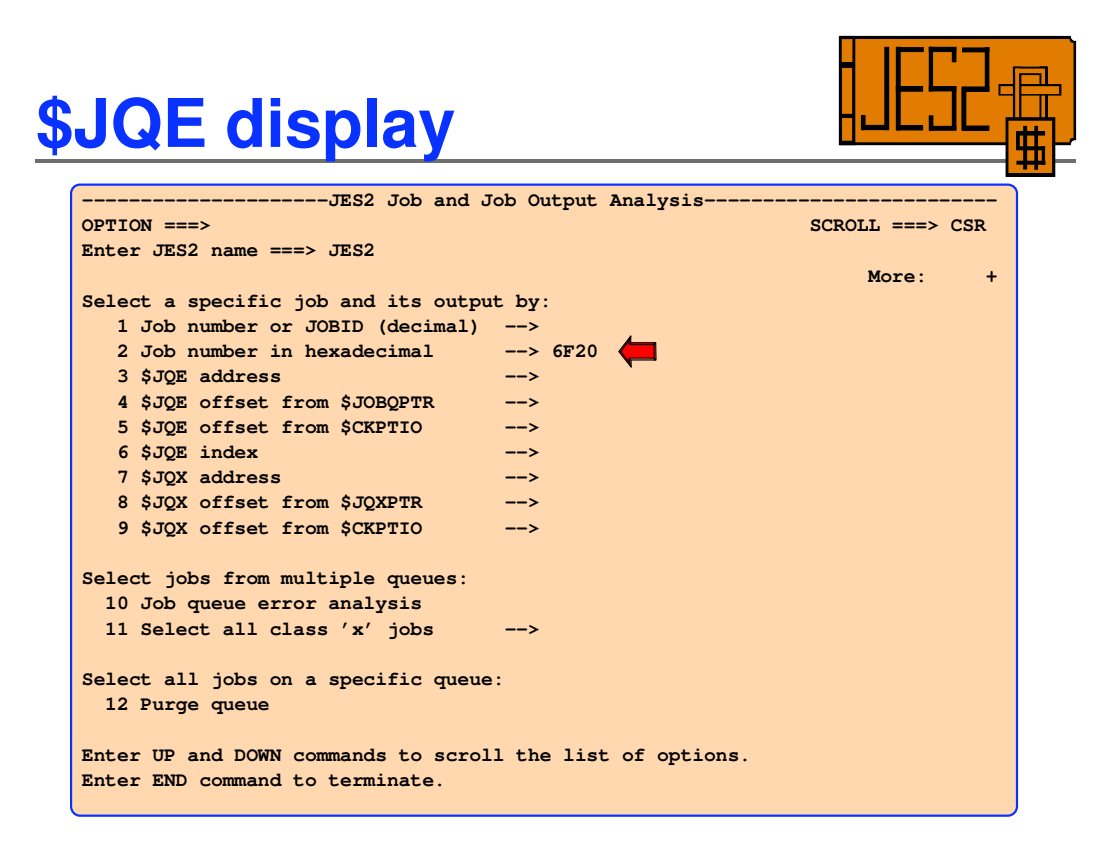

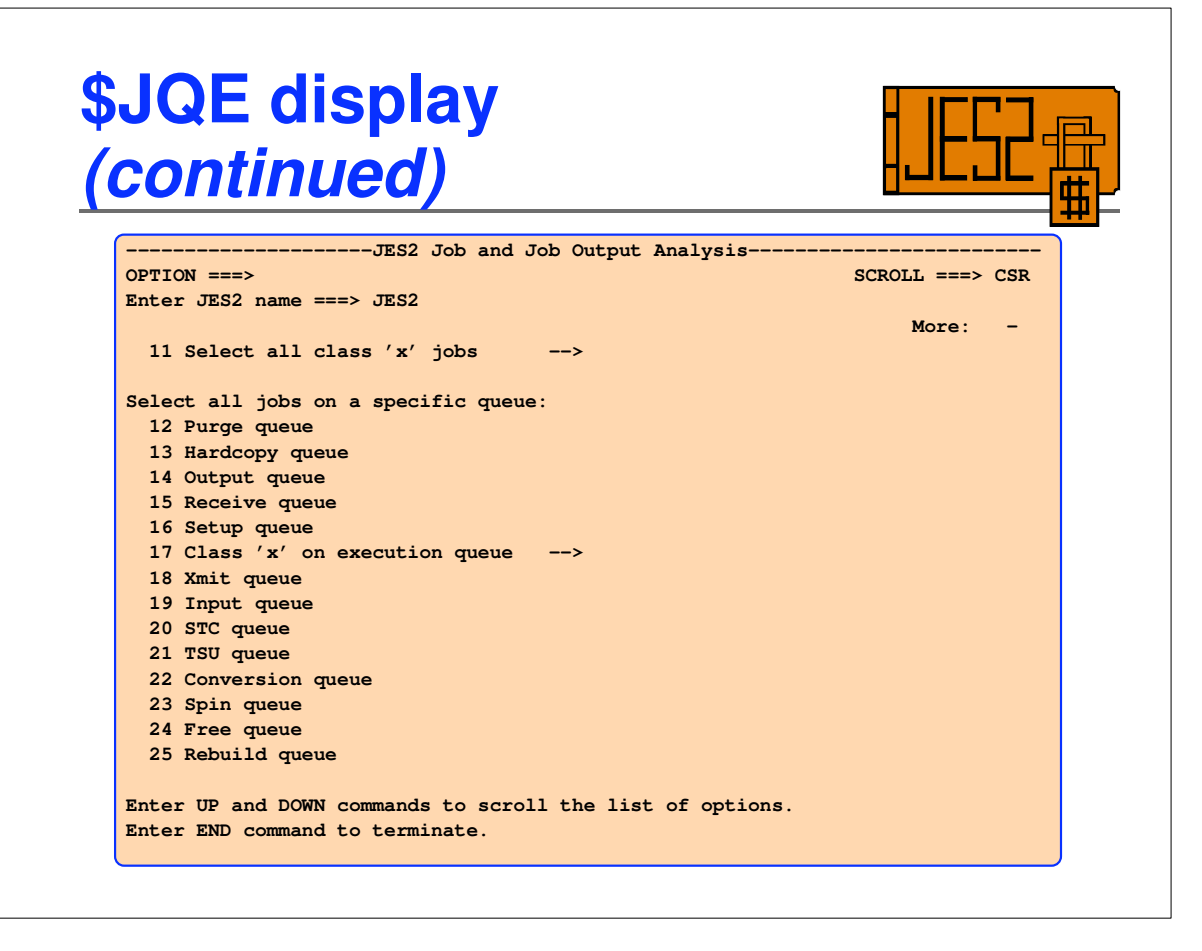

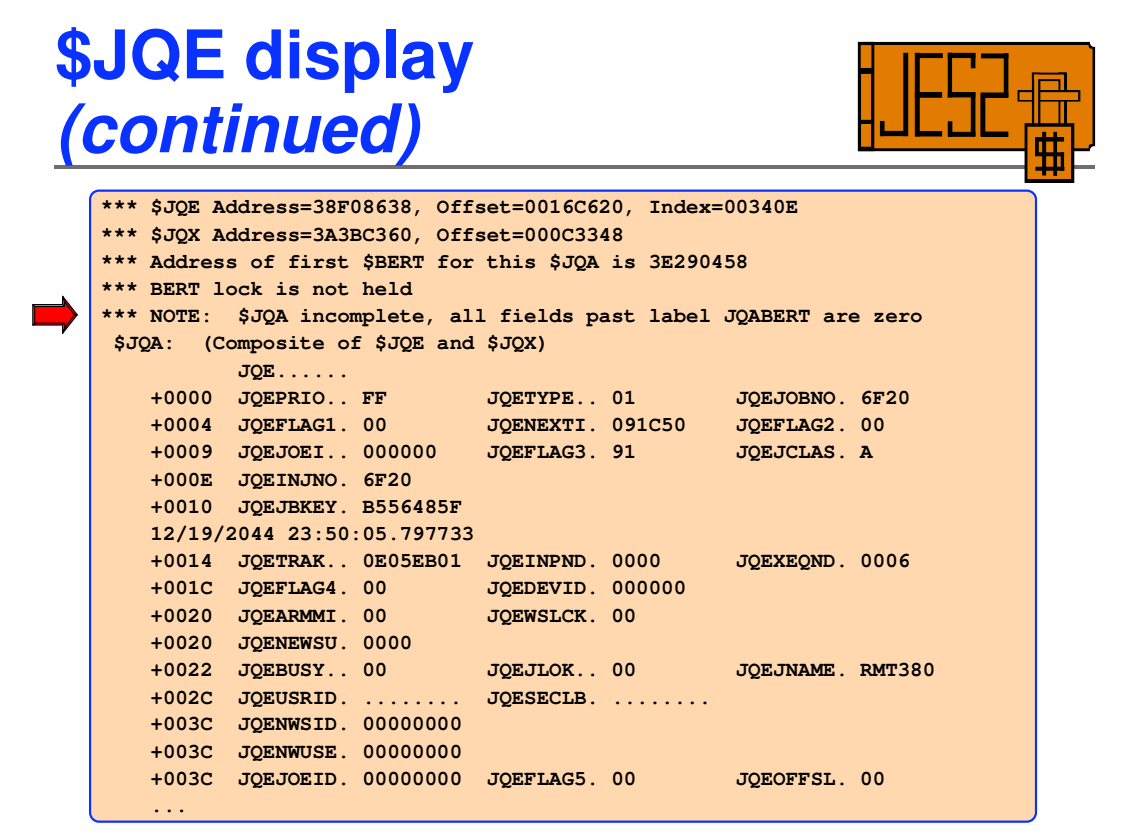

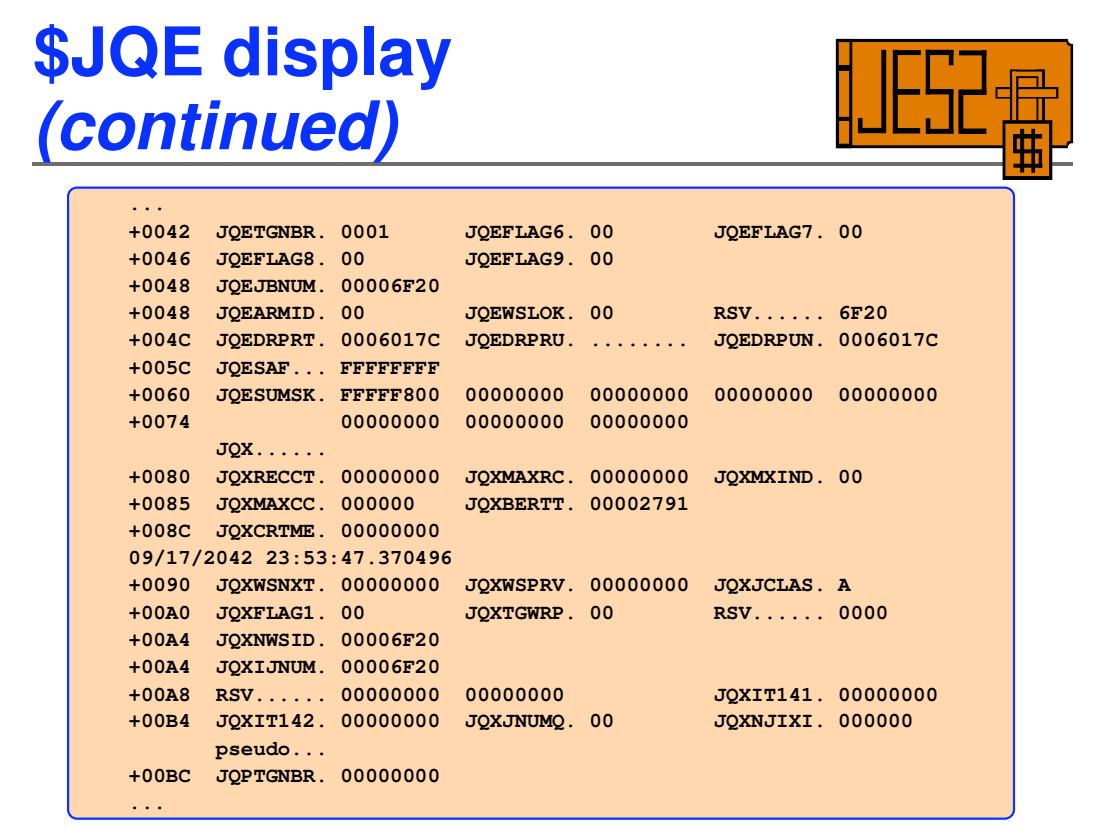

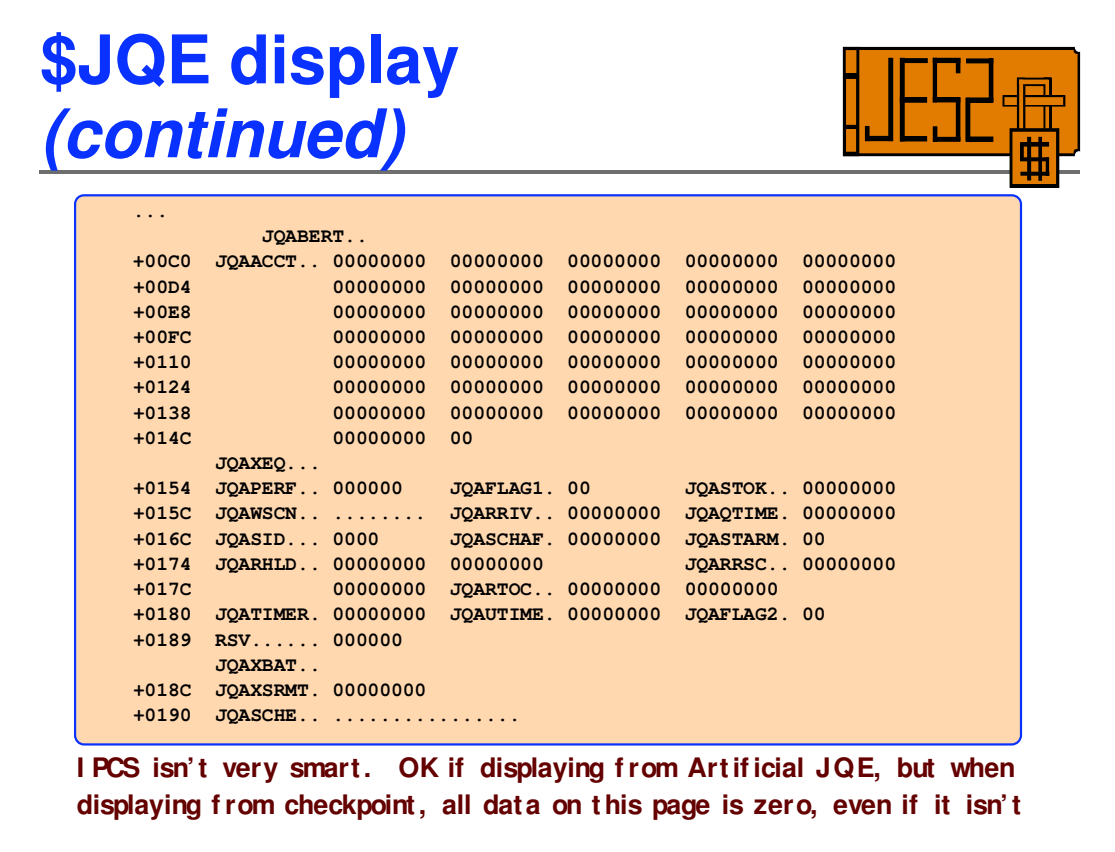

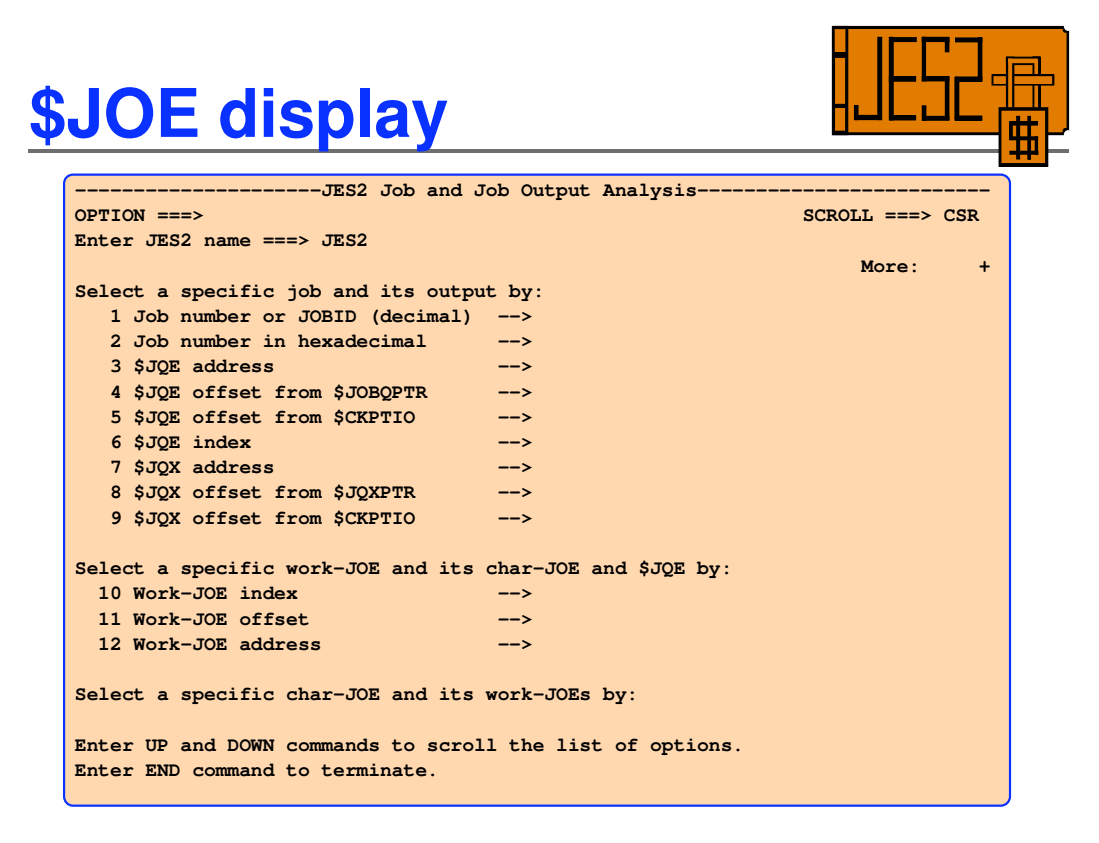

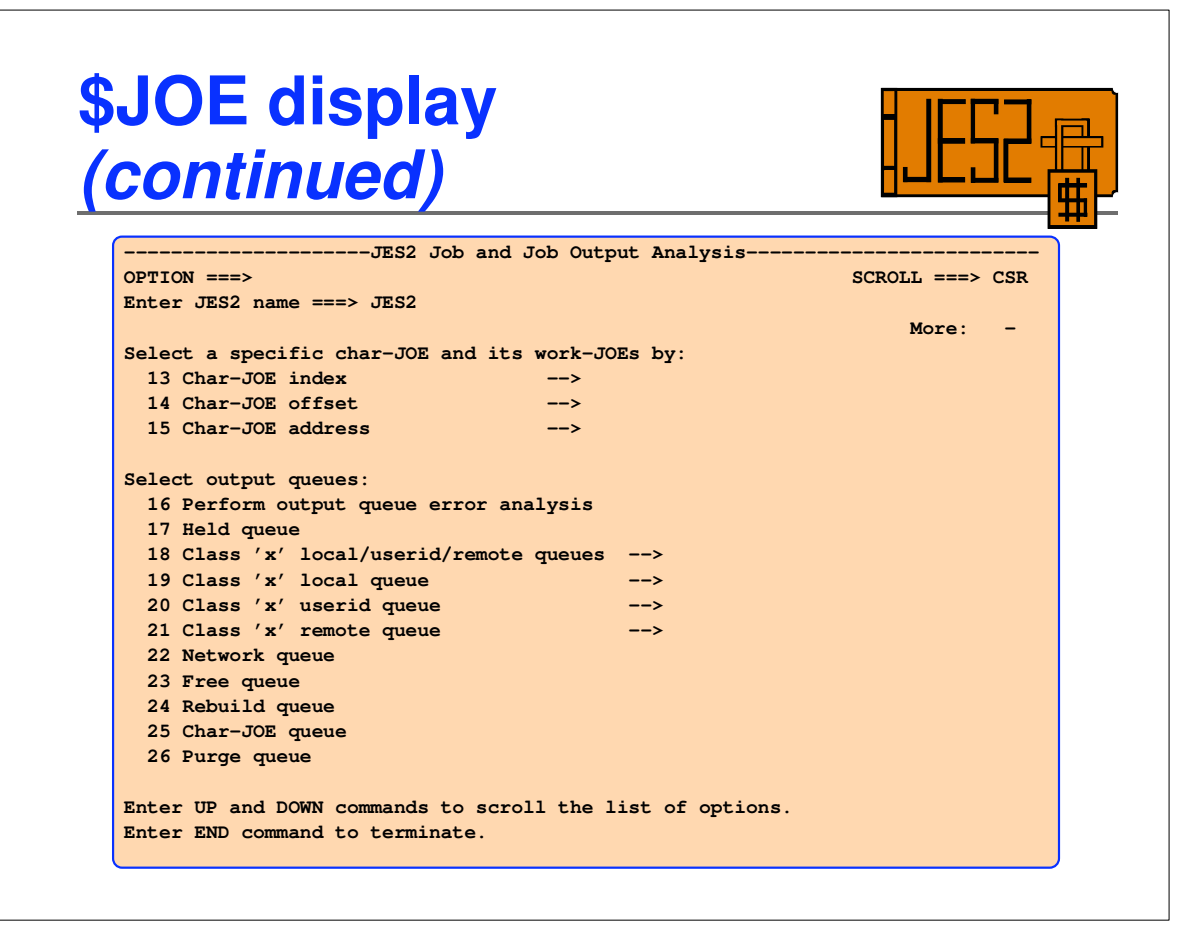

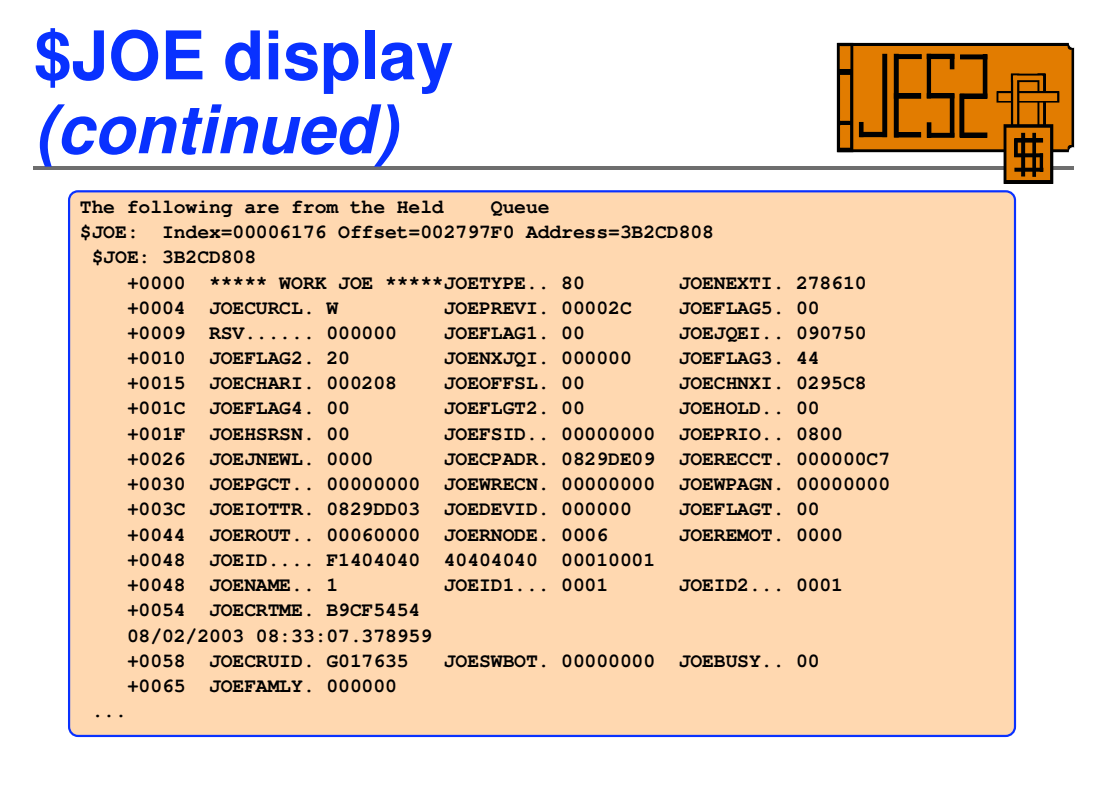

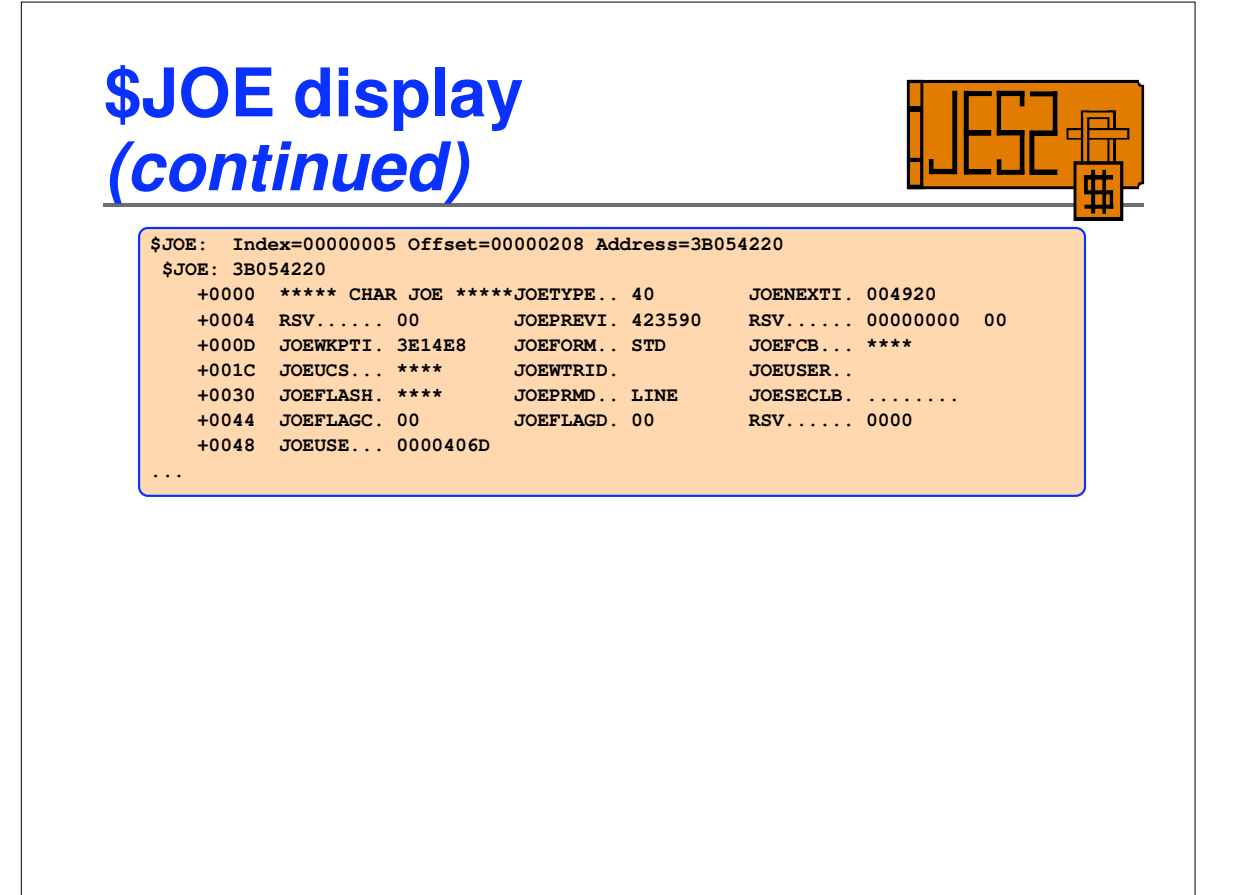

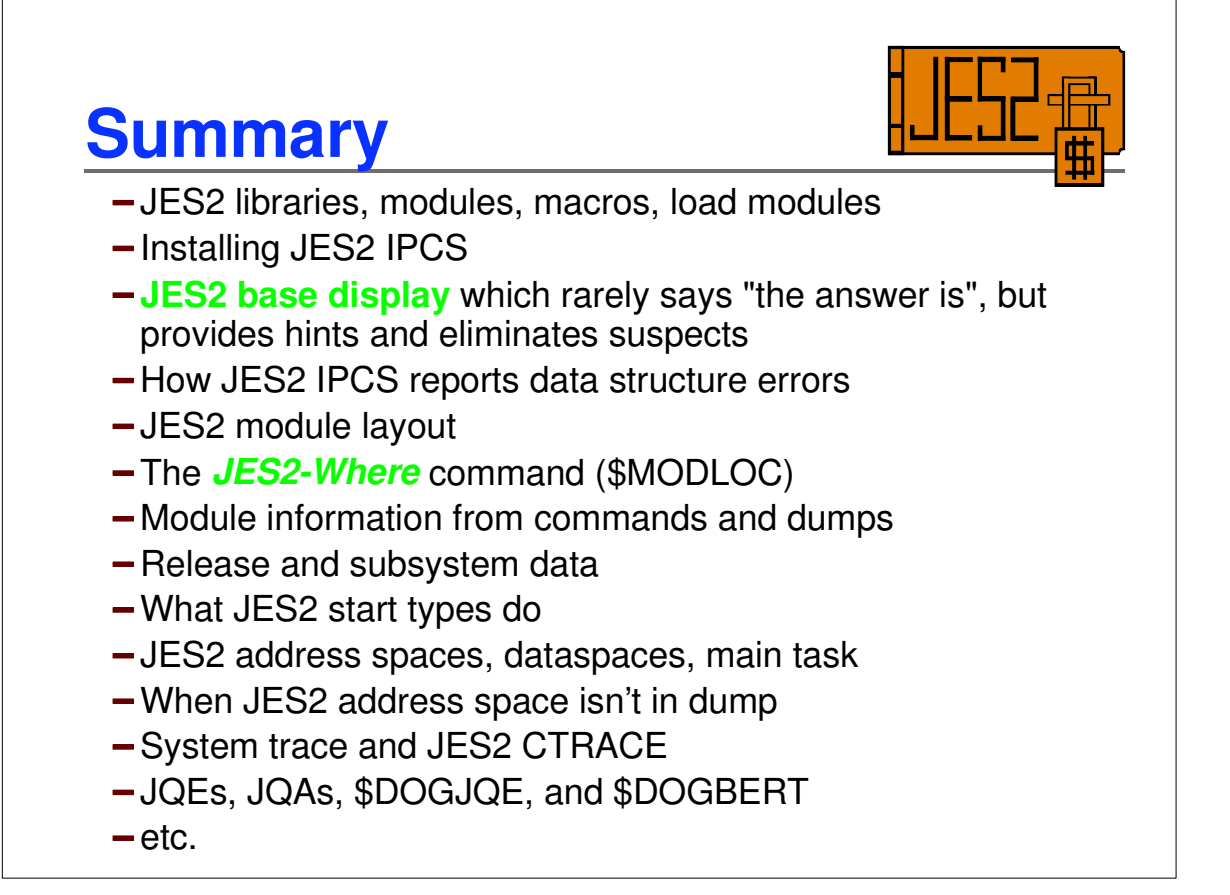

## **Bibliography**

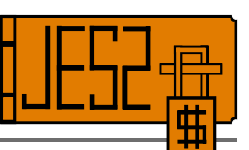

*Introduction to JES2 for New System Programmers*

SHARE session 2661, John Hutchinson, IBM *JES2 Internals and Exit Overview*

SHARE, Winter 2003, Dave Danner, Summit Technical Services *Introduction to JES2 Exit Writing* SHARE, Summer 2001, Chip Wood, IBM *JES2 Table Pairs and \$SCANTAB*

SHARE, Winter 2003, Chip Wood, IBM

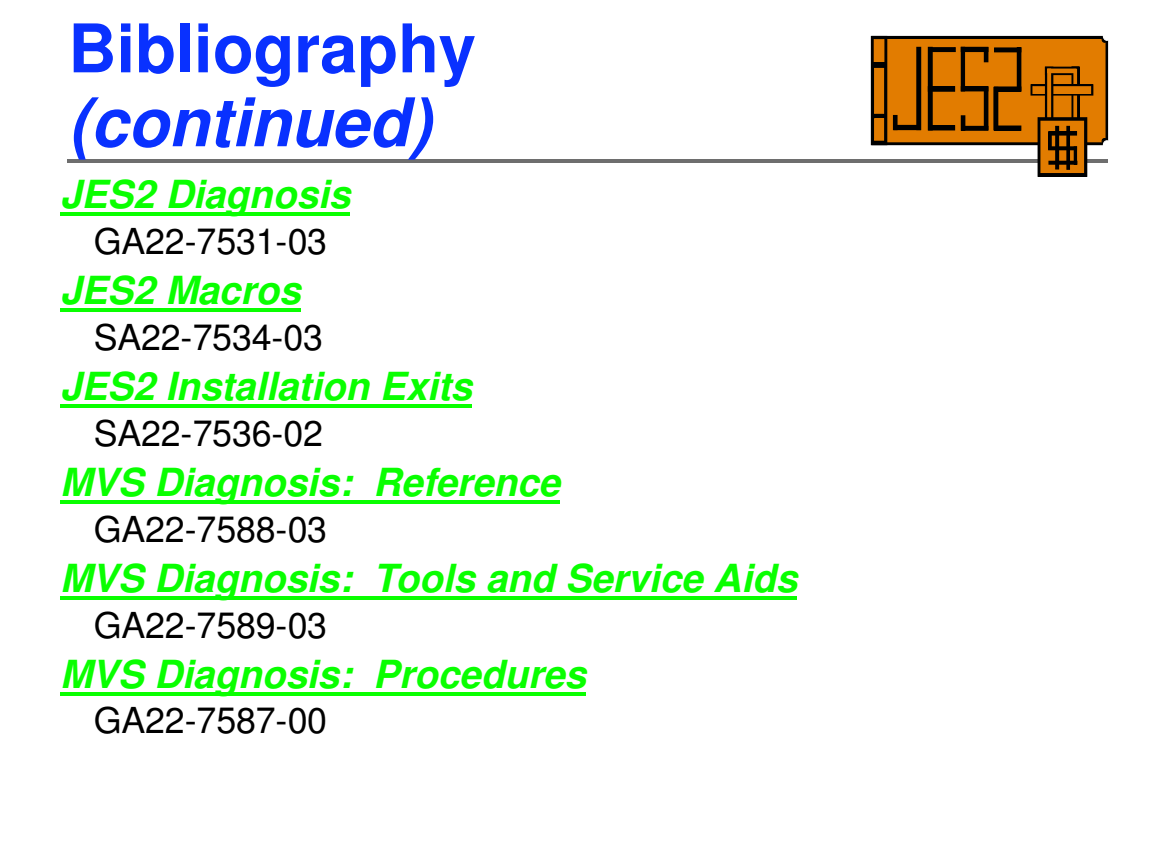